# **LRS OEM Transforms Installation and User's Guide**

#### **Subject to License/Trade Secret**

Levi, Ray & Shoup, Inc. ("LRS") has prepared this software documentation for use only by LRS personnel and its licensees. The information contained herein is the property of LRS or its suppliers, contains trade secrets, and is licensed to you. Unless you are an employee of LRS or a licensee, you are not authorized to use this software documentation.

All warranties, if any, concerning the software are set forth in a license agreement with your company. This document creates no warranties pertaining to the software.

#### **Trademarks**

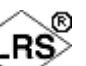

 $VPS^{\circledR}$ , VPS/Secure<sup>®</sup>, LRS<sup>®</sup>,  $\checkmark$ , PageCenter<sup>®</sup>, PageCenter Plus<sup>®</sup>, AnyQueue<sup>®</sup>, AnyQueue/PageSorter®, AnyQueue/WebTRAC®, AnyQueue/Secure®, DRS/OutputManager<sup>™</sup>, DRS/Secure<sup>™</sup> PageCenter Plus To-Go<sup>™</sup>, VPSX<sup>™</sup>, and VPSX/OutputManager<sup>™</sup> are trademarks of Levi, Ray & Shoup, Inc. All other brand and product names are trademarks of their respective holders.

#### **Copyright**

Copyright 2005 Levi, Ray & Shoup, Inc. All rights are reserved. As a licensed user of this documentation, to the extent allowed by your license, and only for use within your company, you may make additional copies of this manual, download it from the licensee's section of the LRS Web site (www.lrs.com) in PDF format, or order additional copies, for a charge, from LRS.

Levi, Ray & Shoup, Inc. 2401 West Monroe Street Springfield, IL 62704 Phone: 217-793-3800 Fax: 217-787-4014 http://www.lrs.com

Document Number: S666-0100-1 Revision Date: July 28, 2005

# **Table of Contents**

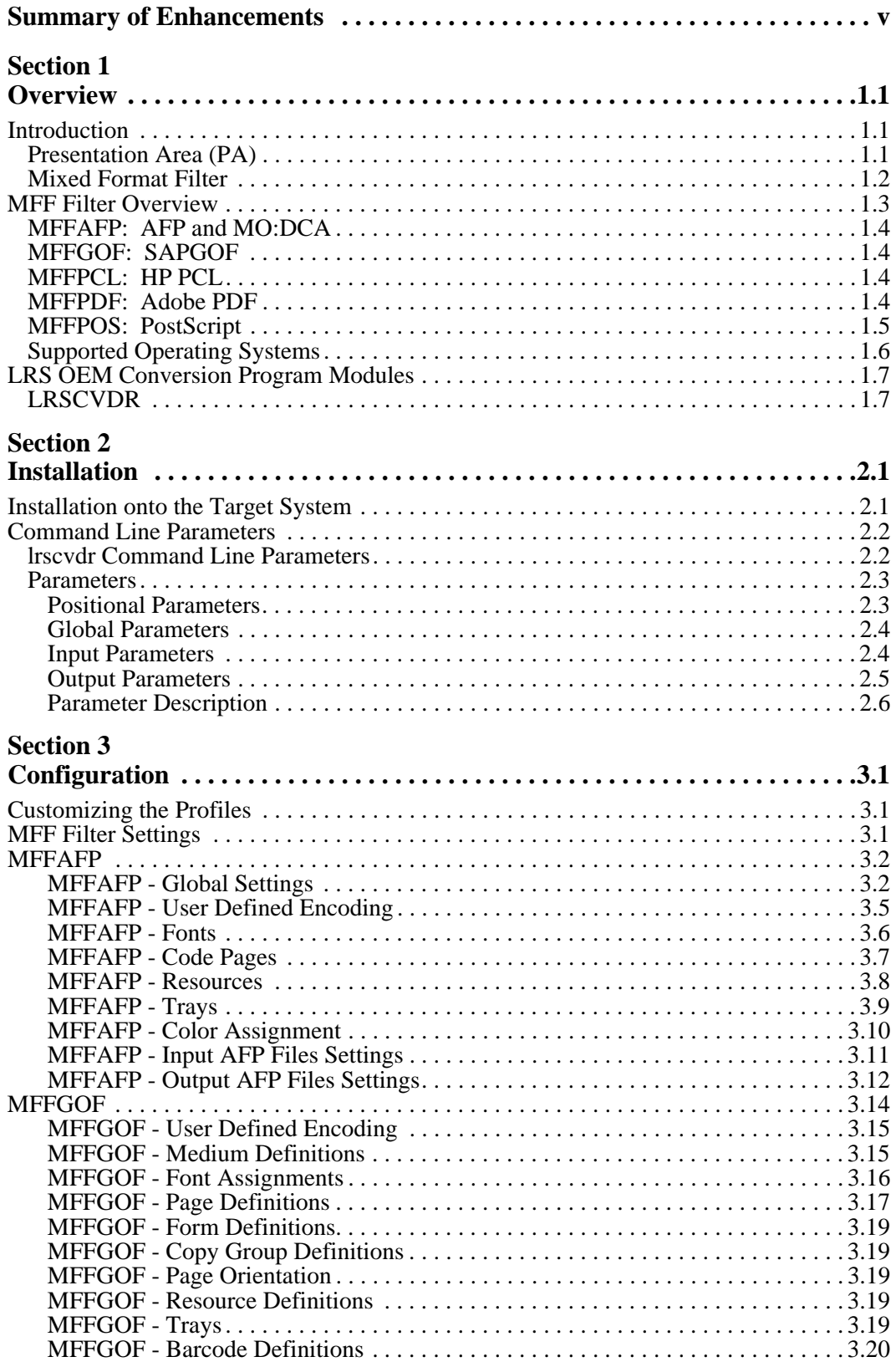

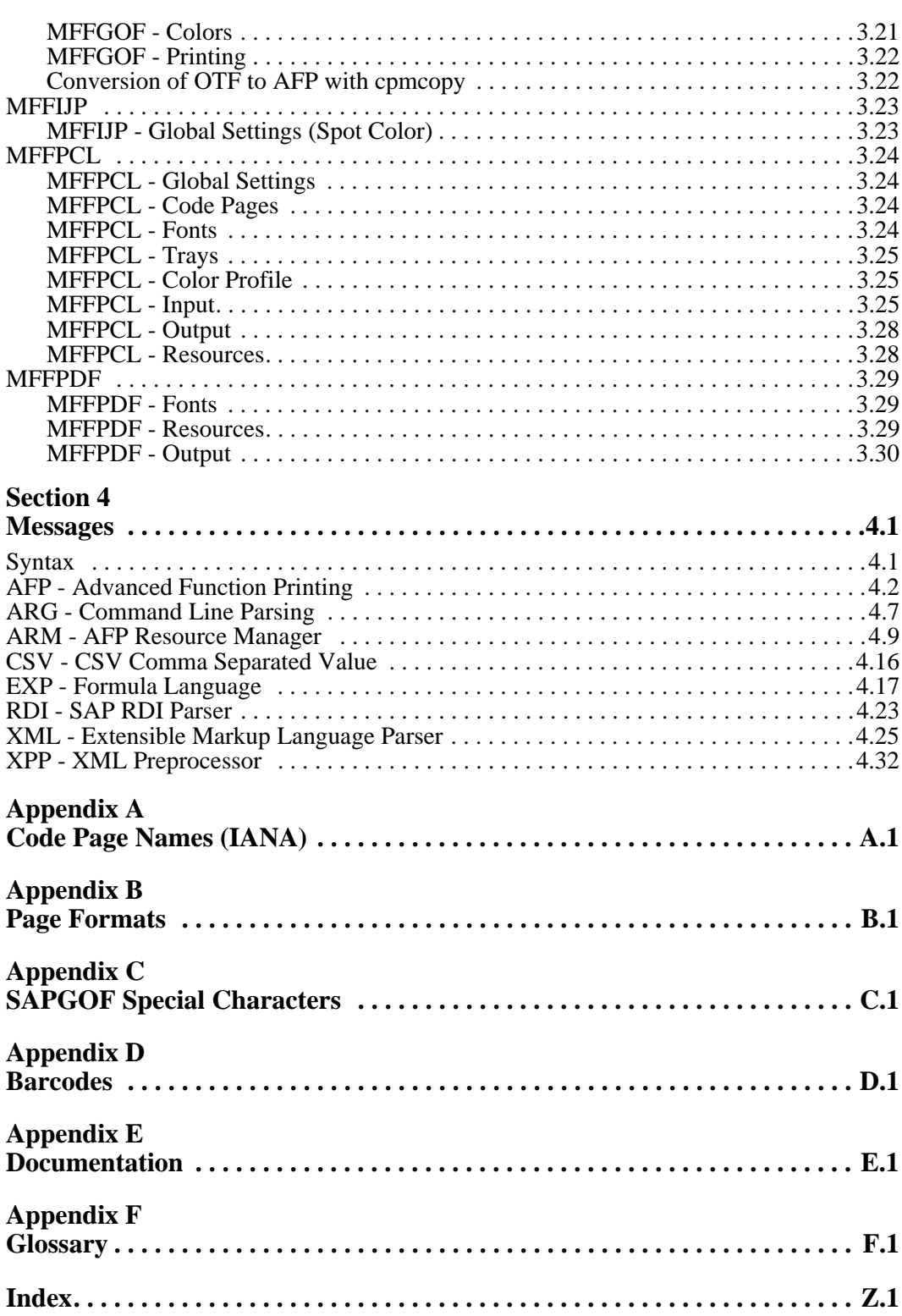

# <span id="page-4-0"></span>**Summary of Enhancements**

The following table contains the fix numbers assigned to major enhancements and/or fixes.

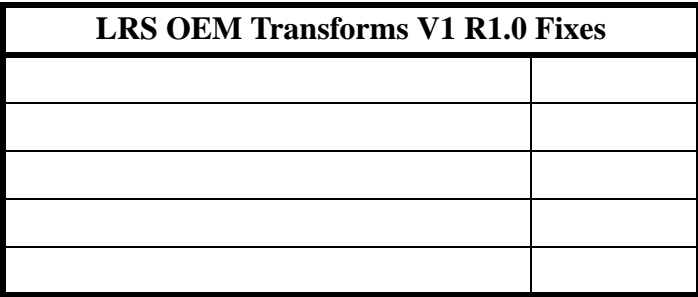

# **Section 1 Overview**

# <span id="page-6-2"></span><span id="page-6-1"></span><span id="page-6-0"></span>**Introduction**

The LRS OEM conversions (CONV-1) are a series of document transformations that are executed via the standard VPSX FILTER process (see the VPSX Installation and User Guide for the description of the VPSX FILTER Process) or an AnyQueue backend (see the AnyQueue Installation and User's Guide for a description of the AnyQueue Backend).

VPSX can intelligently select a process to be invoked at document print time based on the original content of the document when the dataset is captured. This process allows the execution of any SHELL or program and provides the platform the execution of the LRS OEM transforms.

The transforms can convert the input data into a completely different output data type that is subsequently processed by VPSX. This often involves the transformation from data streams that are text based (SAP OTF/GOF) into page based data streams such as POST-SCRIPT.

AnyQueue allows the execution of any SHELL or program and provides the platform for execution of the LRS OEM Transforms. After a job is sent to a route, the Backend associated with that route will be executed.

The supplied LRS OEM conversions consist of several key components:

- **•** Presentation Area
- **•** Mixed Format Filter

# <span id="page-6-3"></span>**Presentation Area (PA)**

The Presentation area is the general name for the intermediate or common format that documents undergoing conversion occupy.

# <span id="page-7-0"></span>**Mixed Format Filter**

The Mixed Format Filters are a series of input control files that are used to create the Presentation Area using the document format undergoing transformation and output control files that are used to create the new document format from the Presentation Area.

The MFF control files are encoded in XML and are specific to the input and output document types.

Each MFF filter is specialized in processing of a certain format, e.g., PDF, AFP, or a raster image. These filters can read and write documents of one of these formats. The input, as well as the output, processing functions make use of the same common layer - the presentation area (PA). The input processing functions of a MFF filter read the source format into the PA and the output processing functions write the target format out of the PA. Thus, the LRS OEM products are able to combine the input processing functions of any MFF filter with the output processing functions of any other MFF filter.

The information in the presentation area (PA) completely describes one page of a document. All the objects of one page (text in Unicode, raster images, lines, rectangles etc.) and, user defined codepages and special characters, provided by mixed object formats like AFP and PDF, are saved in the PA in a unique format, independent of their input and output.

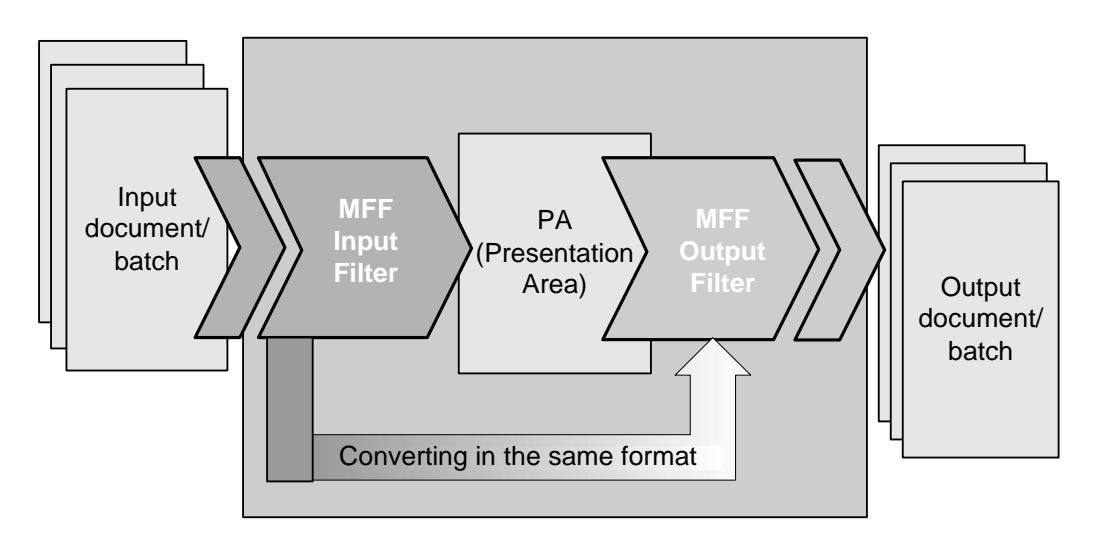

**Figure 1-1: Input and Output Processing via MFF Filter and Presentation Area** 

The input filters enable the reading of a single page of a document or the document batch in the PA. During this process, the format specific objects are converted to generic objects of the PA. The various object types (text, raster images, lines, rectangles, etc.) remain unchanged.

The output filters write the various objects out of the PA page by page in the requested output format. Therefore, at the end, the complete document and/or document batch will be present in the target format. Depending on the output format used, the respective object type will be transferred into the related target format.

# <span id="page-8-0"></span>**MFF Filter Overview**

The LRS OEM Transforms enable the following conversion types:

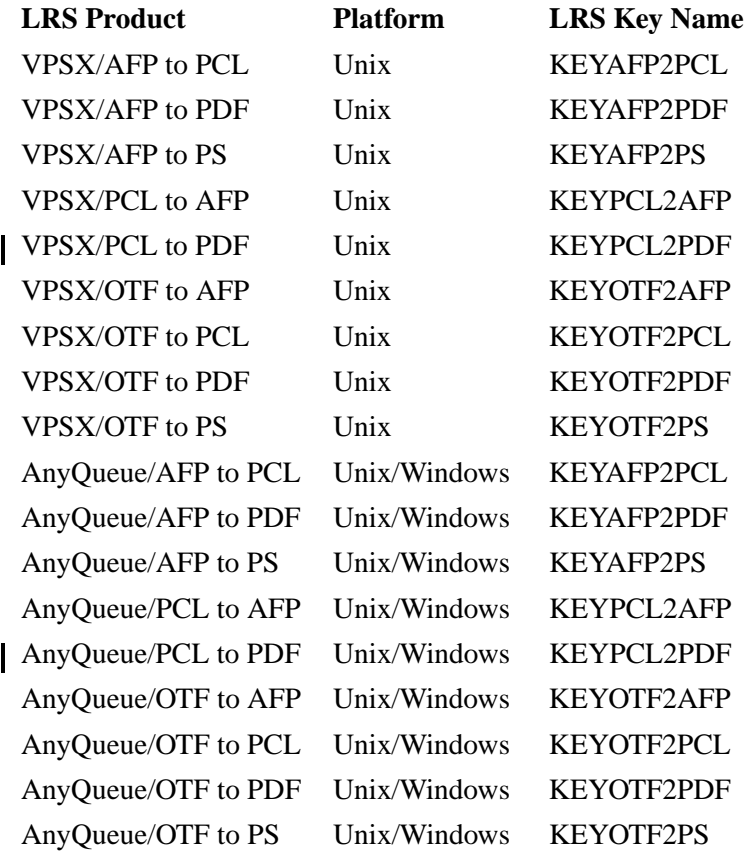

### **VPSX**

These conversions operate in the VPSX FILTER. The FILTER process is described in the VPSX Installation and User Guide.

### **AnyQueue**

For AnyQueue these conversions operate as backend process. The backend process is described in the AnyQueue Installation and User's Guide.

The LRS OEM transform requires specific input and output MFF FILTERS to be available in the execution directory or path to enable the transformation to occur.

Each transformation is associated with a specific LRS supplied key. The key will determine if the transformation can proceed and is specific for each and every valid combination of INPUT and OUTPUT FILTER.

The following filters and their functions are summarized. If not otherwise specified, the filters are available as both OUTPUT and INPUT filters.

# <span id="page-9-0"></span>**MFFAFP: AFP and MO:DCA**

The MFF filter MFFAFP supports the different IBM formats AFP (Advanced Function Printing) and MO:DCA (Mixed Object:Document Content Architecture). Because of the market significance of AFP in the large customer area, strong emphasis on conversion fidelity and depth. The filter supports the following features:

- Inline and external resources as well as ACIF compatible resource libraries.
- **•** Raster fonts and related code pages.
- **•** Overlays, page segments and medium maps.
- Pantone and true colors (e.g., JPEG images).
- **•** TLE and NOP processing for archives and printing systems (e.g., POSI).

# <span id="page-9-1"></span>**MFFGOF: SAPGOF**

The GOF format used by SAP (GOF = Generic Output Format) includes the OTF format (Output Text Format) and the SAP list format. Since, in this case, only conversions of GOF documents into other formats are relevant, the MFF filter MFFGOF is only designed as input filter. The filter handles data created by SAP SMART FORMS, SAPSCRIPT and ABAP List Format (ALF) and is able to handle SAP BARCODES without having printer specific SIMM cards as is normally recommended by SAP. The filter supports the following features:

- **•** Intelligent font mapping.
- **•** Raster images.

# <span id="page-9-2"></span>**MFFPCL: HP PCL**

The MFF filter MFFPCL supports the HP format PCL (Printer Control Language). The filter supports the following features:

- Intelligent font mapping.
- **•** Macro and download font.

# <span id="page-9-3"></span>**MFFPDF: Adobe PDF**

The MFF filter MFFPDF supports the largely accepted Adobe format PDF (Portable Document Format). Because of the market penetration of PDF in the Web community, there is a strong emphasis on conversion fidelity and depth. The filter supports the following features:

- **•** Optimized compression.
- **•** Web format (optimized).
- Password protection with encryption.
- **•** Font mapping versus font inclusion for size optimizing.
- **•** Harmonization of AFP functions like logos as fonts.

# <span id="page-10-0"></span>**MFFPOS: PostScript**

The MFF filter MFFPOS supports the PostScript format. It is designed as output filter. The PostScript format describes the appearance of text, graphics, and images on printed or displayed pages. The filter supports the following features:

- **•** Optimized compression.
- **•** Web format (optimized).
- **•** Password protection with encryption.
- **•** Font mapping versus font inclusion for size optimizing.

# <span id="page-11-0"></span>**Supported Operating Systems**

The LRS OEM transforms are available on the same platforms that VPSX currently supports. Namely,

- **•** GNU/Linux (Kernel 2.4 and glibc 2.2 and 2.3 (e.g., SLES 7 and 8, SuSE Pro 8.2 and 9.0) (VPSX and AnyQueue).
- AIX (4.2.1, 4.3.3, and 5.2L) (VPSX and AnyQueue).
- **•** Solaris (8 to 9) (VPSX and AnyQueue).
- HP-UX (11 on PARISC) (VPSX and AnyQueue).
- **•** Windows 2000, XP, 2003 (AnyQueue only).

# <span id="page-12-0"></span>**LRS OEM Conversion Program Modules**

# <span id="page-12-1"></span>**LRSCVDR**

## **VPSX**

LRSCVDR is the command that drives the LRS OEM transforms in the VPSX Filter process. The arguments passed to LRSCVDR provide for checking that a valid license for a particular pair of INPUT and OUTPUT FILTERS, effectively a specific transformation type, is valid and for the control of the transformation process. VPSX has a number of built-in system variables that can be passed as arguments to the conversion process. These are described in Appendix A of the VPSX Installation and Users guide.

The first two arguments identify the particular transform type and the associated LRS OEM transform key specified in the VPSX Administration 'Product Keys' screen. The arguments MUST be supplied in the order specified in the example in Figure 1-2 on page 1.8.

The LRS OEM transforms always requires input data. The &INFILE variable contains the name of a dataset that contains the data captured by VPSX. VPSX normally will print the result of the transformation process and supplies the &OUTFILE variable to the transformation. This variable contains the name of a dataset that VPSX will read after the transformation process completes, that contains the transformed input data. VPSX will normally attempt to print this file. If the transformation process fails then VPSX does not attempt to print the file described by &OUTFILE.

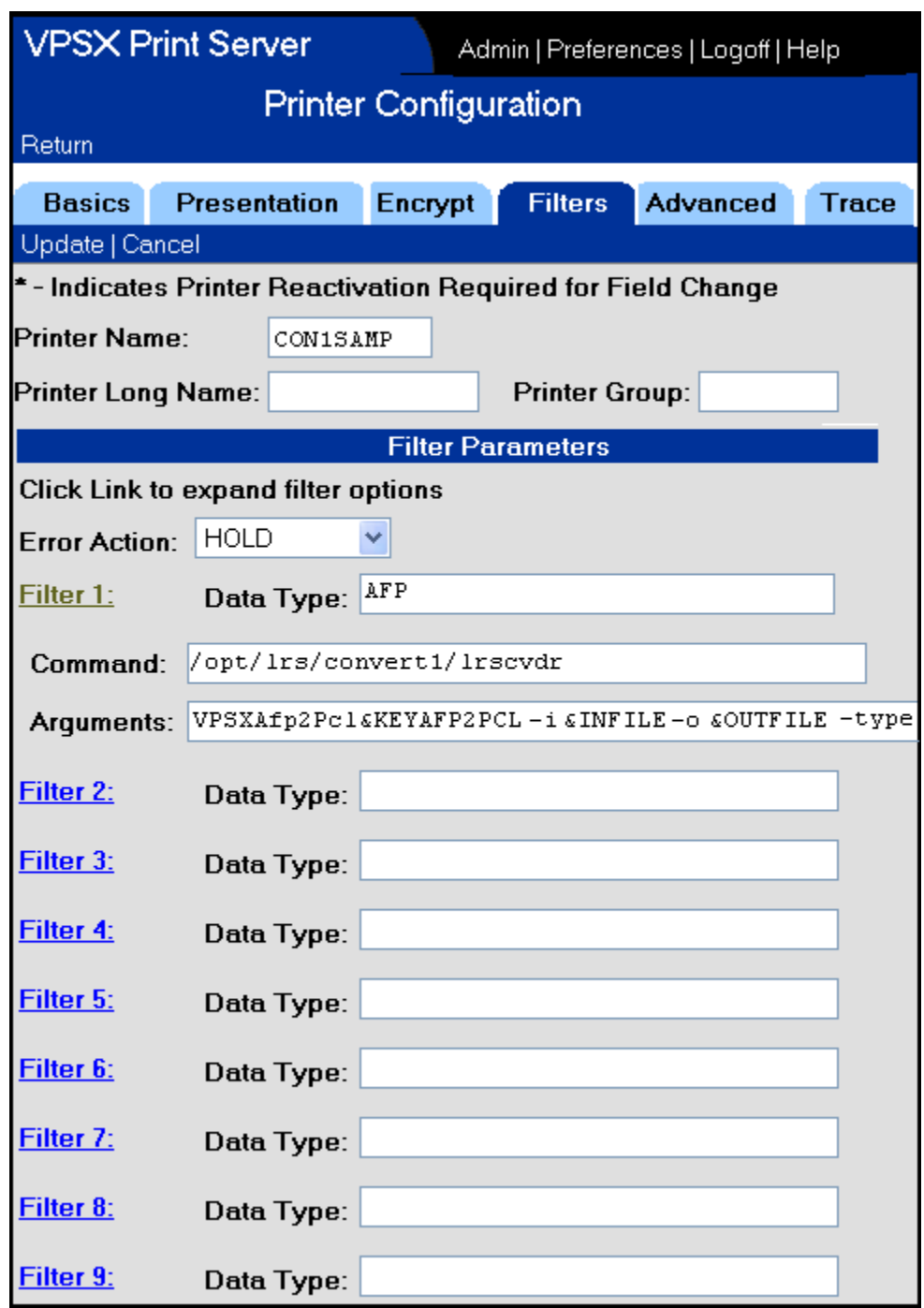

**Figure 1-2: VPSX Filters**

The figure above shows the VPSX FILTER definition and some of the parameters that can be passed to the LRS OEM Transform.

### **AnyQueue**

NLRSCVDR is the command that drives the LRS OEM Transforms in an AnyQueue backend process. The arguments passed to NLRSCVDR provide checking that a valid license for a particular pair of INPUT and OUTPUT FILTERS, effectively a specific transformation type, is valid and provides the control of the transformation process. Any-Queue has a number of built-in system variables that can be passed as arguments to the conversion process. These are described in the AnyQueue Installation and User's Guide. The first two arguments identify the particular transform type and the associated LRS OEM Transform key. The arguments MUST be supplied in the order specified in the example in [Figure 1-3](#page-14-0).

The LRS OEM Transforms always require input data. The &INFILE variable contains the name of a dataset that contains the data captured by AnyQueue.

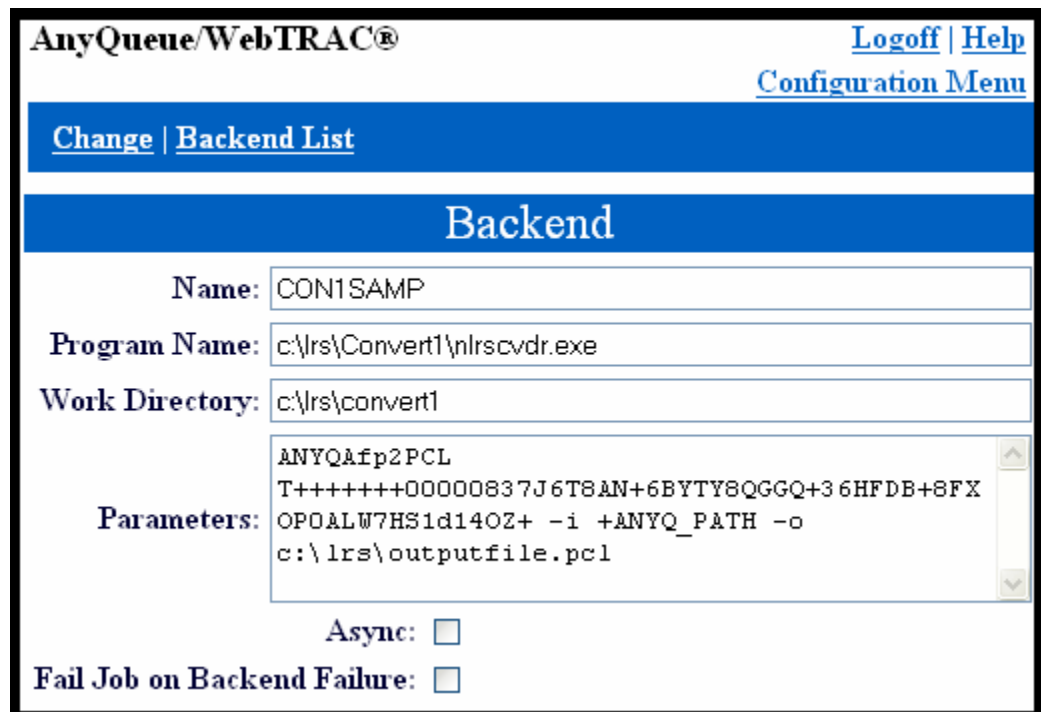

<span id="page-14-0"></span>**Figure 1-3: AnyQueue Backend Parameters**

# **Section 2 Installation**

# <span id="page-16-2"></span><span id="page-16-1"></span><span id="page-16-0"></span>**Installation onto the Target System**

The installation process uses the standard LRS product installation process as described in the VPSX Installation and Users Guide and AnyQueue Installation and User's Guide.

### **Unix Platform**

The LRSINST program can be used to install all the necessary components required to execute the transforms. The installation 'Product-Set' CON1 will install all transforms described in this manual (example: ./lrsinst con1). The transforms are activated by the use of a specific transformation type, a transformation key, and a transformation license file. The transformation type refers to the type of transformation that will be performed (example: VPSXAFP2PCL, or ANYQAFP2PCL). This value must be specified as the first positional argument to the LRSCVDR program. The second position parameter specifies the 60 character product key for the requested transformation. (When executing transformations under VPSX a symbolic variable can be used to provide this value that will be dynamically replaced with the key value specified in the VPSX system configuration file (example: &keyafp2pcl)). Finally, the transformation license file must be copied to the product installation directory (default /opt/lrs/convert1). The license file is provided in the root directory of the product distribution material and the file name will match the transformation type with the extension '.lic' appended (e.g., vpsxafp2pcl.lic).

### **Windows Platform**

LRSCONV1.EXE is a self-extracting Installshield program that is used to install all the necessary components required to execute the transforms.

### **VPSX**

The installation process for VPSX will create a sample printer definition called **con1samp** that contains an example of the filter definitions required to execute these conversion routines.

As part of the installation process it may be necessary to customize the configuration files for the specific input and output types being used. Sample configuration files for all input and output types are provided in the product installation directory with a suffix of '.pr $\sim$ ' (example: mffafp.pr~). To use these samples it is first necessary to rename distribution files to '.pro' (e.g., mffafp.pro). The configuration files contain profile statements encoded in XML that control the processing of the associated input/output data type. For complete details of the configuration options available please refer to ["Configuration" on page 3.1](#page-26-4).

# <span id="page-17-0"></span>**Command Line Parameters**

The LRS OEM Transforms are executed using the LRS conversion driver routine (LRSCVDR on Unix, and NLRSCVDR on Windows). This routine validates the transformation type and key values that are specified as the first two positional parameters and then executes the appropriate conversion routine. All arguments following the transformation type and key arguments are passed directly to the requested transformation routine.

### **Example:**

### **Unix**

lrscvdr VPSXAFP2PCL &keyafp2pcl -i &infile -o &outfile

lrscvdr ANYQAFP2PCL <60byte key> -i +ANYQ\_PATH -o /opt/lrs/outputfile.pcl

### **Windows**

nlrscvdr ANYQAFP2PCL <60byte key> -i +ANYQ\_PATH -o c:\lrs\outputfile.pcl

Additional transformation specific arguments can be added to the end of the above commands.

# <span id="page-17-1"></span>**lrscvdr Command Line Parameters**

**lrscvdr** is called with the following arguments or parameters:

**convtype convkey** -i *inputfile1* [*inputfile2*...] -o *outputfile*

# <span id="page-18-0"></span>**Parameters**

According to their position in the command line, parameters can be classified:

- **•** Positional parameters
- **•** Global parameters
- **•** Input parameters, specified after **-i**
- **•** Output parameters, specified after **-o**

### **Notes:**

- 1. Some parameters can be specified for the input as well as for the output process. But input parameters are processed first.
- 2. The parameters can be abbreviated, but they must be unique. The parameters are listed alphabetically.

### <span id="page-18-1"></span>**Positional Parameters**

There are two positional parameters that must be specified as the first two arguments in the execution of LRSCVDR. The **CONVTYPE** keyword must be the first keyword and the **CONVKEY** parameter will be the second keyword. The CONVTYPE keyword will refer to a license file that must be present in the transformation installation directory (this was explained previously in the installation instructions).

These are the only valid combinations of CONVTYPE and CONVKEY and the associated license file:

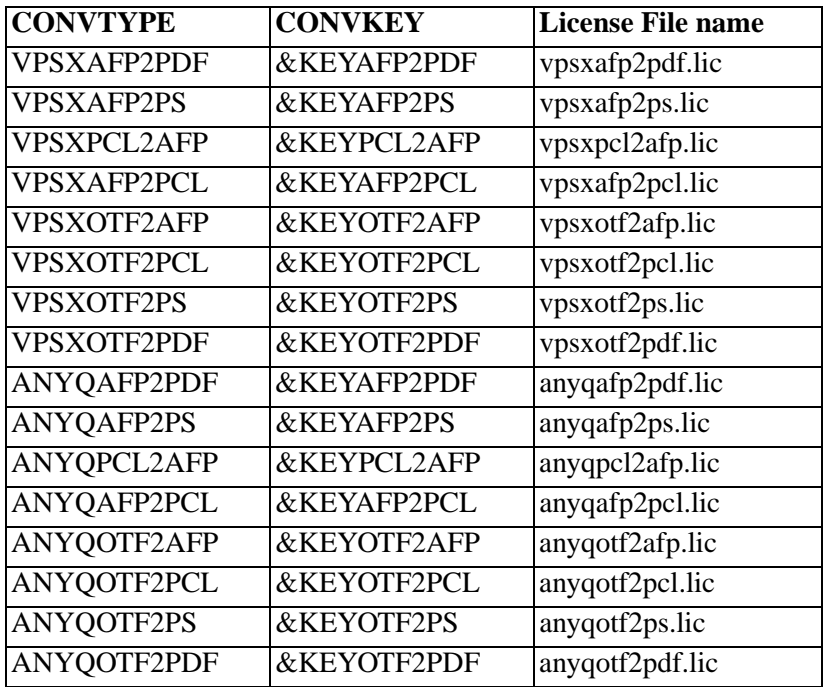

### <span id="page-19-0"></span>**Global Parameters**

```
[-bigjob] 
-infile input.ext 
[-licfile file]
[-logdate +/-] 
[-logdir path] 
[-logfile file] 
[-logtime +/-] 
[-modulepath] 
-o output.ext 
[-profiledir profile directory] 
[-quiet +/-] 
[-stdin] 
[-stdout] 
[-stdoutdirect]
[-verbose +/-]
```
### <span id="page-19-1"></span>**Input Parameters**

[-bwc *matrix size*] [-bwd *matrix size*] [-bwt *percent*] [-cdr.hideabmps] [-cdr.aprocmode *name*] [-charsetpath *path*] [-converttoimage] [-copies *number*] [-dx *length*] [-dy *length*] [-embedfilespath *path*] [-formdef *form definition*] [-formdefpath *path*] -gentoc] -genthumbnails] [-jobname *name*] [-macrodir *path*] [-page *m..n*] [-pwi *name*] [-remove *i|l|r|t|p|a*] [-reslibin *name*] [-reverseduplex] [-rotate *n*] [-systemfontpath *path*] [-tray *trayname*] [-type *type.subtype*]

### <span id="page-20-0"></span>**Output Parameters**

[-addpagesforduplex] [-afp.generateoverlays] [-afp.writenods] [-autoformdef] [-charsetpath *path*] [-cx *pixels*] [-cxmax *pixels*] [-cy *pixels*] [-cymax *pixels*] [-converttoimage] [-copies *number*] [-dx *length*] [-dy *length*] [-embedfonts] [-formdef *form definition*] [-genthumbnails] [-iff.extractimages] [-jobname *name*] [-linearized *+/-*] [-nobinarycopy] [-pagesize *papersize*] [-pdf.nochange] [-pdf.textnotes.nochange] [-pdf.copy.notallowed] [-pdf.print.notallowed] [-pdf.writeuncompressedstreams] [-printtofile] [-prt.scalemode *\**] [-pwo *name*] [-pwu *name*] [-remove *i|l|r|t|p|a*] [-reducex *length*] [-reducey *length*] [-reslibin *name*] [-rotate *n*] [-rx *resolution*] [-ry *resolution*] [-scaletogray] [-sd *\*\**] [-selfcontained] [-splitmask *mask*] [-stamp *file*] [-suppress] [-tray *trayname*] [-type *type.subtype*] \* original|page *\*\* simplex|duplex*

# <span id="page-21-0"></span>**Parameter Description**

The parameters with their description are listed alphabetically.

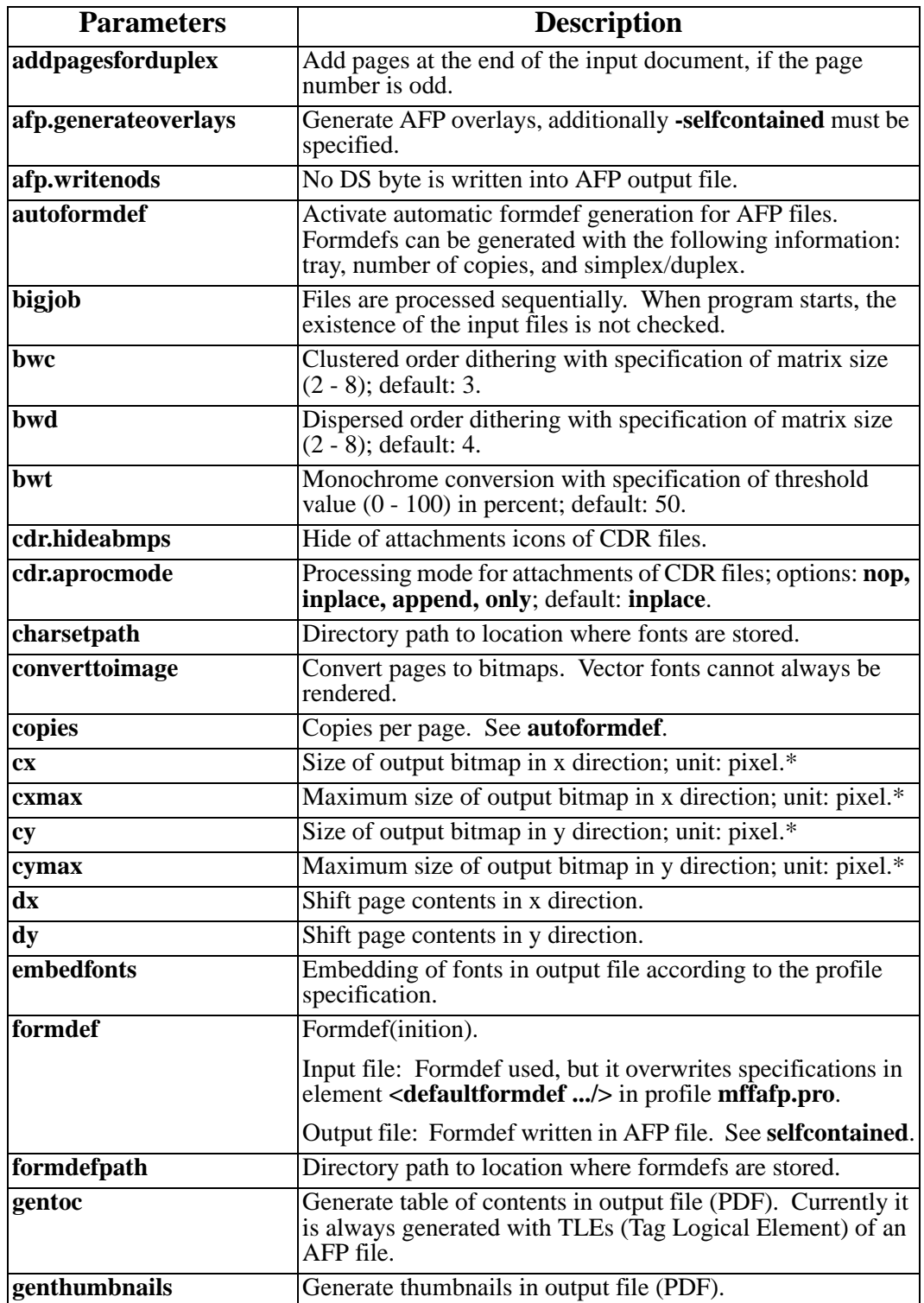

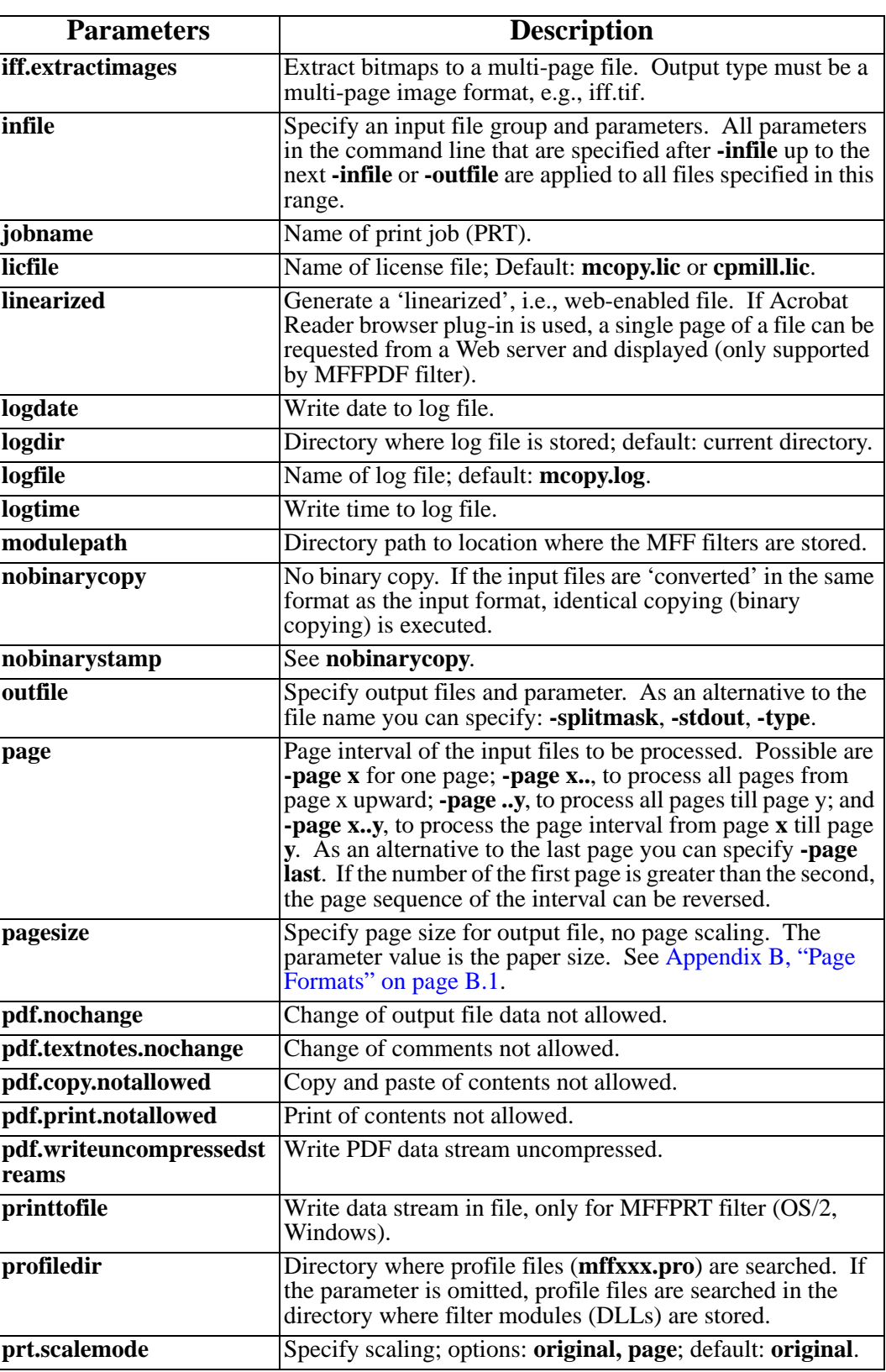

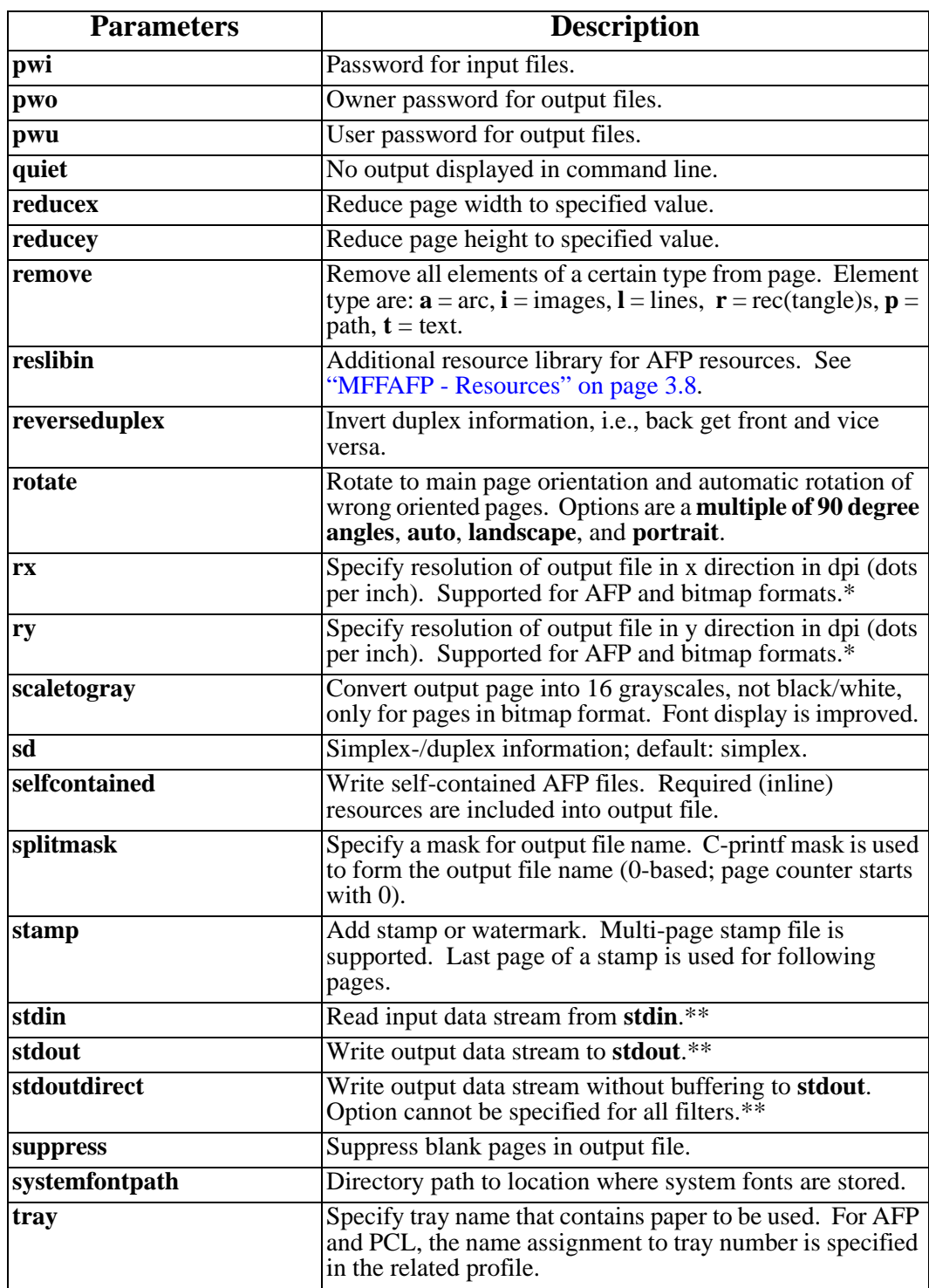

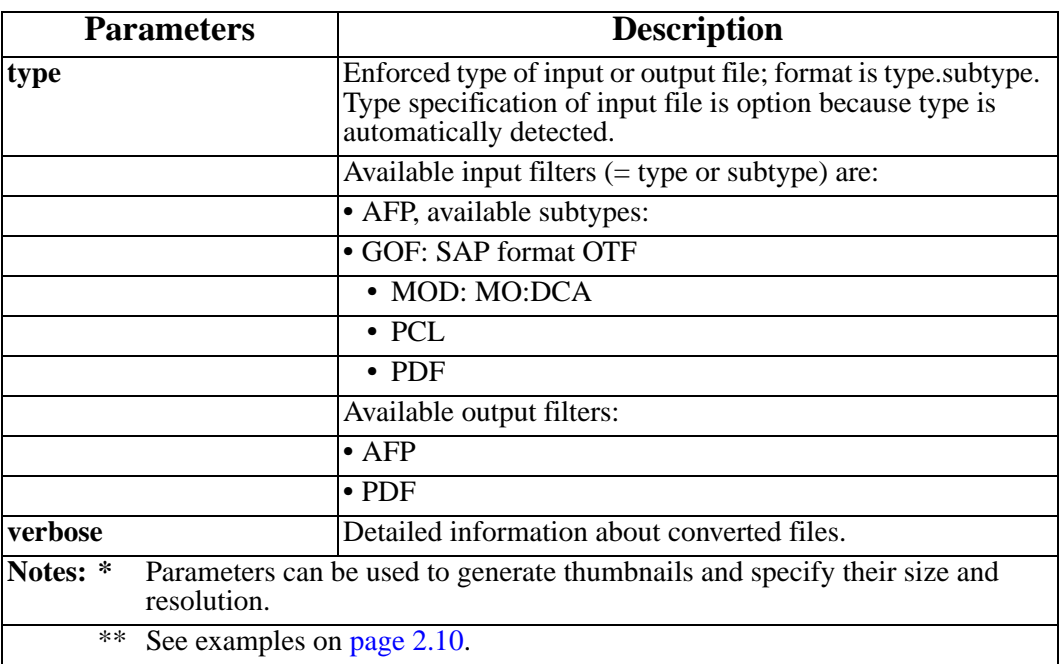

## <span id="page-25-0"></span>**Example**

Perform the conversion of an input file. The input file is AFP and the output format file is PCL. The KEY is the KEYAFP2PCL defined in the VPSSTART member. The input file can be found in an input file with a symbolic name of &INFILE and the output should be written to the OUTPUT file defined by the symbolic variable  $&$  OUTFILE

Conversion log messages are placed in the temporary directory defined by the symbolic variable &TMPDIR and the LOG files have the same name as the printer name.

### **Lrscvdr VPSXAfp2Pcl &KEYAFP2PCL -i &INFILE -o &OUTFILE -type pcl -logdir &TMPDIR -logfile &PRINTER -quiet**

# <span id="page-26-4"></span>**Section 3 Configuration**

# <span id="page-26-2"></span><span id="page-26-1"></span><span id="page-26-0"></span>**Customizing the Profiles**

The functioning of the LRS OEM transforms is based on the content of the MFF FILTER profiles that are encoded in XML.

# <span id="page-26-3"></span>**MFF Filter Settings**

The MFF input and output filter are part of the MFF architecture and are used to read and write files in different formats. They can be customized be means of profiles in XML format to the environment in which the application is running.

In the profiles it is possible to specify the locations where certain resources are located, what codepages must be used and how fonts are assigned. Although the profiles of different MFF filters are similar in some aspects, they are described separately to allow a better overview about all relevant sections.

None of the MFF filters requires a profile. Profiles are only used when the conversion results shall be improved.

If there is nothing else specified in the profile during reading of a page with an MFF filter, the font name is written into the Presentation Area, as it is specified in the input file. During writing a page, a certain font in the Presentation Area can be assigned to any font. If, during reading of an AFP file, the font C0OCB11 is referenced, this font can be replaced by the font OCR-B for the output in PDF.

In most cases, the automatic font matching of the writing MFF filter is sufficient to get practical conversion results. The writing filter searches a suitable font corresponding to the font attributes Serif/Sans Serif, Proportional/Monospaced, and Italic/not Italic.

# <span id="page-27-0"></span>**MFFAFP**

## <span id="page-27-1"></span>**MFFAFP - Global Settings**

In the following, global settings are described, which overwrite the predefined filter settings.

### **Example: Global settings in the MFFAFP profile**

```
<globals> 
  <defaultchar unc="003F" /> 
  <multidocument value="true" /> 
 <generateoverlays value="false" /> 
 <autoformdefgeneration value="false" /> 
 <treatrectstransparent value="false" /> 
  <rasterunevenpointsizes value="false" /> 
  <rastersettype value="screen"/> 
 <overlayasreference
  <pagesegmentasreference value="false" /> 
  <mappagesegments value="false" /> 
  <optimizepa value="always"/> 
            devicename="SD150300"
             map="SD150000" condition="ifnotfoundinencodings"/> 
              <!-- U+02C6: Circumflex Accent --> 
  <aliasmap devicename="SD190300" 
             map="SD190000" condition="ifnotfoundinencodings"/> 
              <!-- U+007E: Tilde --> 
  <aliasmap devicename="SD310000" 
              map="SM150000" condition="ifnotfoundinencodings"/> 
             \leftarrow \leftarrow U+00AF: Macron -->
  <aliasmap devicename="GF010002" 
             map="GF010000" condition="ifnotfoundinencodings"/> 
             \langle - U+03D5: Phi Small (open form) \langle ->
  <aliasmap devicename="SS680000" 
             map="SP100000" condition="ifnotfoundinencodings"/> 
              <!-- U+2013: En Dash --> 
  <aliasmap devicename="ND051001" map="ND051000" 
              condition="ifnotfoundinencodings" /> 
              <!-- U+2075: Five Superscript -->
```
#### **<defaultchar.../>**

Element specifies the character, which is written, if the appropriate character is not available, i.e., if it was not found in a codepage. The value of the attribute **unc** is a hexadecimal number that represents the character.

#### **<multidocument.../>**

Element specifies whether only one or several documents, which are generated in one file, should be read, i.e., it applies to files, in which many AFP overlays or page segments are located. The values of the attribute **value** are **true** or **false**.

#### **<generateoverlays.../>**

While writing is executed, element controls whether references to "external pages" in form of an AFP overlay will be generated in the output file (inline resource). These "external pages" can be AFP overlays that were not resolved during reading (see element <**overlayasreference.../**), or overlays ("stamp") with other formats that were contributed during the conversion. The values of the attribute **value** are **true** or **false**.

#### **<autoformdefgeneration.../>**

Element controls the automatic generation of AFP copy groups (= Medium Maps) with data like tray, number of copies, and simplex/duplex. This information can come from the reading filter (e.g., from PCL) during conversion or can be set by the user.

For any new arising combination of the information mentioned above a new copy group will be created. All automatically generated copy groups will be numbered and stored in the formdef '**F1CPAUTO**'. As in the case of automatic overlay generation, inline resources will be generated. The values of the attribute **value** are **true** or **false**.

#### **<treatrectautoformdefgeneration.../>**

Element controls AFP generation, especially when converting PDF files. For tables in PDF files often the following elements are generated: At first (mostly black) lines and subsequently table cells with non-transparent rectangular areas (sometimes with filling patterns) that overlap the lines partially. This normally causes the rectangular areas to be automatically combined with the lines to a bitmap, because of AFP.s character pixel can only be made black and never white (the area overlapping the line must not be black, but must have the filling pattern of the cell).

Since the output file will become larger because of the conversion into a bitmap and the result will not have a better quality in any case, it is possible to treat the rectangular areas always as transparent areas to prevent any conversion. The values of the attribute **value** are **true** or **false**.

#### **<treatpathstransparent.../>**

Element controls whether paths are treated as transparent paths. The values of the attribute **value** are **true** or **false**. The default value of the attribute **value** is **false**. For more information, see the description of element **<treatrectstransparent.../**>.

#### **<rasterunevenpointsizes.../>**

Note: In documents with formats that support vector fonts, e.g., TrueType or Type 1, (PDF or PCL) the following problem comes up when converting to a format that does not support vector font like  $\overline{AP}$ : Non-integer font sizes (e.g., 10.25) cannot be reproduced exactly.

To eliminate differences of visual integrity, element controls converting text with noninteger font sizes into bitmaps. Note: Visual integrity improves at the expense of the file size. The values of the attribute **value** are **true** or **false**.

#### **<rastersettype.../>**

If areas are written with filling patterns, different types of filling patterns are available. Element is used to provide a specified area with a defined pattern type. The values of the attribute value are screen, screenmodified, afp, afpmodified, roughw0, roughw15, roughw45, roughw75, fine0, fine15, fine45 and **fine75**.

### **<overlayasreference.../>** / **<pagesegmentasreference.../>**

Note: For the reading process of an AFP file, the user can be faced with the following question: Should referenced overlays be maintained as they are or should the information from the overlays be resolved into the page? There are several options, to control this behavior during reading as well as during writing into AFP.

While reading is executed, element controls whether overlays/page segments that are referenced on an AFP page shall be resolved into the page or the references to the overlays/page segments shall be treated as they are.

If the references are treated as they are, there is a possibility to write the content of the overlay only once (although several references do exist) when writing in appropriate output formats. Currently, AFP filter and PDF filter are able to generate information from overlays only once.

The values of the attribute **value** are **true** or **false**.

#### **<mappagesements.../>**

Element controls, whether Map Page Segment structured field (MPS) is processed. The values of the attribute **value** are **true** or **false**. If **true** is defined, page segments are loaded into the printer and stored until the print job is completed (hard object). If **false** is defined, page segment are sent to the whenever and as often as requested but not stored (soft object).

#### **<optimizepa.../>**

Element controls the generation of the page before it is written to AFP. The values of the attribute **value** are **ifdifferenttypes, always** or **never**, **ifdifferenttypes** must be specified, if the input filter is not the AFP filter. Then,

the page is generated for AFP output.

#### **<aliasmap.../>**

Element controls whether a character described by a character identifier is replaced by another character. If a character is not found in a specified code page during writing, a defined replacement character is used, see ["MFFAFP - Code Pages" on page 3.7](#page-32-0).

The values of the attribute **condition** are **ifnotfoundinencodings** and **always**. The values specified for the attributes **devicename** and **map** is an IBM graphic character identifier.

### <span id="page-30-0"></span>**MFFAFP - User Defined Encoding**

Normally in the text of AFP files, a byte represents a particular character. However to be able to display more than 256 characters, each text section is assigned to a certain code page. This code page assigns each byte in the text (code point) to a character. There is a set of default character names, but of course, they do not cover all characters. Not each IBM specified name is assigned to a Unicode character and inversely not all Unicode characters have a representation with the default character names. In addition, many AFP users create their own characters. Because the MFF architecture always stores text in Unicode it is possible to fix the relationship between a GCGID and a UNICODE value in the MFFAP profile.

### **Example: User defined encoding in the MFFAFP profile**

<encodinglist>

```
 <encoding name="T1ANSI">
<entry devname="TRANS032" unc="0020"/> <!-- space -->
 <entry devname="TRANS033" unc="270F"/> <!-- pencil -->
 <entry devname="TRANS034" unc="2702"/> <!-- black scissors -->
 <entry devname="TRANS035" unc="2701"/> <!-- upper blade scissors -->
 <entry devname="TRANS040" unc="260E"/> <!-- black telephone -->
\langle \cdot | -- [ \dots ] -->
  </encoding>
  <encoding name = "elixirsymbol">
    <entry devname="XC065410" unc="F041"/> <!.s of a saving bank-->
  </encoding>
```
<encodinglist>

### <span id="page-31-0"></span>**MFFAFP - Fonts**

Normally, AFP fonts are available as raster fonts. You must specified which font file should be used for which font size.

#### **Example: Font definition in the MFFAFP profile**

```
<fontlist> 
    <font family="Arial" serifstyle="SANSSERIF" spacing="PROPORTIONAL" > 
      <face weight="MEDIUM" 
              width="NORMAL" 
              style="UPRIGHT" 
              baselineincrement="1150"> 
        <raster devname="C0A48410" size= "1" /> 
 <raster devname="C0A48420" size= "2" /> 
 <raster devname="C0A48430" size= "3" /> 
        <raster devname="C0A48440" size= "4" /> 
        <raster devname="C0A48450" size= "5" /> 
      </face> 
      <face weight="BOLD" 
              width="NORMAL" 
              style="UPRIGHT" 
              baselineincrement="1150"> 
        <raster devname="C0A58510" size= "1" /> 
        <raster devname="C0A58520" size= "2" /> 
        <raster devname="C0A58530" size= "3" /> 
        <raster devname="C0A58540" size= "4" /> 
        <raster devname="C0A58550" size= "5" /> 
      </face> 
    </font> 
</fontlist>
```
### <span id="page-32-0"></span>**MFFAFP - Code Pages**

Example: Code page definition in the MFFAFP profile

```
<codepagelist> 
 <codepage name="T1V10273" iana="IBM273" default="yes"/> 
 <codepage name="T1V10500" iana="IBM500" /> 
</codepagelist>
```
#### **<codepagelist>**

The subelement **<codepage.../>** of the element **<codepagelist...>** defines several code pages. One of them can be assigned by the attribute default with the value yes as the default code page. When writing to AFP, the code page will be switched automatically as long as characters are not found in the currently used code page.

### <span id="page-33-1"></span><span id="page-33-0"></span>**MFFAFP - Resources**

AFP resources can either be bundled in one file (as resource library) or exist as single resources.

### **Example: Resource definition in the MFFAFP profile**

```
<resourcelist>
   <library filename="resources1" />
 <library tle="reslib" />
 <files path="\\fileserv\drive\resoure\reslibs" type="resourcelib"
                                                         extension="" />
  <files path="\\fileserv\drive\resourc\codedfonts" type="codedfont"
                                                       extension="300" /><br>type="charset"
 <files path="\\fileserv\drive\resourc\charsets"
                                                        extension="" /><br>extension="" />
 <files path=\\fileserv\drive\resourc
</resourcelist>
```
### **<resourcelist>**

Within the element all resource definitions are specified. To find resource libraries ("Reslibs") only file name and path must be known. The file name can be fully qualified, **<library filename="/home/user/afpres1.lib"/>** or without path which can be specified for several Reslibs together, **<files path="/home/user" type="resourcelib" extension="lib"/>**.

It is also possible to pick up a name of a Reslib from a TLE during reading an AFP file, e.g., **<library tle="reslib"/>**.

To specify the location, which should be scanned for AFP resources, it is sufficient to specify the directory, in which the resources are **<files path="/usr/local /afpres"/>**.

Additionally by means of the attribute type, it can be specified that in the defined directory a scan process shall be executed for resources. The attribute extension restricts the search to files with a special extension. For the attribute type the values **overlay, pagesegment, codedfont, codepage, charset, formdef, resourcelib** and **pagedef** can be specified.

### <span id="page-34-0"></span>**MFFAFP - Trays**

Input trays are assigned to the input and output format via unique tray names. In AFP, tray names are specified inside a Copy Group via a number (the so-called device-ID). Because the numbers specified in different data streams are not related to each other, these numbers has to be assigned to a tray name on the input side; on the output side they again will be reconverted to a number. If in a PCL input data stream a tray is assigned to number 3, this tray number can first be assign for example to the name "PAGE1" (in the profile of the PCL module). For the output in AFP this name will be assigned again for example to the tray number 0. The release of a tray number in AFP can only be arranged, if the element **<autoformdefgeneration.../>** is specified. In this case, a Copy Group is created for the required tray number (as well as all other specifications like simplex/duplex, etc.).

### **Example: Tray definition in the MFFAFP profile**

```
<traylist><br><!-- = inputtray
                    <!-- = inputtray ================================================= 
--- <inputtray deviceid='1' name="UpperTray" /> 
 <inputtray deviceid='2' name="ManualFeed" /> 
 <inputtray deviceid='3' name="ManualEnvelope" /> 
   <inputtray deviceid='4' name="LowerTray" /> 
   <inputtray deviceid='5' name="LargeCapacity" /> 
 <inputtray deviceid='6' name="Envelope" /> 
 <inputtray deviceid='7' name="Automatic" /> 
</traylist>
```
#### **<inputtray.../>**

Element specifies with the attributes **deviceid** (tray number) and **name** (tray name) the tray definition for input and output.

### <span id="page-35-0"></span>**MFFAFP - Color Assignment**

Any RGB color can be assigned to an OCA color index (AFP input).

### **Example: Color Index List in the MFFAFP profile**

```
<colorindexlist> 
<!-- a r g b -->
 <colorindex index='0' color="#00000000" /> <!-- DEVICE DEFAULT --> 
 <colorindex index='1' color="#000000FF" /> <!-- BLUE --> 
 <colorindex index='2' color="#00FF0000" /> <!-- RED --> 
 <colorindex index='3' color="#00FF00FF" /> <!-- MAGENTA --> 
 <colorindex index='4' color="#0000F800" /> <!-- GREEN --> 
 <colorindex index='5' color="#0000B0B0" /> <!-- CYAN --> 
 <colorindex index='6' color="#00FFFF00" /> <!-- YELLOW --> 
 <colorindex index='7' color="#00FFFFFF" /> <!-- WHITE --> 
 <colorindex index='8' color="#00000000" /> <!-- BLACK --> 
 . 
 . 
 . 
   <colorindex index='16' color="#00800000" /> <!-- BROWN --> 
</colorindexlist>
```
#### **<colorindex.../>**

The subelement <colorindex.../> of <colorindexlist> with its attributes index and color is used to assign a RGB color to OCA color index (AFP).

### **Example: Highlight Color (Spot Color) List in the MFFAFP Profile**

```
<highlightcolorlist> 
    <highlightcolor name='default' type='oca' number='0x0000'
                  coverage='0' shading='0'/> <!-- default color -->
    <highlightcolor name='color 1' type='oca' number='0x0001'
                    coverage='10' shading='11'/> <!.1st hilight color -->
    <highlightcolor name='color X' type='oca' number='0x0002'/>
</highlightcolorlist>
```
### **<highlightcolorlist.../>**

The subelement **<highlightcolor>** of **<highlightcolorlist>** with its attributes **name**, **type**, **number**, **coverage** and **shading** defines a output highlight color.

If the attribute **name** is specified with the value **default**, the default color is defined. Any additional color can specified with an arbitrary name. The values of the attribute **type** are **oca** and **highlightcolor**. If the value **oca** is specified, the value of the attribute **number** specifies a defined set (PT1 Subset) of colors. The value of the default printer color is **X'0000'**.

Note: The attribute **coverage** and **shading** are not supported in combination with the value **oca** of the attribute **type**.

For information about the set of colors see profile file **MFF.PRO** and **IBM Data Stream**  and **Object Architectures Presentation Text Object Content Architecture Reference.**

If the value highlightcolor is specified for the attribute type, the value of the attribute number defines a printer dependent highlight color. The value of the default printer color is **X'0000'**.

If the attribute **coverage** is specified, a percentage value (0 - 100) defines the color coverage. If the attribute **shading** is specified, a percentage value (0 - 100) defines the color shading. The sum of both values must be less or equal 100.
# **MFFAFP - Input AFP Files Settings**

The following elements can be used in the element **<input>**.

### **<defaultformdef.../>**

Element specifies with the value of the attribute **name** the formdef name, if it is not passed by the application or it is not known.

### **<usefontspacecharacter.../>**

Element controls the use of the space character increment. The values of the attribute **value** are **false** and **true**. If **false** is specified, the space character increment parameter is used. If **true** is specified the font character metrics information of a character is used, see **IBM Font Object Architecture (FOCA) Reference**.

### **<usegridwidth.../>**

Element defines whether the width value specified in the global resource identifier (GRID) is used. The values of the attribute **value** are **false** and **true**. If **true** is specified, the GRID defined width is used. If **false** is specified, the width value is taken form a built-in table.

### **<inputinterpretationmode.../>**

Element defines the page size and page position. The values of the attribute **value** are **page** and **medium**. If page is specified, each page is read separately. If **medium** is specified, the pages are read as if they were output to the defined medium with the formdef taken into account.

### **<readarchive fields.../>**

Element controls whether archive fields are read. The values of the attribute **value** are **true** and **false**. The default value is **true**, i.e., archive fields (TLEs) are read. If **false** is specified, archive fields are ignored.

### **<readcomments.../>**

Element controls whether information in NOPs are read as comments. Note: NOP is a container for meta data. The values of the attribute **value** are **true** and **false**. The default value is **true**, i.e., data content of NOPs is read. If **false** is specified, content reading is ignored.

### **<addcommentstopage.../>**

Element controls whether NOP data content is imported. The values of the attribute **value** are **true** and **false**. The default value is **false**, i.e., import of data content is ignored. If **true** is specified, data content is imported. Note: Element is used is such a way as to import and provide NOP data content when non-binary files are copied.

# **MFFAFP - Output AFP Files Settings**

The following elements can be used in the element **<output>**.

### **<goca.../>**

Element controls whether the output is generated with GOCA (Graphics Object Content Architecture). The values of the attribute value are false and true. The default value of the attribute value is false, i.e., GOCA generation is not performed.

If the value of the attribute value is true, preselected objects are written as GOCA objects. Objects are circles, segments of circles, lines, rectangles and text. For further definitions and settings see CPAIR.H file.

### **<colorspaces.../>**

Element controls how color is applied to GOCA objects. The values of the attribute **type** (pattern) are **FILL** and **STROKE**. The values of the attribute **value** (color model) are **CIELAB, CMYK, HIGHLIGHT, OCA, OCAEXT,** and **RGB**. One, several or all models can be specified. If a model is selected as "best case" but not allowed to be used, an error message is issued.

### **<positioningmethod.../>**

Element controls the positioning method for GOCA characters. The values of the attribute **value** are **font** and **cell**. If **font** is specified, the character cell is ignored and the size of the font is used to define the size of the character. If **cell** is specified, the size of the character cell defines the size of the character, see **IBM Graphics Object Content Architecture (GOCA) Reference**.

### **<writecrlfafterstructuredfield.../>**

Element controls whether each structured field is followed by a CRFL. The values of the attribute **value** are **false** and **true**.

### **<avoidcrlfinsidestructuredfields.../>**

Element controls the encounter of **X'0D'** and **X'0A'** resulting in the hexadecimal combination **X'0D0A'** (Carriage Return Line Feed) within valid AFP data, i.e. within a Structured Field. The result is that data are defective. Note: Element can be used in an ISIS software environment in combination with the file transfer or reblocking process. The values of the attribute **value** are **false** or **true**. The default value of the attribute **value** is **false**.

### **<usetrayasmediummap.../>**

Element controls the use of tray names. The values of the attribute **value** are **false** and **true**. If **true** is specified, the application defined tray name is converted to a reference to a copy group. The IMM (Invoke Medium Map) structured field is generated. If **false** is specified, the tray is used for formdef generation.

### **<writeorder.../>**

Element defines the writing order of **TLEs, NOPs** and **IMMs** in the attribute **value**.

### **<usegridwidth.../>**

Element defines whether the width value specified in the global resource identifier (GRID) is used. The values of the attribute **value** are **false** and **true**. If **true** is specified, the GRID defined width is used. If **true** is specified, the width value is taken form a built-in table.

### **<maxrecordsize.../>**

Element defines the maximum AFP record size. The default value for the attribute **value** is **0**, i.e., 32 KB.

### **<writeonlyasolutemoves.../>**

Element defines whether absolute positioning commands are used exclusively or relative positioning commands are used, as well. The values of the attribute **value** are **false** for absolute and **true** for relative positioning.

#### **<characteraccuracy.../>**

Element controls that while output text is written the character spacing of the input font is compared with spacing of the output font. If the spacing is different to the specified value of the attribute value, subsequent text is repositioned. If the value **0** is specified, default values of the driver are used.

### **<combinexaccuracy.../>**

Modifications of output font insert positioning commands into the data stream, see element **<characteraccuracy.../>**. Depending on the application element controls the suppression of negligible positioning commands. The value of the attribute **value** is the threshold value for the horizontal (x) direction (character spacing).

### **<combineyaccuracy.../>**

Modifications of output font insert positioning commands into the data stream, see element **<characteraccuracy.../>**. Depending on the application element controls the suppression of negligible positioning commands. The value of the attribute **value** is the threshold value for the horizontal (y) direction (baseline).

### **<jpegquality.../>**

Element controls visual integrity. The value of the attribute **value** contains a percentage number. The default value is **75**. Note: Visual integrity improves at the expense of the file size.

#### **<monochromecompression.../>**

With the attribute **value** element specifies the compression method for bi-level (two color) bitmaps. The values of the attribute are **MMR** (CCITT Modified Modified Read - IBM MMR) and **FAXG4** (CCITT T.6 Facsimile Coding - G4MMR).

### **<gammalist/>**

Element controls the gamma value correction/tone correction. The element **<gammavalue>** defined as subelements of **<gammalist>** contains the tone correction values for rasterized areas. The attribute **from** specifies the input value and the attribute **to** the output value.

Example: Gamma value/Tone correction list in the MFFAFP profile

<gammalist>

```
 <gammavalue from= '0' to= '0'/> 
 <gammavalue from= '7' to= '48'/> 
          \gamma <gammavalue from= '15' to= '72'/>
           <gammavalue from= '23' to= '88'/> 
 . 
 . 
 . 
           <gammavalue from='199' to='224'/> 
           <gammavalue from='207' to='232'/> 
           <gammavalue from='215' to='232'/> 
           <gammavalue from='223' to='240'/> 
           <gammavalue from='231' to='240'/> 
           <gammavalue from='239' to='248'/> 
           <gammavalue from='247' to='248'/> 
           <gammavalue from='255' to='255'/> 
       </gammalist>
```
# **MFFGOF**

The filter MFFGOF is only designed as input filter and is reading two SAP formats, which are combined in the name **Generic Output Format (GOF)**:

- **•** Output Text Format (OTF)
- **•** ABAP List Format (ALF)

The GOF input filter identifies the format by the **FORMAT** parameter of the data stream header: OTF, if **\*FORMAT=OTF**, and ALF, if **\*FORMAT=LIST**.

OTF is a page-describing format. Therefore, it does not need any additional layout rules, the settings of the GOF profile do not influence the processing of OTF data streams. During reading and converting into the internal meta format, they are ignored. The settings of the MFFGOF profile are only effective to ALF lists and influence exclusively the presentation of their layout. An exception is the element **<stringappendmode>**.

### **<stringappendmode.../>**

Element affects the method how two strings in sequential order are displayed, if the second string is not repositioned.

In the OTF data stream, two positioning commands are used: MT (Move-To) and ST (STring). The values of the attribute **value** are **absolute** and **relative**.

If **absolute** is specified, the positioning of the second string is absolute, i.e. the position of the second string is calculated from the position and the length of the first string. If relative is specified, the positioning is relative to the second string, i.e. it is appended.

Relative positioning is recommended. In the output formatted text strings can have a different length because of the output format fonts. Thus, if absolute positioning is used, text strings may overlay each other.

# **MFFGOF - User Defined Encoding**

For detailed information see ["SAPGOF Special Characters" on page C.1](#page-110-0).

# <span id="page-40-0"></span>**MFFGOF - Medium Definitions**

The layout presentation is specified in the ALF data stream by the parameters **\*PJFORM** or **\*PJPAPER** in the header depending of the ALF version. The keywords assigned to these parameters are of descriptive nature like **X\_PAPER, Z\_PA01** or **LETTER** or they contain a line and column assignment in its keywords like **Z\_65\_132**, i.e. **65** lines and 132 columns.

The GOF filter reads this header entry and looks in the profile file **MFFGOF.PRO** for an entry in the element **<medium definition...**/> with the same value of the attribute name.

## **Example: Medium Definition in the MFFGOF profile**

```
<mediumdefinition name="X_65_132" 
formdef="F1A10111" 
pagedef="mypage" 
copygroup = "1" 
fontnormid = "12" />
```
The medium definition contains the following assignments according to specifications for an AFP data stream:

- font definition (fontnormid),
- **•** page definition (pagedef),
- **•** form definition (formdef) and
- **•** copy group (copygroup).

The assignments are specified in more detail in the GOF profile in associated elements that are described in the following.

If the GOF filter does not find a medium definition with the name that was read out from the header, it tries to read out a line and column definition out of the name and tries to find a corresponding page definition in the GOF profile, see ["MFFGOF - Page Definitions" on](#page-42-0)  [page 3.17.](#page-42-0) If it finds a suitable definition, it uses the parameter values and Courier with font size 10pt as font. Otherwise, an error message is issued.

# **MFFGOF - Font Assignments**

## **Example: Font definitions in the MFFGOF profile**

<fontlist>

```
 <font family="COURIER" serifstyle="SERIF" spacing="MONOSPACED" id="1" 
  pitch="12000"><br>| pitch="12000"><br>| style="UPRIGHT>" style="UPRIGHT>
            <face weight="MEDIUM" width="NORMAL" style="UPRIGHT" size="10" /> 
 </font> 
 <font family="COURIER" serifstyle="SERIF" spacing="MONOSPACED" id="12" 
  pitch="15000"><br><face weight="MEDIUM" width="NORMAL" style="UPRIGHT"
          weight="MEDIUM" width="NORMAL" style="UPRIGHT" size="8" />
 </font> 
 <font family="COURIER" serifstyle="SERIF" spacing="MONOSPACED" id="13" 
                                               pitch="12000"> 
   <face weight="BOLD" width="NORMAL" style="UPRIGHT" size="10" /> 
 </font>
```
</fontlist>

#### **<fontlist>**

In element fonts are defined in a list. The element **<font.../>** specifies which fonts can be used by the GOF filter. The assignment is done by the value of the attribute **fontnormid** of the corresponding element **<mediumdefinition .../>** that has to match the value of the attribute **id** of an element **<font .../>** inside the font list. If no corresponding **id** value is found, the font with **id** value 1 inside the font list is used.

The font is defined by the element **<font.../>** as well as the element **<face.../>** and its attributes.

# <span id="page-42-0"></span>**MFFGOF - Page Definitions**

The page definitions in the **<input>** element of the GOF profile are specified by the elements:

```
<pagesize.../>, 
<margins.../> and, where applicable 
<linesperinch.../>, 
<resolution> and 
<rotation>.
```
# **Example: Page definitions in the MFFGOF profile**

```
<pagedefinition name="A4_portrait"> 
   <papersize format = "A4" orientation = "portrait" /> 
  \epsilonmargins left = "2 cm" right = "2 cm" top = "1 cm" bottom = "1 cm" />
   <linesperinch value = "8" /> 
  <rotation value = "0" />
</pagedefinition> 
<pagedefinition name="A4_landscape"> 
   <papersize format = "A4" orientation = "landscape" /> 
  \alpha -margins left = "2 cm" right = "2 cm" top = "1 cm" bottom = "1 cm" />
   <linesperinch value = "8" /> 
   <rotation value = "0" /> 
</pagedefinition> 
<pagedefinition name="LETTER_portrait"> 
   <papersize format = "letter" orientation = "landscape" /> 
  \epsilon margins left = "1 in" right = "1 in" top = "2 in" bottom = "2 in" />
   <linesperinch value = "8" /> 
   <rotation value = "0" /> 
</pagedefinition> 
<pagedefinition name="LETTER_landscape"> 
 <papersize format = "letter" orientation = "landscape" /> 
\epsilonmargins left = "2 cm" right = "2 cm" top = "1 cm" bottom "1 cm" />
   <linesperinch value = "8" /> 
   <rotation value = "0" /> 
</pagedefinition> 
<pagedefinition name="mypage"> 
  x <papersize width = "297 mm" height = "21 cm" />
  \frac{1}{2} \frac{1}{2} \frac{1}{2} \frac{1}{2} \frac{1}{2} \frac{1}{2} \frac{1}{2} \frac{1}{2} \frac{1}{2} \frac{1}{2} \frac{1}{2} \frac{1}{2} \frac{1}{2} \frac{1}{2} \frac{1}{2} \frac{1}{2} \frac{1}{2} \frac{1}{2} \frac{1}{2} \frac{1}{2} \frac{1}{2} \frac{1}{2}  <linesperinch value = "8" /> 
   <resolution rx="1440" ry="1440" /> 
   <rotation value = "270" /> 
</pagedefinition>
```
### **<papersize.../>**

Element defines the paper size by the attributes **format** and **orientation**, as shown in the upper definitions of this example, or by the attributes **width** and **height**, as shown in the last definition of the example. As value for the attribute **format** all names of page formats can be used that are listed in Appendix B: Page Formats on page 118. The values for the attribute **orientation** are **landscape** and **portrait**. For the values of the attributes **width** and **height**, unit abbreviations are listed in **Table 3: Unit Ab**breviations on page 90.

### **<margin.../>**

Element defines page margins. The following attributes can be specified: The right margin (attribute **right**), the left margin (attribute **left**), the top margin (attribute **top**), and the bottom margin (attribute **bottom**). The same unit abbreviations as for the attributes **width** and **height** in the element **<papersize.../>** can be used for the margin attributes.

# **<linesperinch.../>**

Element defines in the attribute **value** the number of lines per inch.

### **<resolution.../>**

Element defines the resolution. The resolution in x-direction is defined by the value in the attribute **rx**, the resolution in y-direction is defined by the value in the attribute **ry**. Default unit is of the attribute value is a Twentieth of Inch Point, i.e., 1/1440 inch.

### **<rotation.../>**

Element specifies the rotation of a document page. Valid values for the attribute **value** are **0, 90, 180**, and **270** specifying the number of degrees of the rotation.

If a medium definition for the data stream was found, the GOF filter identifies the page definition to be used by means of the **name** attribute in the element **<pagedefinition>** that has to correspond to the value of the **pagedef** attribute in the element **<mediumdefinition.../>**.

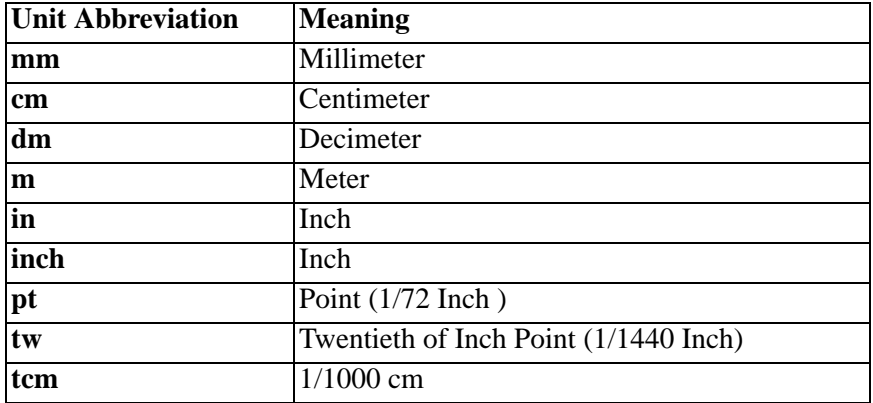

**Note:** Units can only be used in combination with integer values of the attributes!

# <span id="page-44-0"></span>**MFFGOF - Form Definitions**

The form definition (attribute **formdef**) in the **<mediumdefinition.../>** element allows the use of formdefs like in the case of AFP. With formdefs forms or overlays can be defined for ALF lists. The value of the attribute **formdef** specifies the name of a formdef object. This object has to be accessible directly for the filter. The drive and path of the object will be read by the filter in the resource list of the GOF profile as long as it is not specified fully qualified.

# **MFFGOF - Copy Group Definitions**

The formdef consists of one or more copy groups (medium maps). Each of these copy groups can contain definitions for overlays (also different overlays for different pages), tray assignment and simplex/duplex printing. The value of the attribute **copygroup** specifies which of the copy groups inside the formdef shall be used for the ALF list. Currently, the GOF filter does not interpret this value: It uses the first copy group anyway.

# <span id="page-44-1"></span>**MFFGOF - Page Orientation**

### **<autorotate.../>**

Element controls page orientation from landscape to portrait.

Note: *<u>cautorotate>* is used, if no tray name is specified as medium map name in</u> elements like **<pagedefinitions>**, **<mediumdefinitions>**, with the SAPGOF command OP (OPEN PAGE), and if the printer cannot print landscape jobs.

Document pages are generated with orientation landscape, i.e., in the data stream pages have the landscape orientation. Using *<u>autorotate</u>* pages can be rotated to portrait on above mentioned conditions, i.e. they are rotated 90 degrees counterclockwise.

The values of the attribute **value** are **false** and **true**. If the value **false** is specified, the page rotation is not active. If the value **true** is specified, pages are rotated.

# **MFFGOF - Resource Definitions**

For more details, see ["MFFAFP - Resources" on page 3.8](#page-33-0).

# **MFFGOF - Trays**

**<tray.../>** 

Element controls the definition of paper trays. The value of the attribute **name** is the name of the paper tray. The name must correspond with the value that is specified with the attribute **name** of the subelement **<inputtray>** of the element **<inputtray>**. For more information, see ["MFFAFP - Trays" on page 3.9.](#page-34-0)

## **MFFGOF - Barcode Definitions**

For each barcode name used in OTF a corresponding barcode type can be specified as well as the fact whether a check digit has to be generated or not. Furthermore it can be specified whether the content of the barcode has to be written as text under the symbol and the font to be used for it (the so-called .Human Readable Information., HRI). Additionally the width can be defined that has to be used for the symbol depending of the information contained in the barcode, as well as the decision whether the maximum width predetermined in the OTF file has to be considered or not.

### **<barcode.../>**

Within the element *<u>charcodelist</u>* the element defines the barcodes that are to be used. The barcode name has to match with the barcode name in the OTF file (attribute **name**). The barcode type (attribute **type**) can be one of the types listed in **Appendix D: Barcodes on page 128**. The number of the check digits to be generated is identified by the attribute **checkdigits**.

The attribute **displayhri** specifies whether a text with the content of the barcode shall be generated in addition to the barcode symbol.

The width of the barcode symbol can be controlled by the attribute **modulewidth**. It specifies how wide a module  $(= a \text{ thin bar})$  has to be presented. With this attribute, the same units can be used as in the page size attributes.

The attribute **respectmaxwidth** specifies whether the value of the maximum barcode width specified in the OTF file has to be used or not.

The attribute **fontid** specifies the font to be used in the case **displayhri** is set to **TRUE (-> fontlist)**.

### **Example: Barcode definition in the MFFGOF profile**

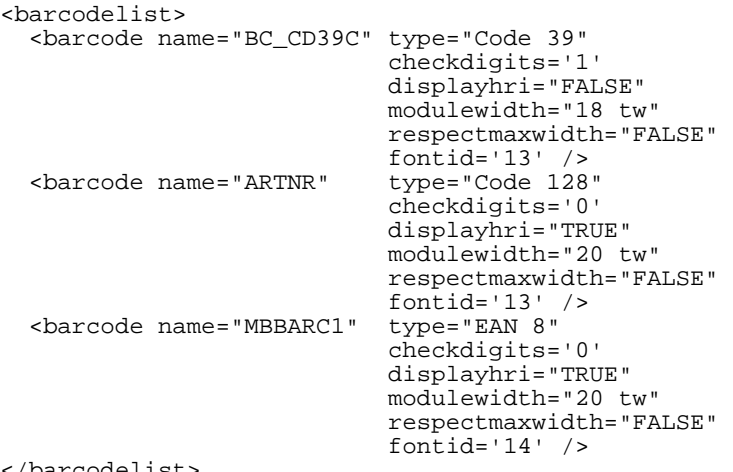

</barcodelist>

# **MFFGOF - Colors**

Example: Highlight Color (Spot Color) List in the MFFGOF Profile

```
<highlightcolorlist> 
    <highlightcolor name="COL0N" foreground-rgb="#00000000" 
                                  background-rgb="#00808080" /> 
   <highlightcolor name="COL0H" foreground-rgb="#000000FF" 
                                  background-rgb="#00808080" /> 
   <highlightcolor name="COL0V" foreground-rgb="#00808080" 
                                  background-rgb="#000000FF" /> 
   <highlightcolor name="COL1N" foreground-rgb="#00000000" 
                                 background-rgb="#008585A6" /> 
   <highlightcolor name="COL1H" foreground-rgb="#00000000" 
                                 background-rgb="#000000FF" /> 
   <highlightcolor name="COL1V" foreground-rgb="#000000FF" 
                                  background-rgb="#00808080" /> 
 . 
 . 
 . 
   <highlightcolor name="COL7N" foreground-rgb="#00000000" 
                                  background-rgb="#00A185A6" /> 
   <highlightcolor name="COL7H" foreground-rgb="#00000000" 
                                  background-rgb="#00E06090" /> 
   <highlightcolor name="COL7V" foreground-rgb="#00E06090" 
                                 background-rgb="#00808080" />
```
### **<highlightcolorlist.../>**

The subelement **<highlightcolor>** of **<highlightcolorlist>** with its attributes **name**, **foreground-rgb** and **background-rgb** defines a highlight color.

The value of the attribute name specified a predefined SAPGOF color. For a set of colors, see profile file **MFFGOF.PRO**.

**Note:** The SAPGOF command PC (PRINTCONTROL) and the name of printcontrol, e.g., **PCCOL0N** for a color, defines that a color is assigned to the data following the command.

If the attribute **foreground-rgb** is specified, the foreground color, i.e., line or font color, is defined. The value **PCCOL0N** specified the default font color.

If the attribute **background-rgb** is specified, the background color is defined. The value **PCCOL0H** specified the default background color.

If no color list is defined in the profile, the default is black and white.

# **MFFGOF - Printing**

### **<duplexcontrol.../>**

Element controls simplex and duplex printing. The values of the attribute **value** are **simplex**, **duplexfront** and **duplexback**.

If the attribute **simplex** is specified, data are printed on one side of a page.

If the attribute **duplexfront** is specified, printing starts on the front side of a page and is continued on the backside.

If the attribute **duplexback** is specified, printing starts on the backside of a page.

# **Conversion of OTF to AFP with cpmcopy**

If the attribute **PJFORM** in the header of the OTF file is specified, the name of a formdef is found via the medium definition, see ["MFFGOF - Medium Definitions" on page 3.15](#page-40-0) and ["MFFGOF - Form Definitions" on page 3.19](#page-44-0)**.** The formdef name can be submitted for the MFFAFP filter with the command line option **-copyformdef**. Additionally, the command line option **-selfcontained** must be specified in order to include the formdef with the specified name in the AFP output profile.

In the MFFAFP profile file the attribute value of **<usetrayasmediummap>** must be **true** to take the name of the copy group that is to be referenced from the tray name of the OP (Open Page) command in the OTF file. If the tray name is omitted, the element **<autorotate>** in the MFFGOF profile file can be used to place the page correctly without a copy group on a medium in portrait orientation, see "MFFGOF - Page [Orientation" on page 3.19](#page-44-1).

# **MFFIJP**

Note: It is recommended to generate separate profiles for spot color and full color mode. Sample profile file names:

- **•** MFFIJP\_SPOTCOLOR.PRO (spot color)
- **•** MFFIJP\_CMYK.PRO (full color)

# **MFFIJP - Global Settings (Spot Color)**

In the following global settings are described, which overwrite the predefined filter settings.

# **Example: Global settings in the MFFAFP profile**

```
<warninglevel value="2"
<rastersettype value="screen" />
```
# **<warninglevel.../>**

Element specifies the warning type for warning messages issued during the process run. The value of the attribute **value** specifies the warning level.

The default value is **2**. Levels 0 to 3 are available.

### **<rastersettype.../>**

Element is used to provide a specified area with a defined pattern type. The values of the attribute **value** are **screen**, **screenmodified**, **afp**, **afpmodified**, **roughw0, roughw15, roughw45, roughw75, fine0, fine15, fine45** and **fine75**.

# **MFFPCL**

# **MFFPCL - Global Settings**

In the following global settings are described, which overwrite the predefined filter settings.

# **Example: Global Settings in the MFFPCL profile**

```
<warninglevel value="2" />
```
### **<warninglevel.../>**

Element specifies the warning type for warning messages issued during the process run. The value of the attribute value specifies the warning level. The default value is 2. Levels 0 to 3 are available.

# **MFFPCL - Code Pages**

**Example: Code Page Definition in the MFFPCL profile** 

```
<codepagelist> 
   <codepage name="12U" iana="IBM850"/> 
</codepagelist>
```
## **<codepagelist>**

The subelement <codepage.../> of the element <codepagelist...> defines several code pages.

# **MFFPCL - Fonts**

**Example: Font Definition in the MFFPCL profile** 

```
<font family="Courier"> 
   <face weight="MEDIUM" style="UPRIGHT"> 
      <raster fontfile="DATAM4" fontfiletype="PCL" size="1.599999" 
                                                 fixedsymbolset="TRUE"/> 
  </face> 
  <face weight="BOLD" style="UPRIGHT" fontselector="0p0s3b4102T" 
                                         embed="NEVER" /> 
</font> 
</fontlist>
```
## **MFFPCL - Trays**

For additional information, see ["MFFAFP - Trays" on page 3.9](#page-34-0).

#### **Example: Tray Definition in the MFFPCL profile**

```
<traylist> 
<!-- = inputtray =============================================== --> 
 <inputtray deviceid=.1. name=.UpperTray. mediatpyeid0=.2./> 
 <inputtray deviceid=.2. name=.ManualFeed. /> 
   <inputtray deviceid=.3. name=.ManualEnvelope. /> 
 <inputtray deviceid=.4. name=.LowerTray. /> 
 <inputtray deviceid=.5. name=.LargeCapacity. /> 
  <inputtray deviceid=.6. name=.Envelope. /><br>
<inputtray deviceid=.7. name=.Automatic. />
   <inputtray deviceid=.7. name=.Automatic. /> 
</traylist>
```
### **<inputtray.../>**

Element <traylist> as subelement of <inputtray.../> specifies the tray definition for input and output. The attributes are deviceid, name and mediatypeid. The value of the attribute mediatypeid specifies the printing medium:

- **0** plain paper
- **1** bond paper
- **2** special paper
- **3** glossy film
- **4** transparency film

### **MFFPCL - Color Profile**

**Example: Definition of a Color Profile List in the MFFPCL profile** 

```
<colorprofilelist> 
    <!-- <colorprofile name="GenericRGB" /> --> 
    <!-- <colorprofile name="GenericCMYK" /> --> 
    <!-- <colorprofile name="GenericGray" /> --> 
</colorprofilelist>
```
### **<colorprofile.../>**

Element specifies the name of the color profile. The values of the attribute name are GenericRGB, GenericCMYK and GenericGray

Note: The list can contain any number of profiles. Just the current profile should be uncommented.

### **MFFPCL - Input**

In the following default settings are described, which overwrite the predefined filter settings. All elements are subelements of  $\langle$ input $\rangle$ .

### **Example: Default Settings in the MFFPCL profile**

```
<defaultsetting> 
    <pagesize value="26"/> 
    <pagelength value="68"/> 
    <imageresolution value="300"/> 
    <symbolset value="341"/> 
</defaultsetting>
```
The following subelements of <defaultsetting> are available:

### **<pagesize.../>**

Element defines the paper size. The value of the attribute value specifies the paper size. The supported page sizes and corresponding values are listed in Table 4: Paper Sizes on page 103.

### **<pagelength.../>**

Element controls the form length. The value of the attribute value specifies the number of lines.

### **<imageresolution.../>**

Element controls the resolution. The value of the attribute value specifies the resolution.

### **<symbolset.../>**

Element controls the symbol set. The value of the attribute value specifies a symbol set. The default symbol set is PC-8.

The various symbol sets include symbols and characters as well as language dependent special characters, graphic characters, scientific symbols, etc. The supported symbol sets and related values are listed in Table 5: Symbol Sets on page 104.

#### **Paper Sizes**

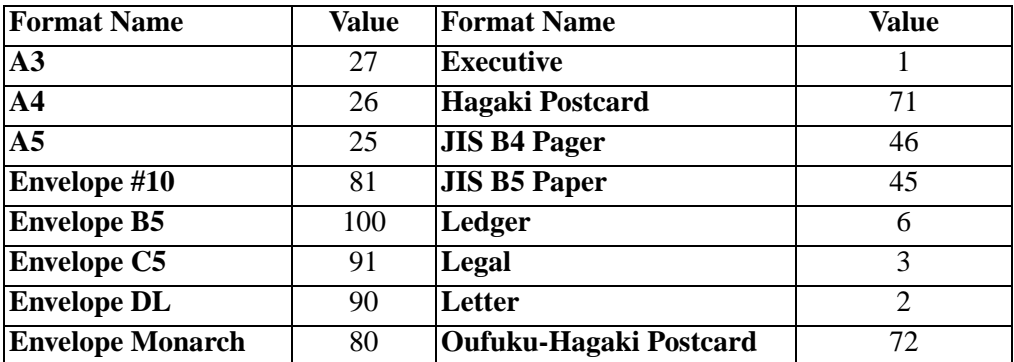

## **Symbol Sets**

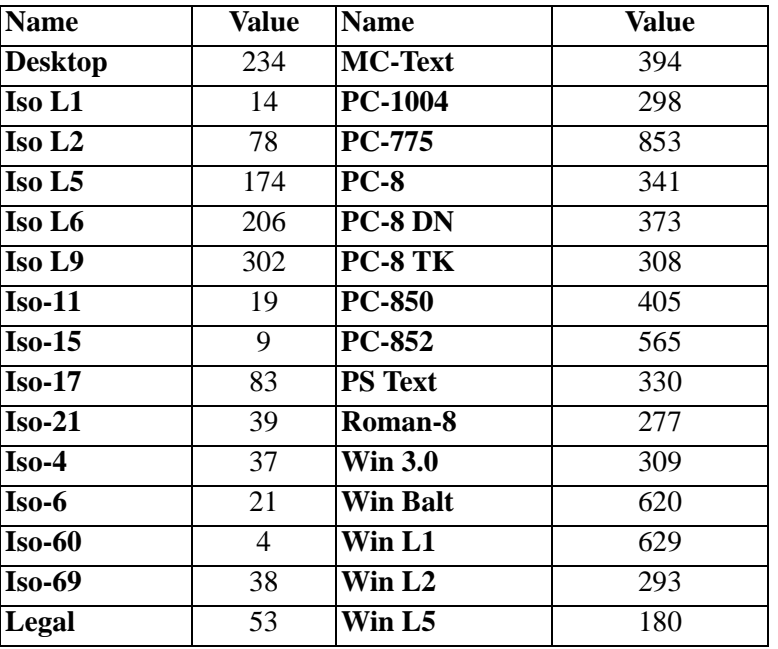

# **Example: Overlay Definition in the MFFPCL profile**

```
<macrolist> 
 <file name="EDI_4035M.pcl" > 
 <macro name="Overlay"/> 
    </file> 
</macrolist>
```
# **<macrolist.../>**

Element controls the access of a PCL file to an external macro file to integrate an overlay. The subelement <file> of the element <macrolist> specifies the path of the macro file.

# **MFFPCL - Output**

In the following default settings are described, which overwrite the predefined filter settings. All elements are subelements of **<output>**.

### **<nohpgl.../>**

Element controls the generation of HPGL (Hewlett Packard Graphics Language). The values **true** and **false** of the attribute **value** specify the HPCL support of the PCL printer. The default value is **false**.

### **<color.../>**

Element specifies whether the hardware device in a color printer or output file is a color-printing file. The values of the attribute **value** are **true** and **false**. The default value is **false**.

### **<fullprintablearea.../>**

Element controls with the values **true** and **false** of the attribute **value**, whether the printer can use the complete physical page (edge-to-edge printing).

## **MFFPCL - Resources**

### **Example: Resource Definition in the MFFPCL profile**

```
<resourcelist> 
          path="resource" type="PCL" extension="FLJ"/>
 <files path="resource" type="PCL" extension="ovl"/> 
 <files path="\resource" type="ICC" extension="icc"/> 
    <files path="\resource" type="ICC" extension="icm"/> 
</resourcelist>
```
### **<resourcelist>**

With subelement *s***tiles...**/> all resources are specified. The value of the attribute path contains the path information for the resources. The values of the attribute type can be **PCL**, **TrueType**, **Type1Font** or Type1Metrics.

# **MFFPDF**

# <span id="page-54-1"></span>**MFFPDF - Fonts**

### **Example: Font definitions in the MFFPDF profile**

```
<fontlist> 
   <font family="Gothic" serifstyle="SERIF" spacing="MONOSPACED" > 
     <face weight="MEDIUM" width="NORMAL" 
                            style="UPRIGHT" devname="Gothic"/> 
   </font> 
   <font family="Univers CE" reftype="TrueType"> 
     <face weight="MEDIUM" style="UPRIGHT" devname="Univers" 
                                                 fontfiletype="TrueType"
    embed="always"/><br><face weight="BOLD" style="UPRIGHT" or
                           style="UPRIGHT" devname="Univers-Bold"
                           fontfile="Univerb" fontfiletype="TrueType"/> 
   </font> 
</fontlist>
```
## **<fontlist>**

Element specifies for which font name in the Presentation Area which font for writing PDF files should be used. In PDF files fonts can be referenced as well as completely included.

If a TrueType font is to be referenced or included, the attribute **reftype** with the value **TrueType** has to be specified in the element **<font>**. Otherwise, a reference to a Type 1 font is written.

If the attribute **fontfiletype with the value TrueType** is specified for the element **<face>**, it is searched for the font with extension **ttf** set by **fontfile**, otherwise **pfb** (for Type 1). The font name can be specified as absolute name (with path). Otherwise, it is searched in the current directory or in one of the paths, which are specified as described in ["MFFPDF - Resources" on page 3.29.](#page-54-0)

### <span id="page-54-0"></span>**MFFPDF - Resources**

### **<resourcelist>**

Element defined the font location. If font files are not specified with an absolute path in the element <fontlist>, paths can be defined in the element <resourcelist>.

**Attention:** When search paths are specified, the current directory is not scanned

### **Example: Resource definition in the MFFPDF profile**

```
<resourcelist> 
   <files path="c:\winnt\fonts" extension="ttf" /> 
         path="\\fileserver\drive\fonts\type1" extension="pfb" />
</resourcelist>
```
## **MFFPDF - Output**

In the following default settings are described, which overwrite the predefined filter settings. All elements are subelements of **<output>**.

### **<replacepattern>**

Element controls the use of fill patterns for rectangular areas. Fill patterns can be placed by the appropriate gray values. The values of the attribute **type** are **false** and **true**.

If **true** is specified, the fill pattern is replaced by the gray value. If **false** is specified, the fill pattern is used. The default value is **false** is specified, the fill pattern is replaced by the gray value. A replacement reduces the file size and increase the writing performance.

### **<jpegquality.../>**

Element controls visual integrity. The value of the attribute **value** contains a percentage number. The default value is **75**. Note: Visual integrity improves at the expense of the file size.

### **<fonthandling>**

Element controls the handling of fonts that are not defined in the element **<font>**, see ["MFFPDF - Fonts" on page 3.29](#page-54-1). The values of the attribute **value** are **auto**, **rasterize** and **converttotype3**.

If **auto** is specified, the default fonts are used. If **rasterize** is used, texts are generated as bitmaps. If **converttotype3** is used, the fonts of the input filter are converted to Adobe PostScript Type-3 fonts.

### **<writearchivefields>**

Element controls whether archive fields are written as annotations. The values of the attribute **value** are **not** and **annotations**. If **not** is specified, writing of archive fields is ignored. If **annotations** is specified, archive fields (AFP TLEs and index values) are written as PDF annotations (comments).

**Note:** In the data stream, Acrobat comments cannot be assigned to a specified page. Whereas annotations generated with **<writearchivefields>** can be assigned to specific pages.

# **Section 4 Messages**

# **Syntax**

This section describes the messages that are written to the console and the log files.

The following exemplary message shows the general structure with and without filename:

### **ABC1234I: This is a text with 'Parameter' XYZ4321E myfile.xml(12:34): This is another text**

Each message starts with a triple-digit component ID (e.g., ABC) followed by a message number (e.g., 1234). The characters used have the following meaning:

- **F** Fatal error. Processing will be cancelled.
- **S** Serious error in one component; the result is probably unusable. Processing will not be cancelled.
- **E** Error that, in all probability, leads to an undesirable result. Processing will be continued.
- **W** Warning that may lead to an undesirable result. Processing will continue.
- **I** Information describing the process.
- **V** Verbose information describing the process. These messages cannot be written by all programs. They usually can be controlled by parameter.

The file name will be written if the error is related to a file (myfile.xml). After the file name, the position inside the file can be written in brackets:

- **•** The first number (e.g., 12) identifies the row; the second number (e.g., 34) the column.
- The column number may also be omitted.

The specification of row and column is written as closely as possible. But the message can also appear before. If an error number is related to a binary file, the number corresponds to the offset inside the file.

Inside the message text, variable parts (parameter) can appear that are often written in single or double quotation marks.

In batch programs, messages are usually written into the console and simultaneously in a log file. In programs with a graphical user interface, the messages can be written in a protocol window. Depending on the program, the control of it is presented in different ways.

# **Messages**

# **AFP - Advanced Function Printing**

**AFP1011F** The FORMDEF 'STRING' could not be found. **Explanation:** The specified FORMDEF could not be found. Therefore any further request to a copy group (medium map) could not be resolved. The search order for FORMDEFs is: • Inline resources. **•** External resources as specified in the MFFAFP profile. **•** Single objects in the file system, with passes specified in the MFFAFP profile. **Action:** Check the name of the FORMDEF specified in the command line or the application profile. Make sure that the search passes defined in the MFFAFP profile are set properly. **AFP1025F** Invalid subtype 'STRING', DOC, DOCUMENT, OVL, OVERLAY, PSG or PAGESEG expected **Explanation:** When writing an AFP file, the type of the file could be specified on the command line or the application profile, like afp.pageseg for an AFP page segment. If no subtype is specified, document is used as the default. The type of an AFP file can be: **•** A regular AFP document (subtype DOC or DOCUMENT). **•** An overlay (subtype OVL or OVERLAY). **•** A page segment (subtype PSG or PAGESEG). All other subtypes are illegal. **Action:** Check the specified subtype. **AFP1026F** Page segments and overlays cannot span multiple pages **Explanation:** If the AFP file to write is a page segment or an overlay, it can only store one page. Only AFP documents can store multiple pages. **Action:** Make sure only one page is copied to a page segment or overlay. **AFP1024E** Default character CHAR (STRING) not found in any code page **Explanation:** The default character that can be specified in the MFFAFP profile is used whenever a character cannot be resolved in one of the specified code pages. The worst case in that scenario is when the default character itself cannot be found in any of the specified code pages. The internal character representation is in Unicode. If a character is written to the AFP output file, the Unicode character is first translated into an IBM character name and all given code pages are checked to resolve that character. **Action:** Check the default character in the MFFAFP profile.

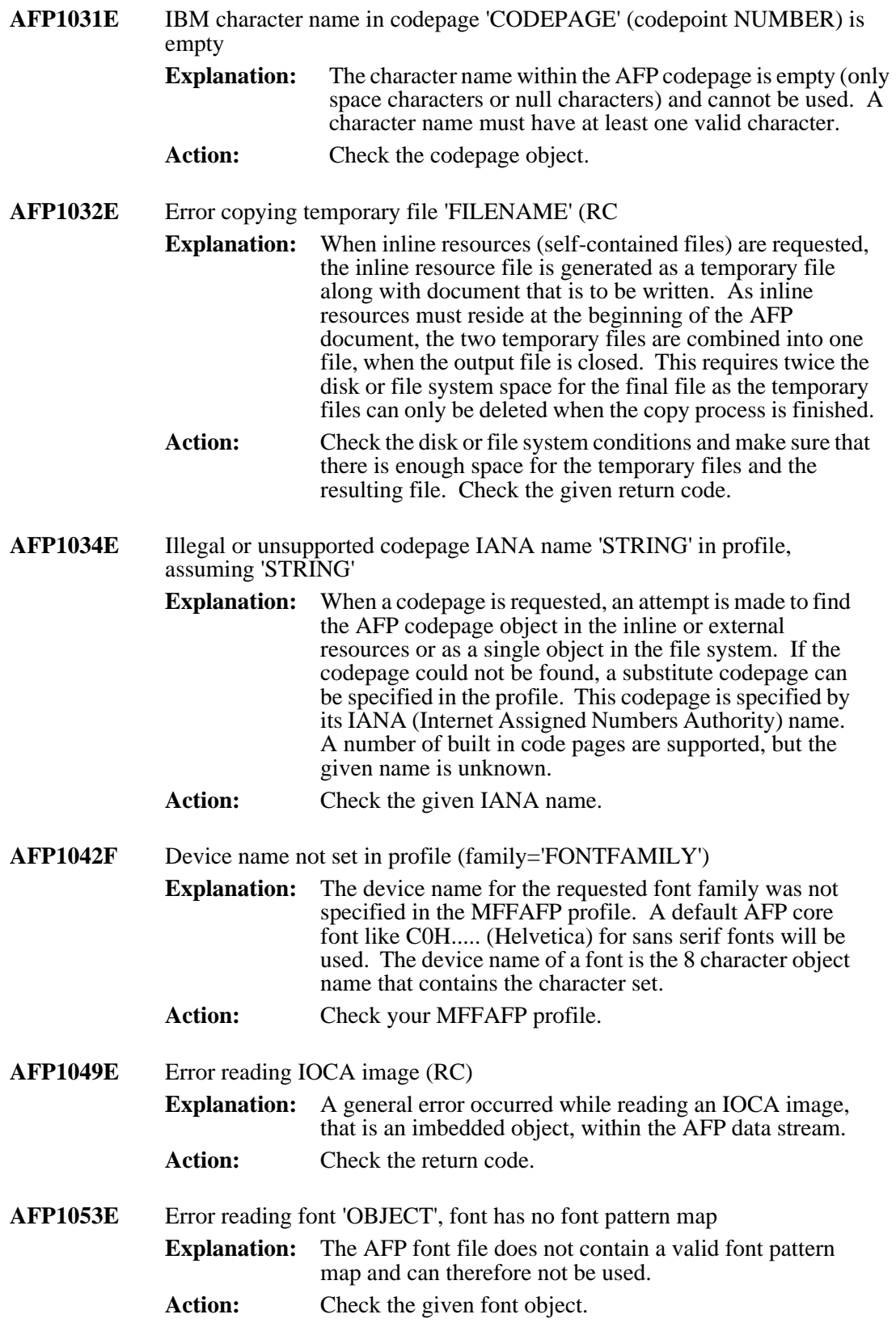

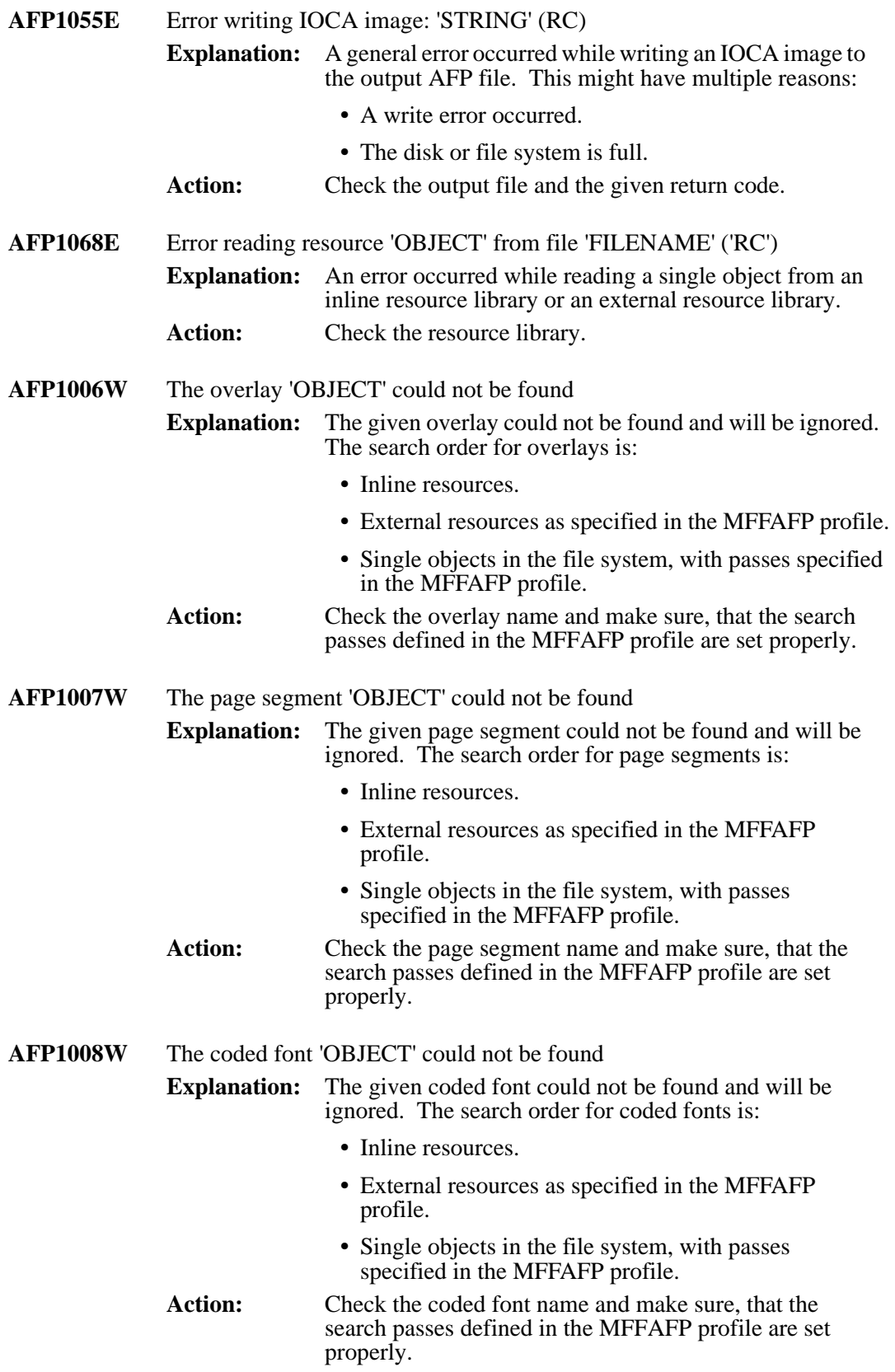

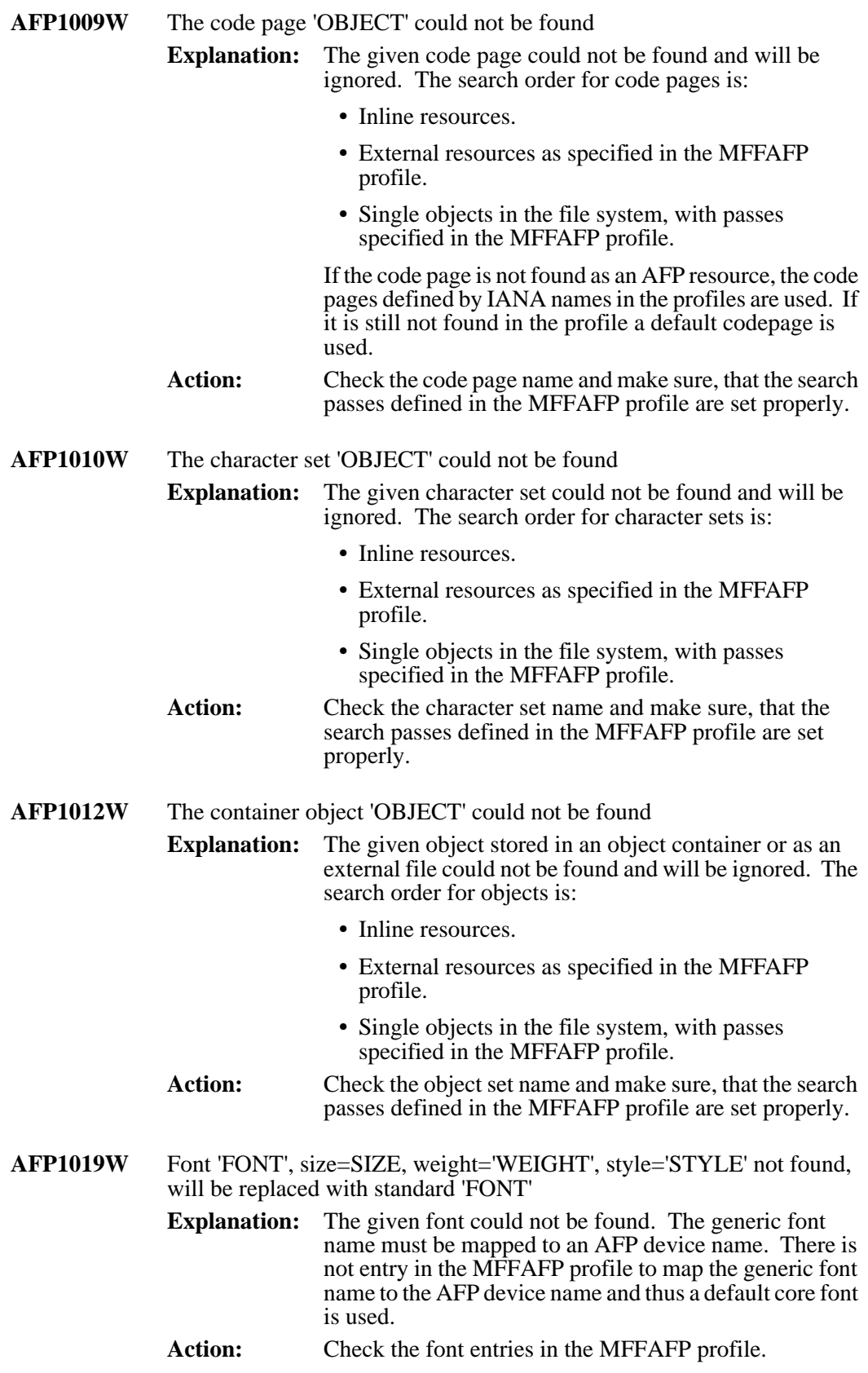

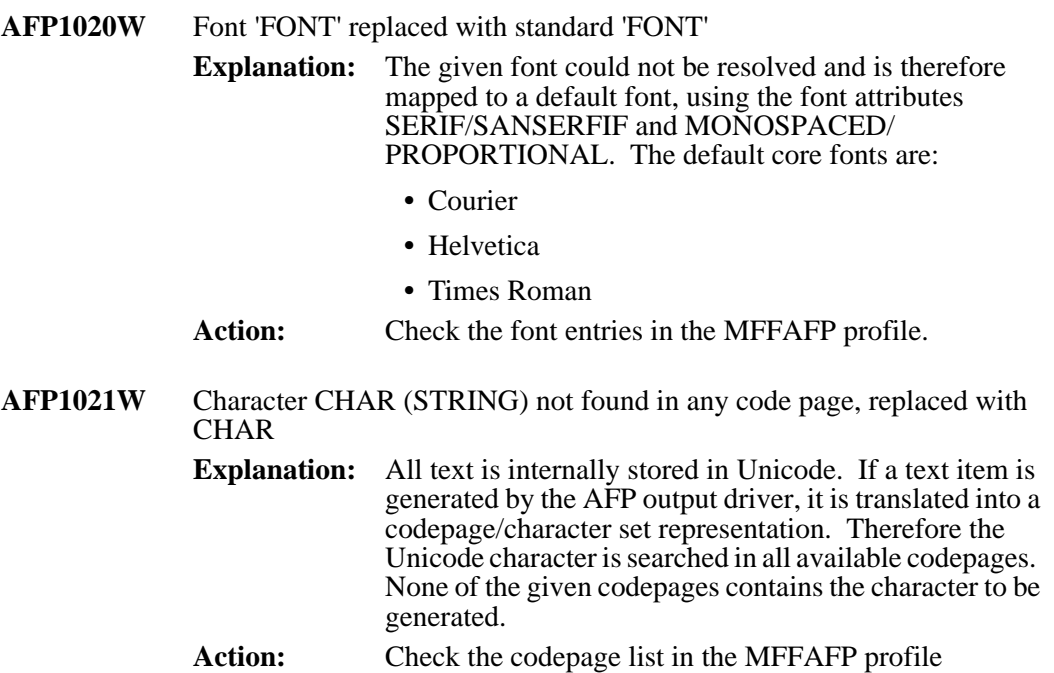

# **ARG - Command Line Parsing**

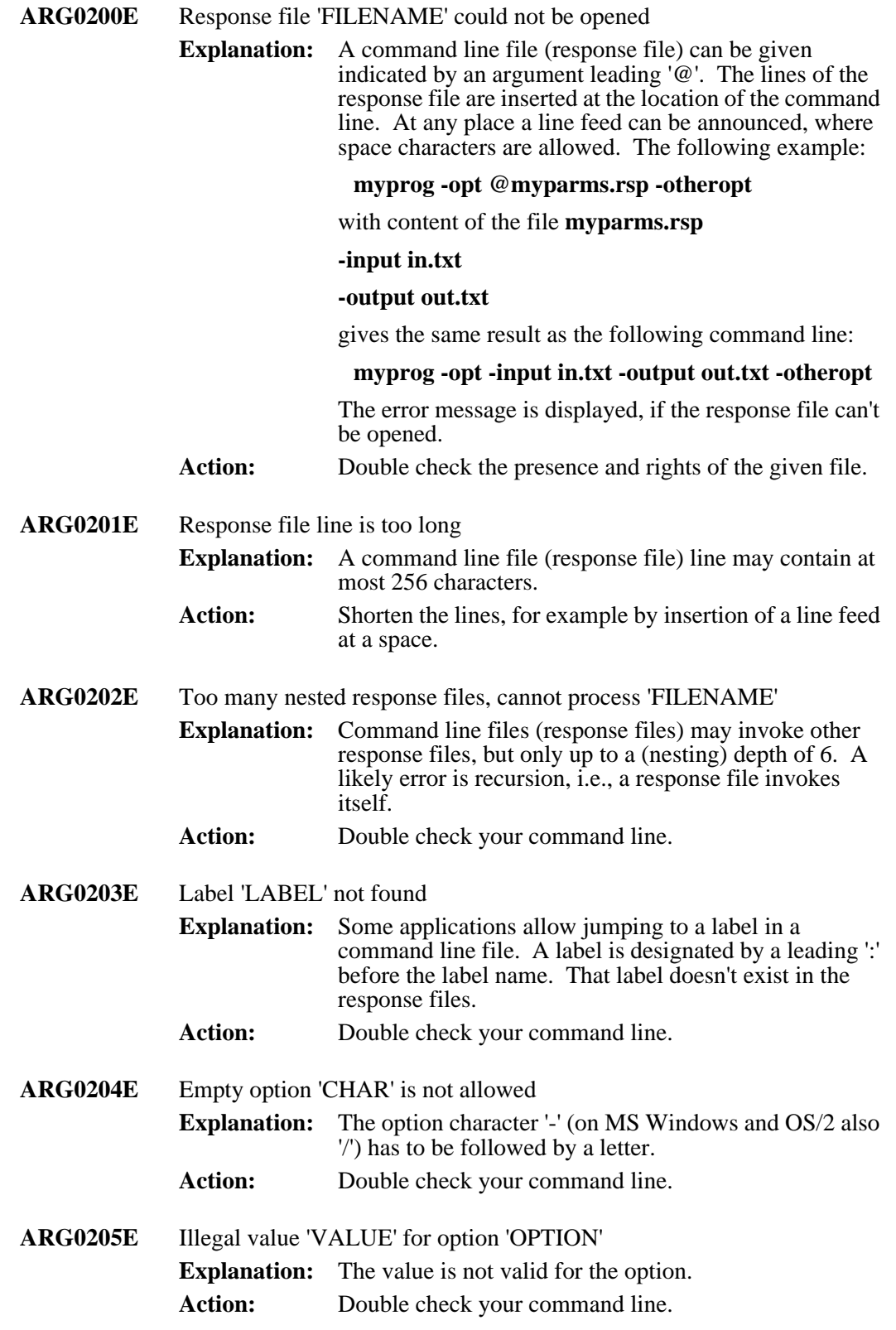

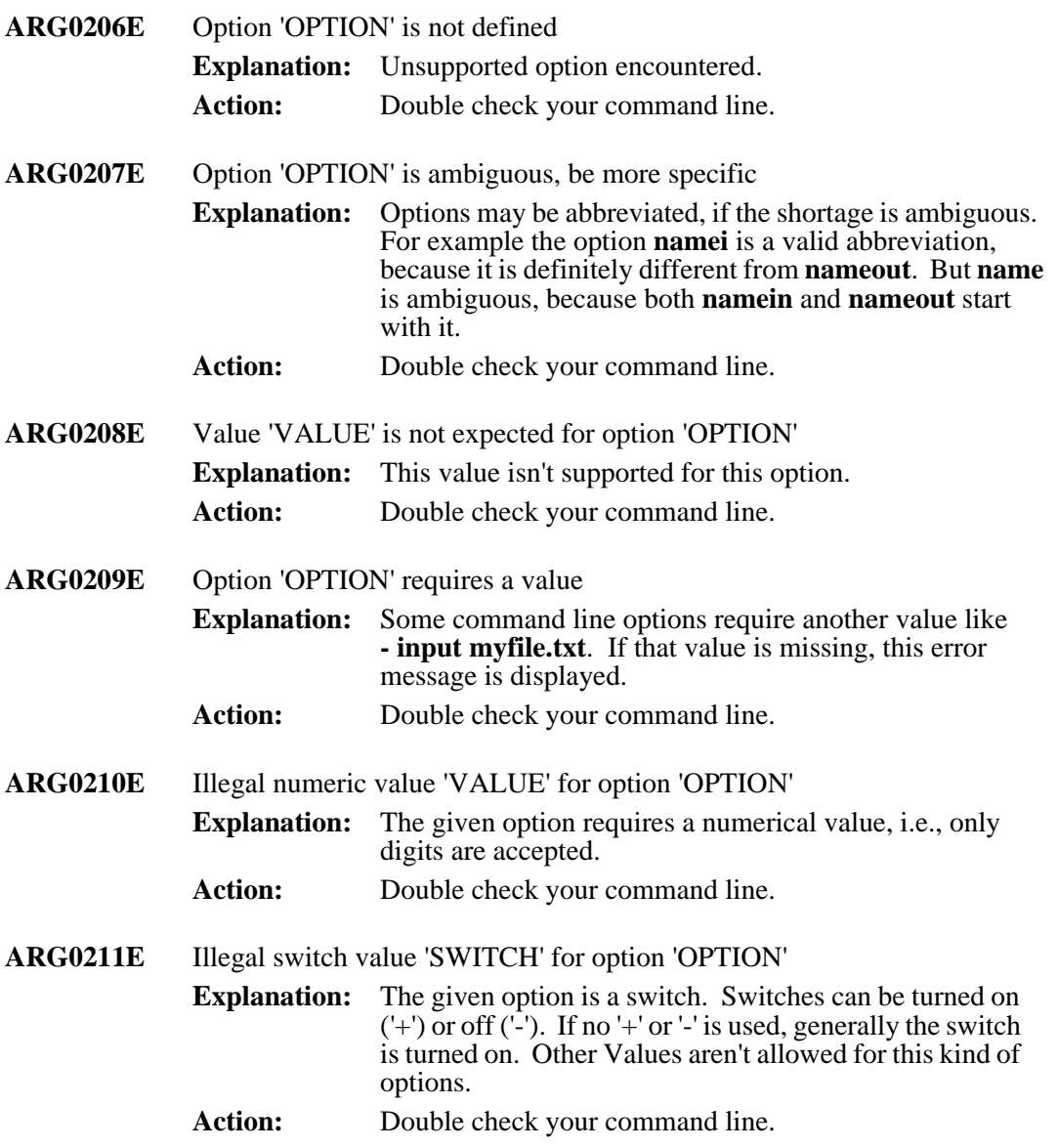

# **ARM - AFP Resource Manager**

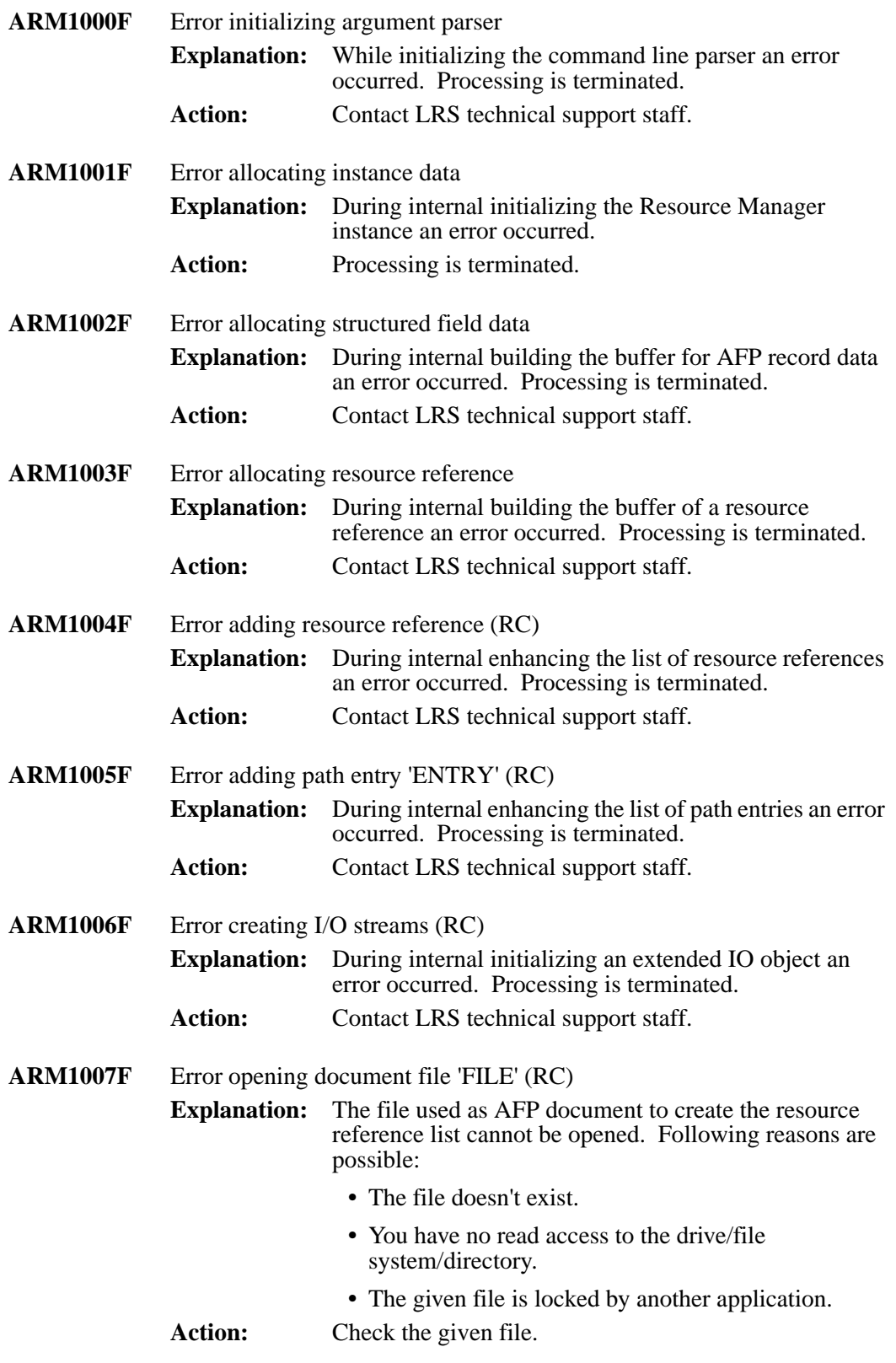

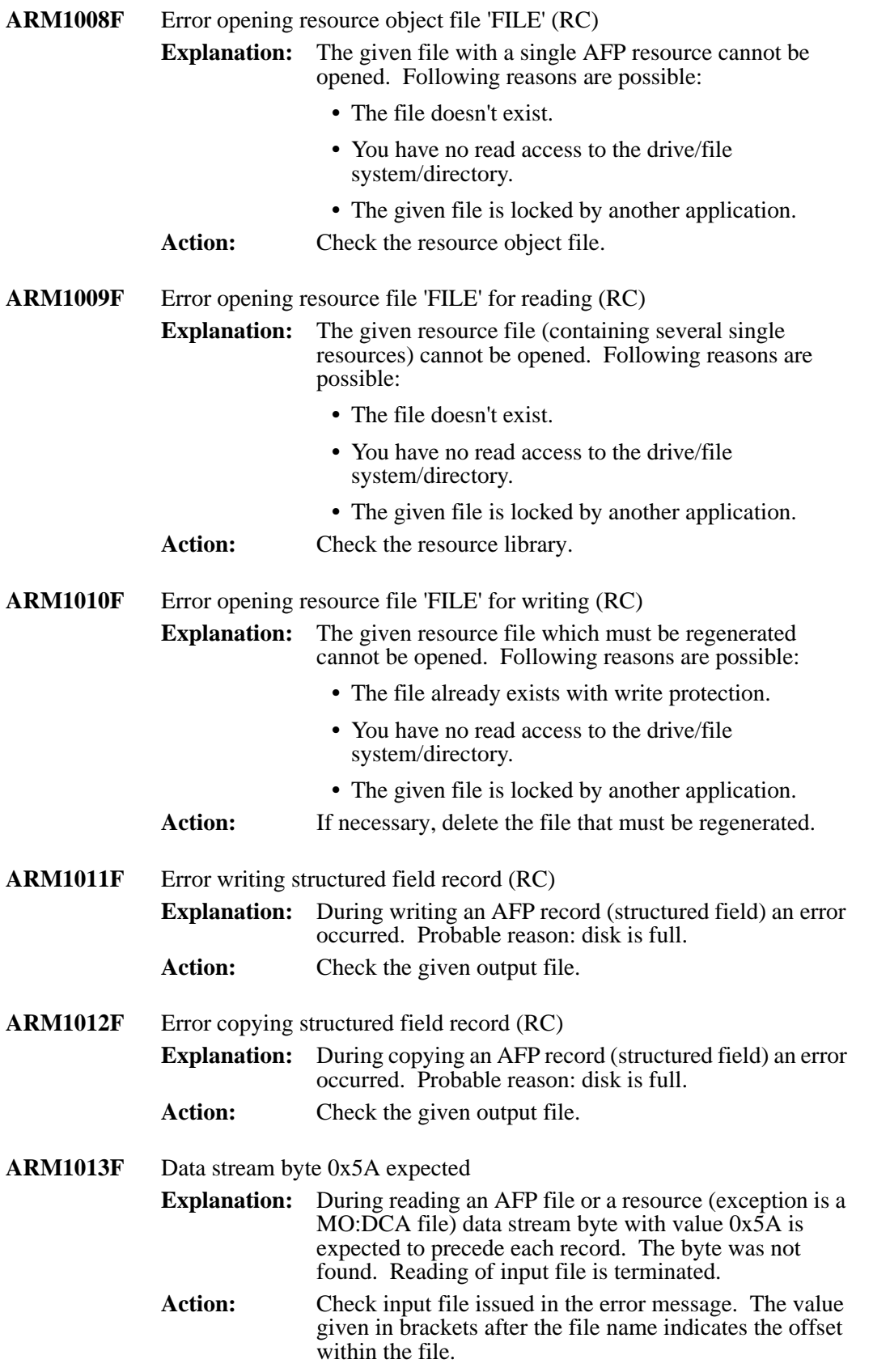

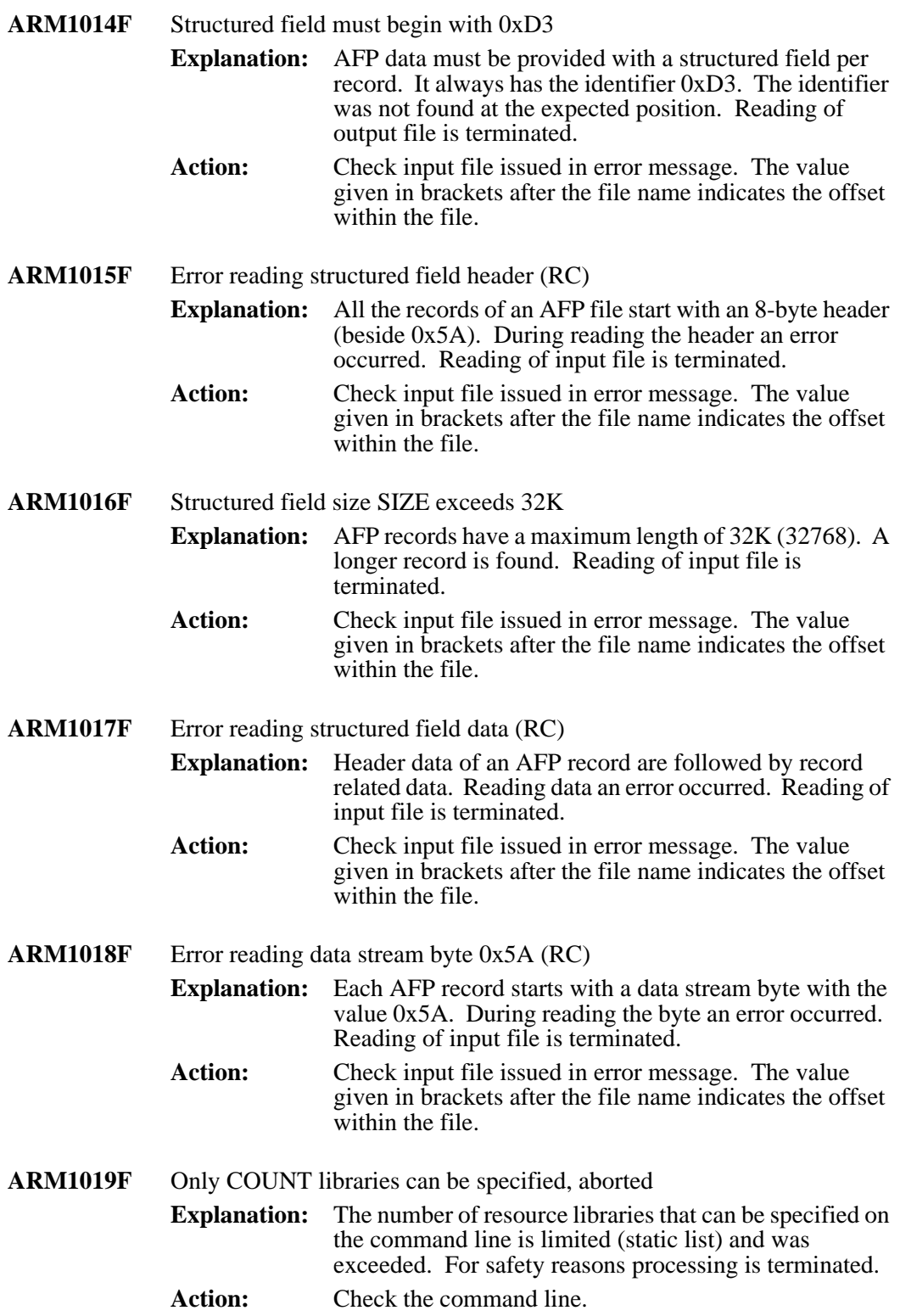

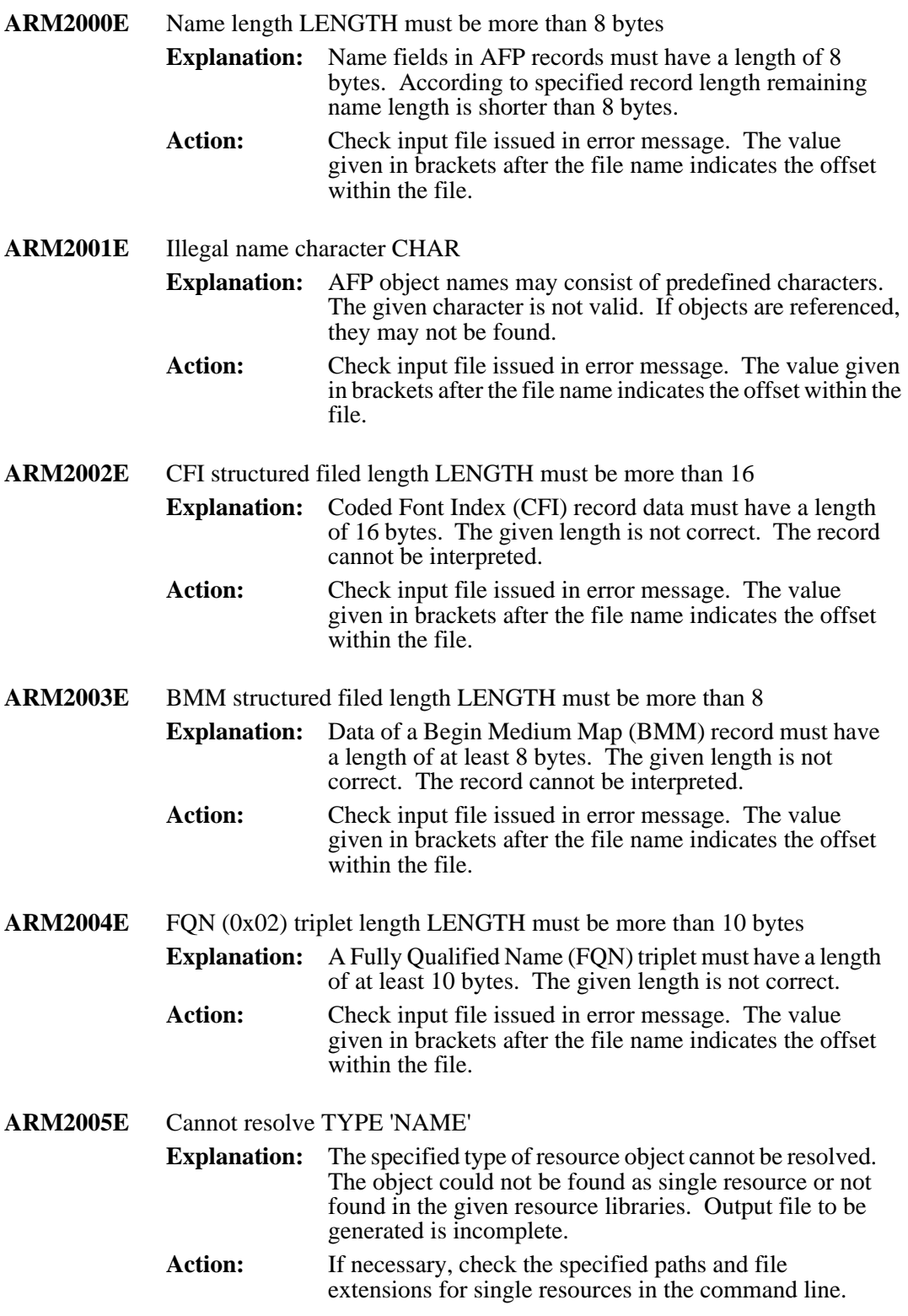

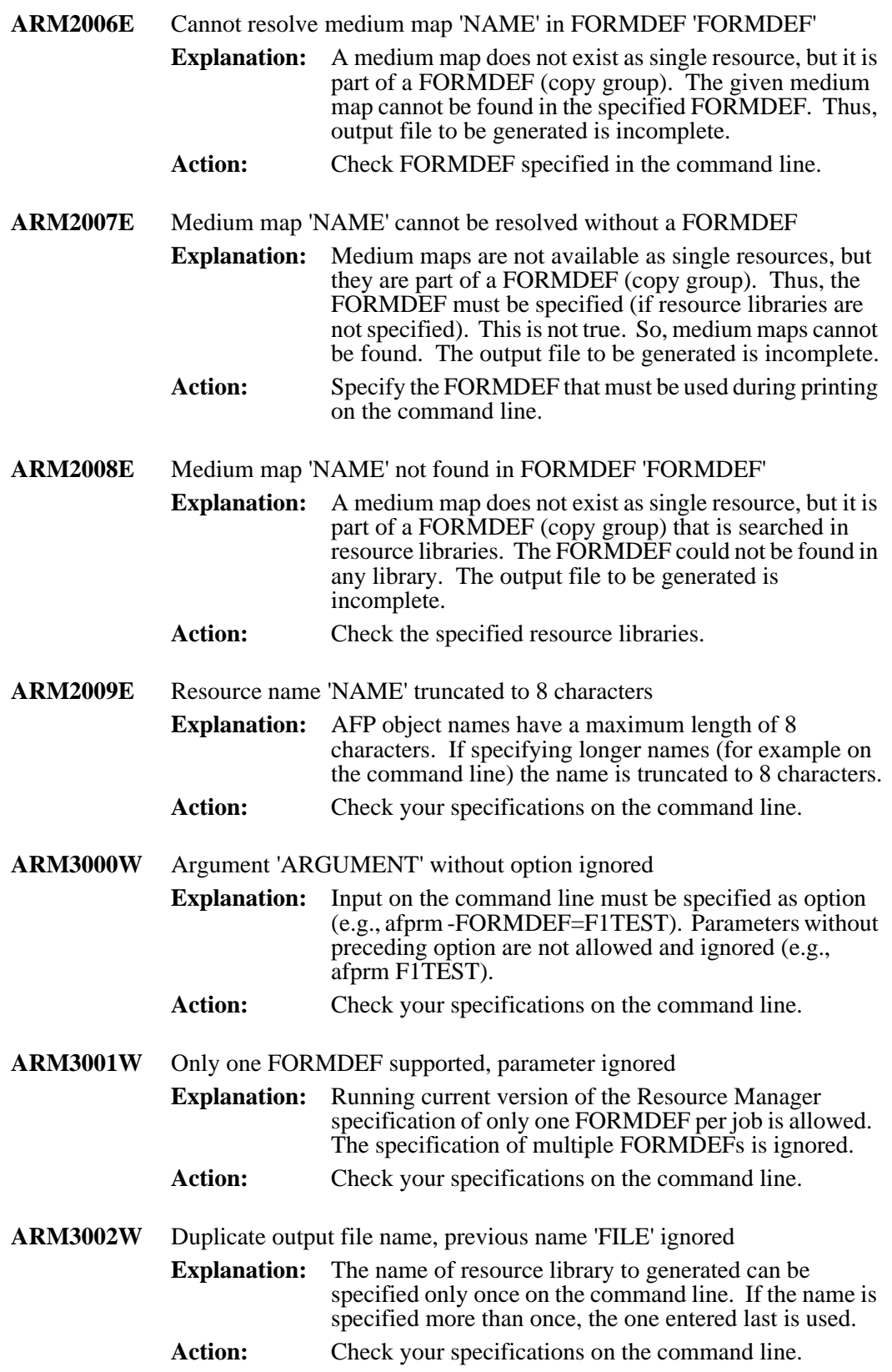

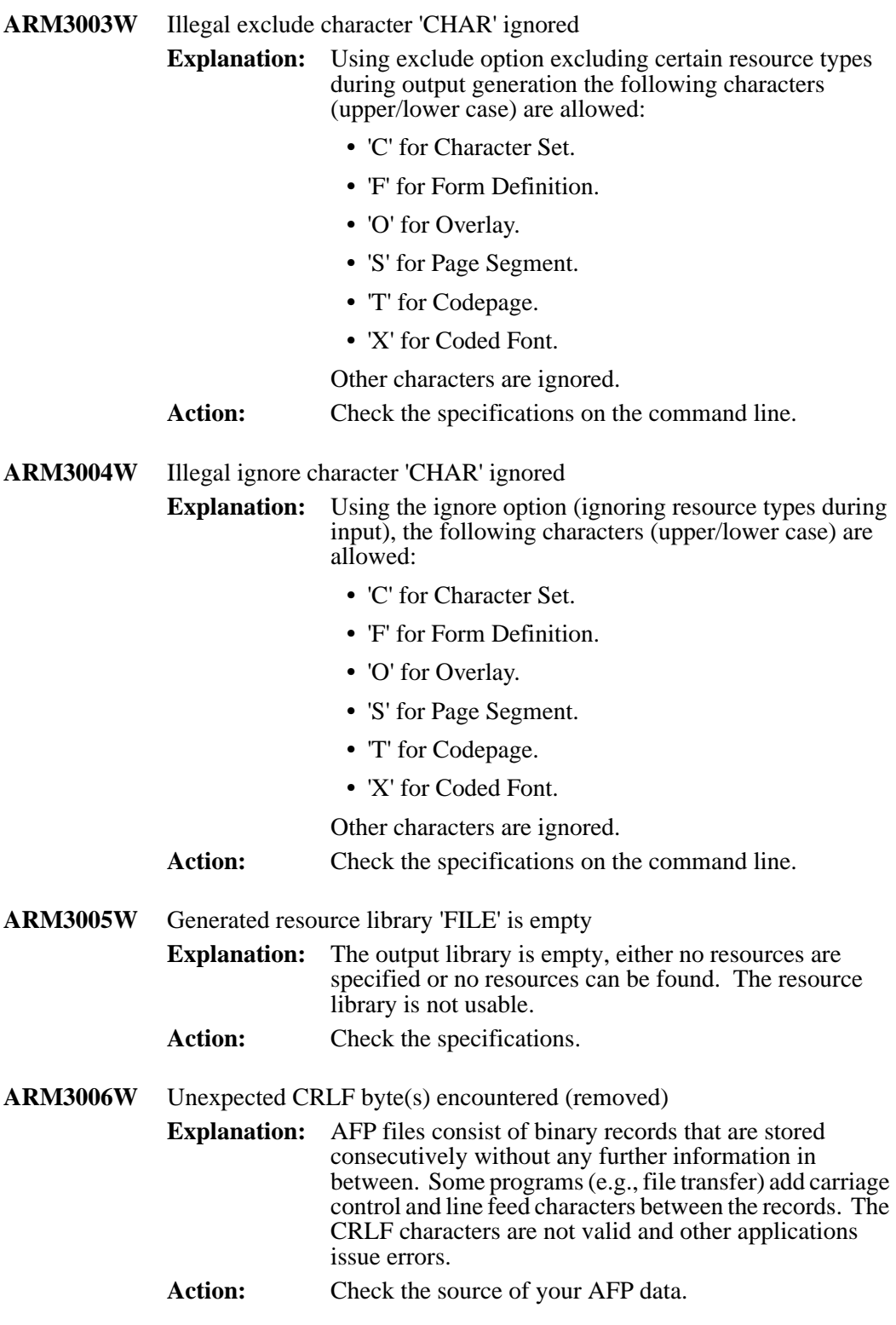

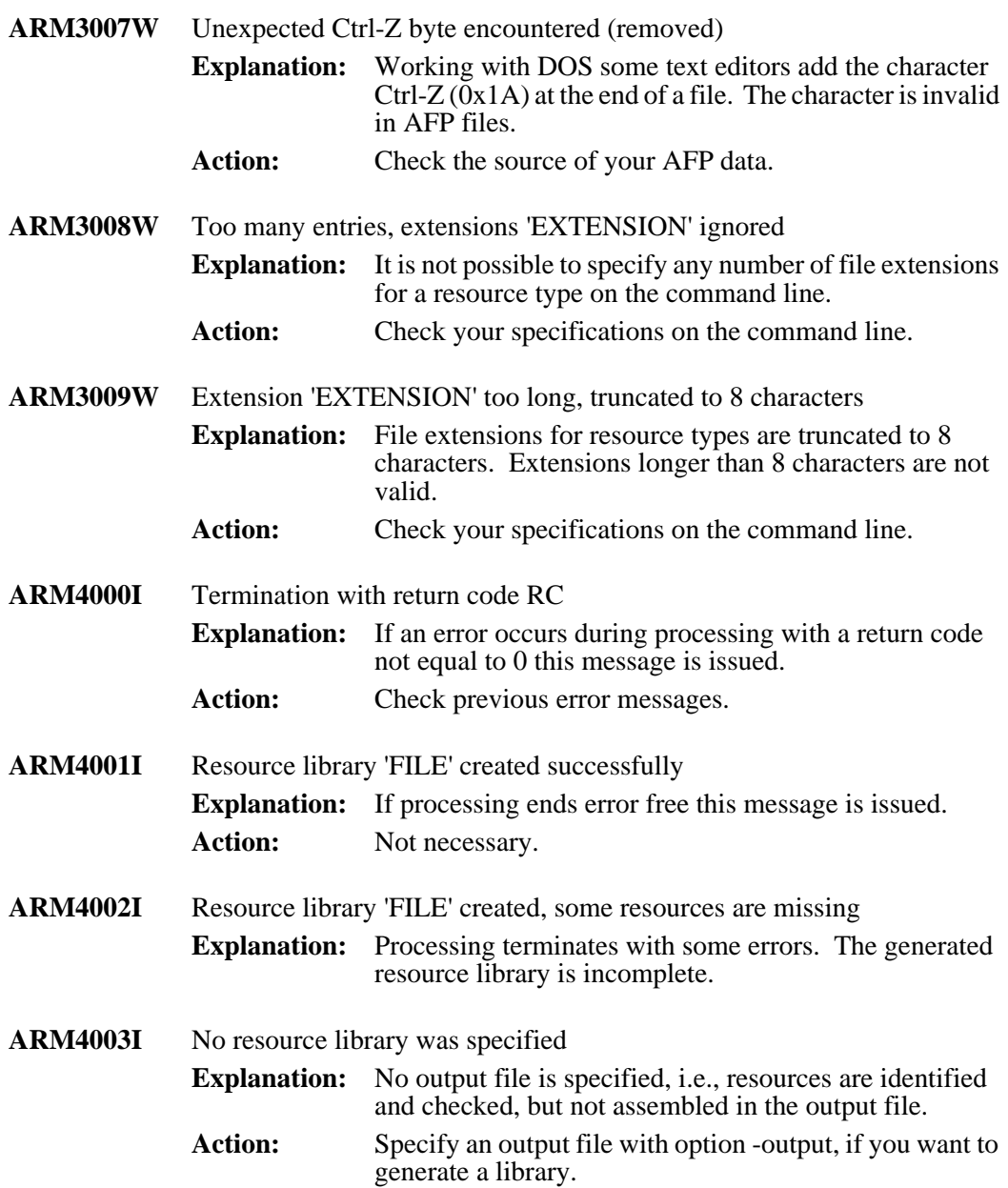

# **CSV - CSV Comma Separated Value**

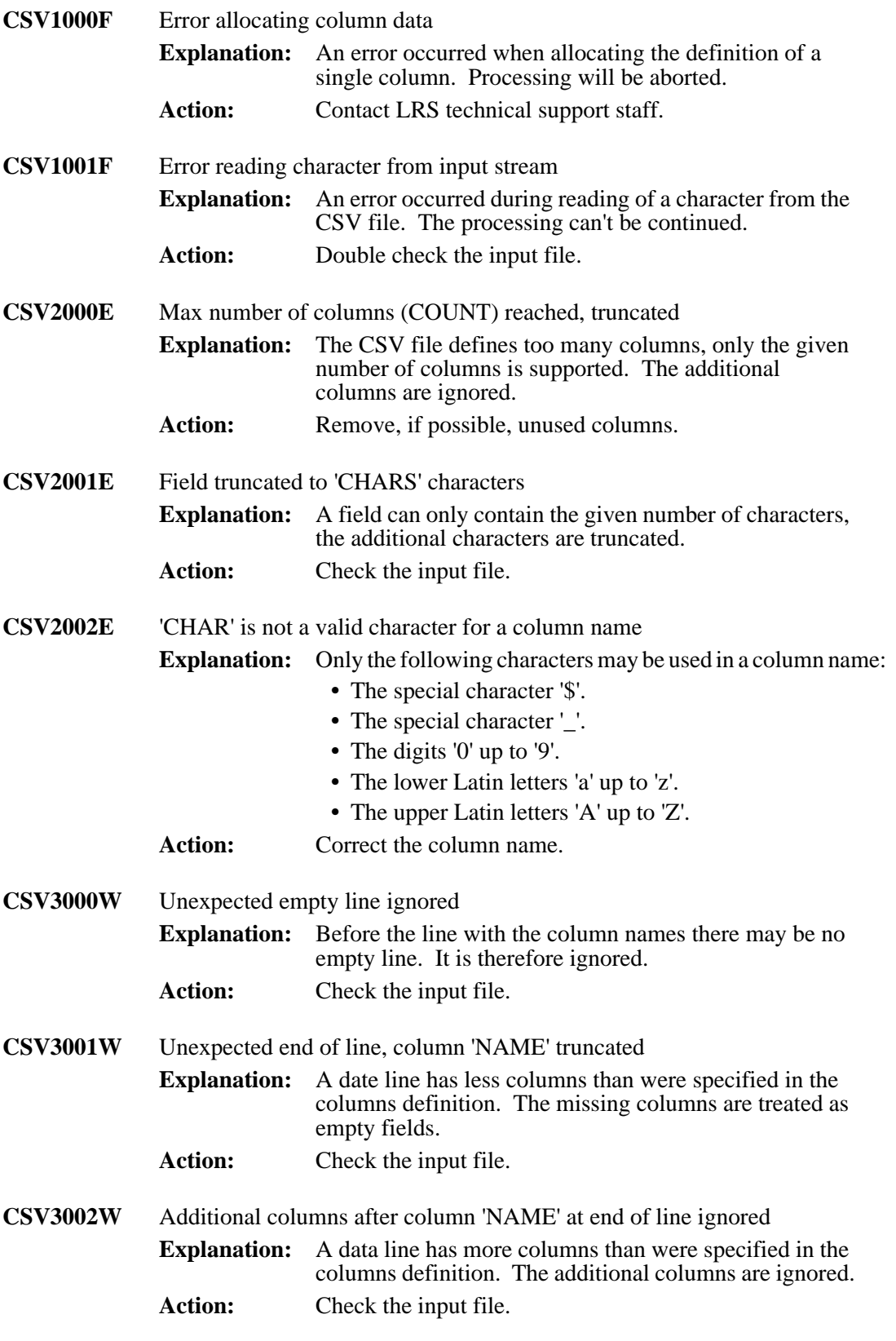
# **EXP - Formula Language**

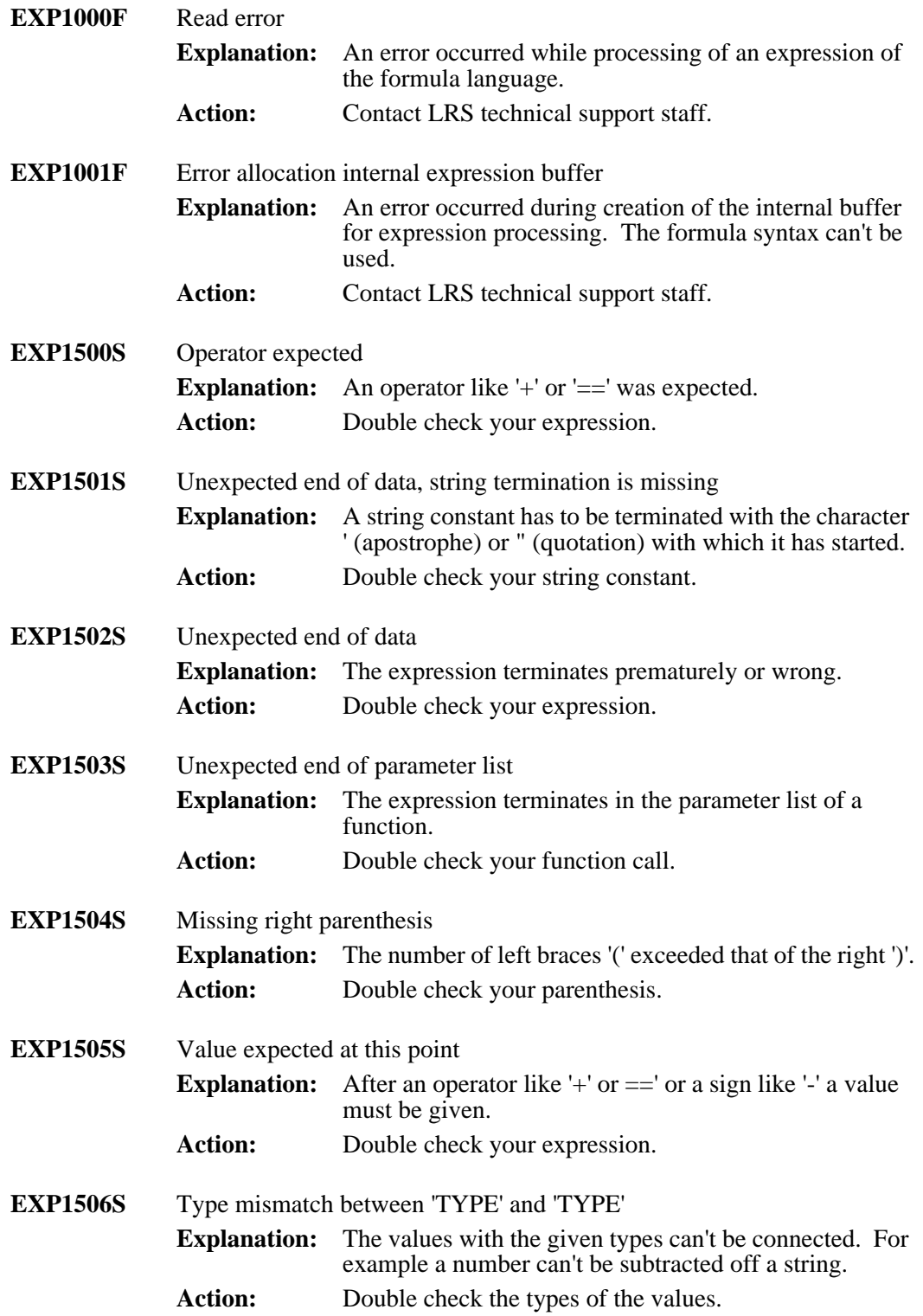

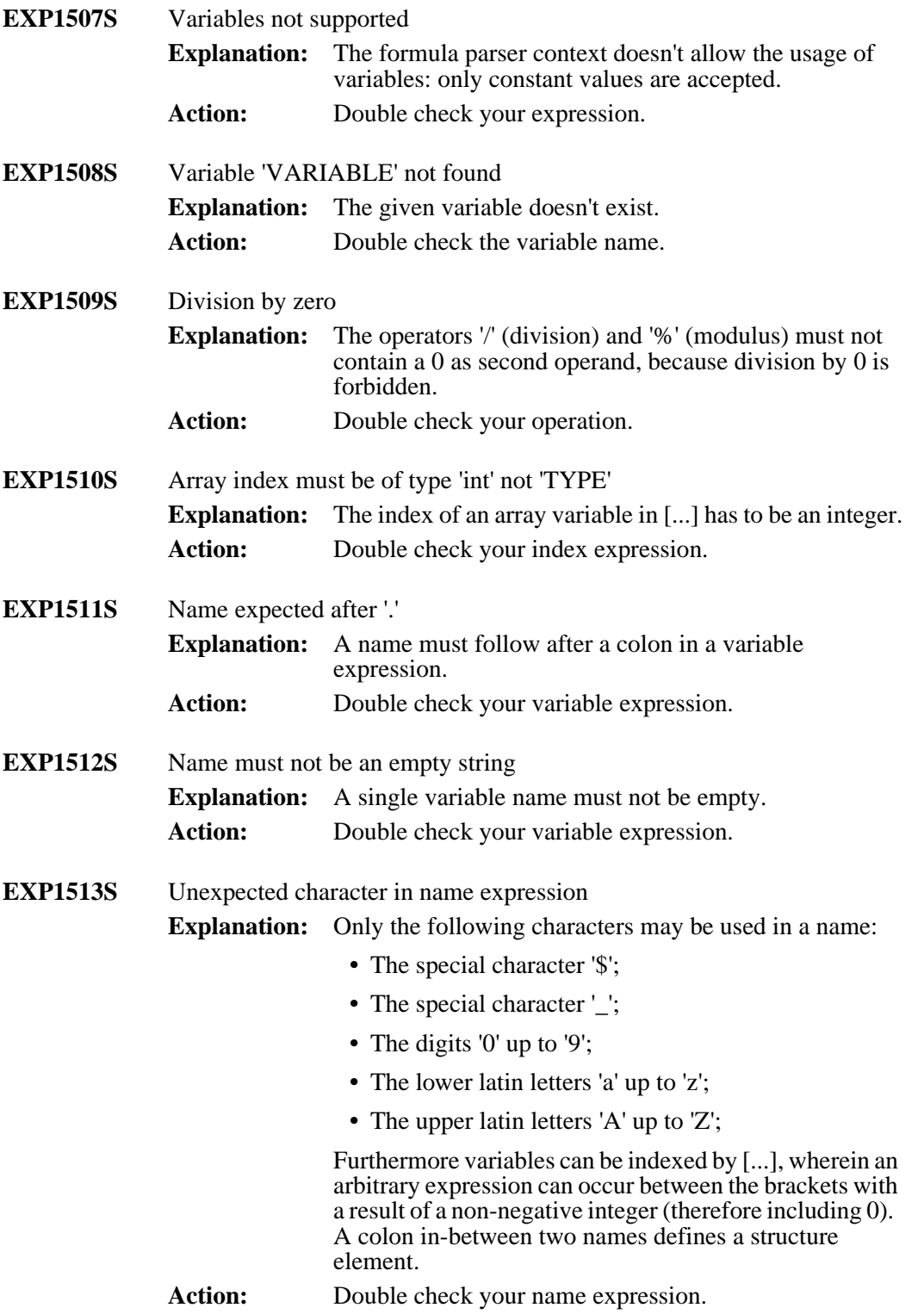

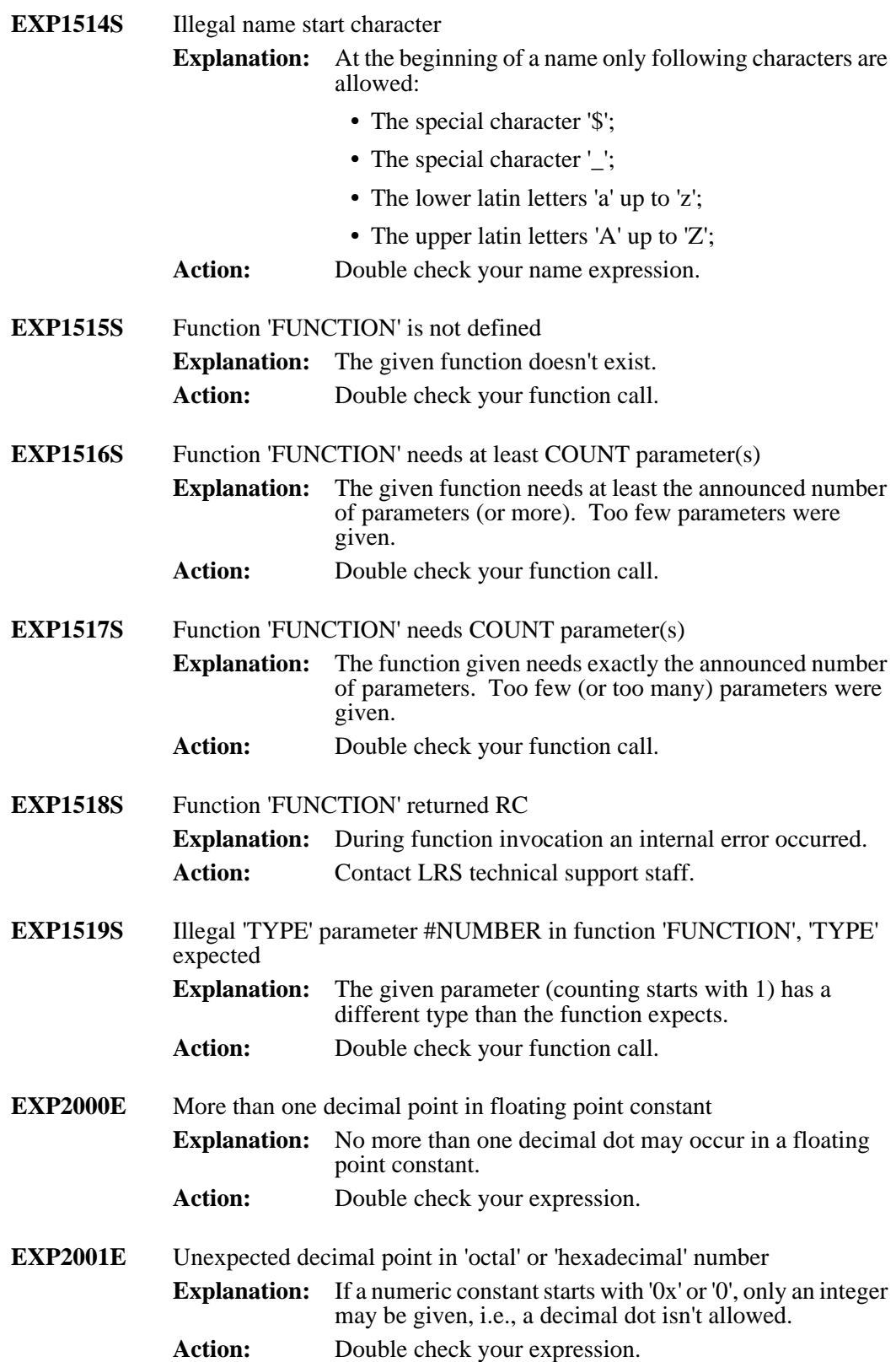

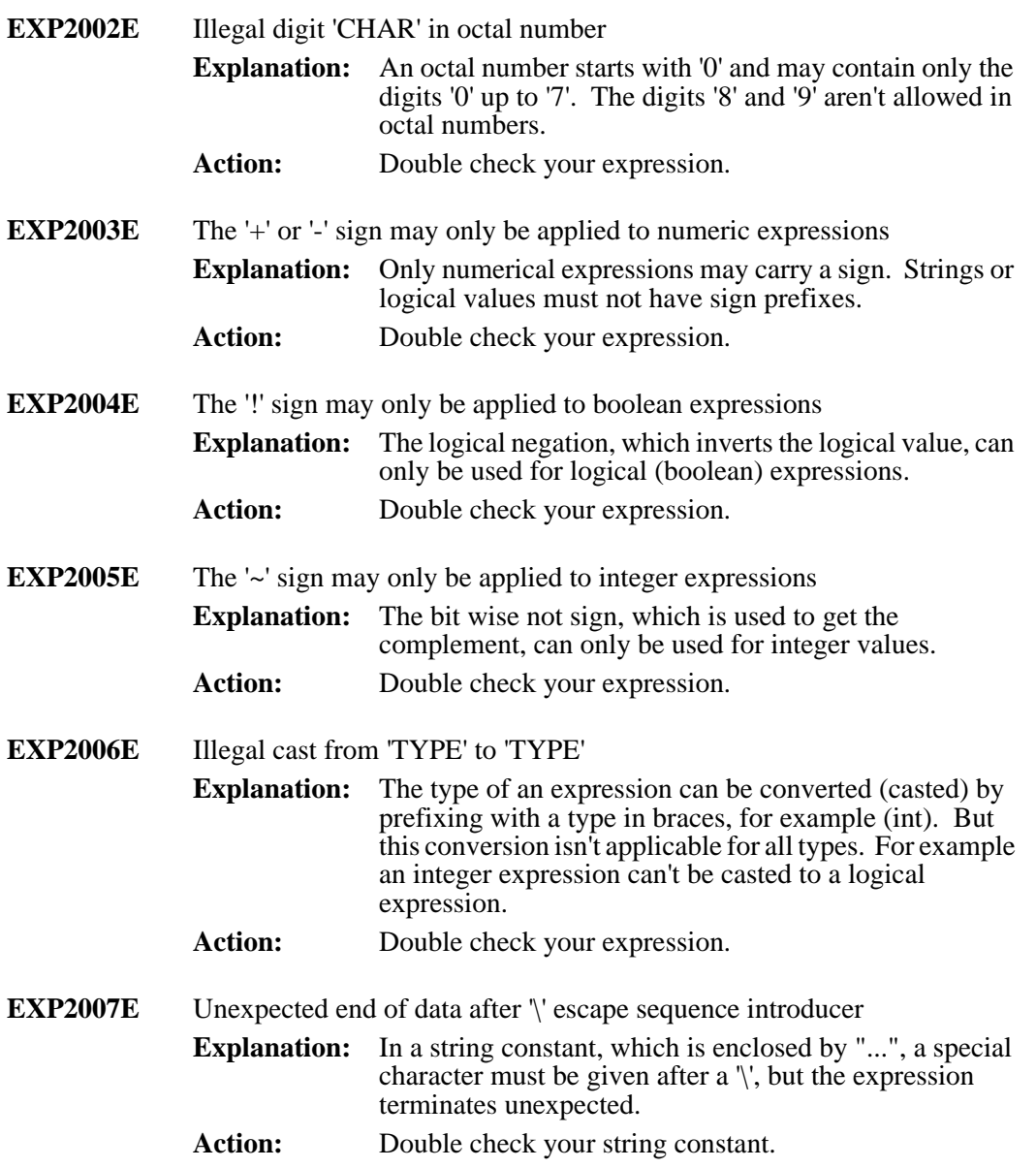

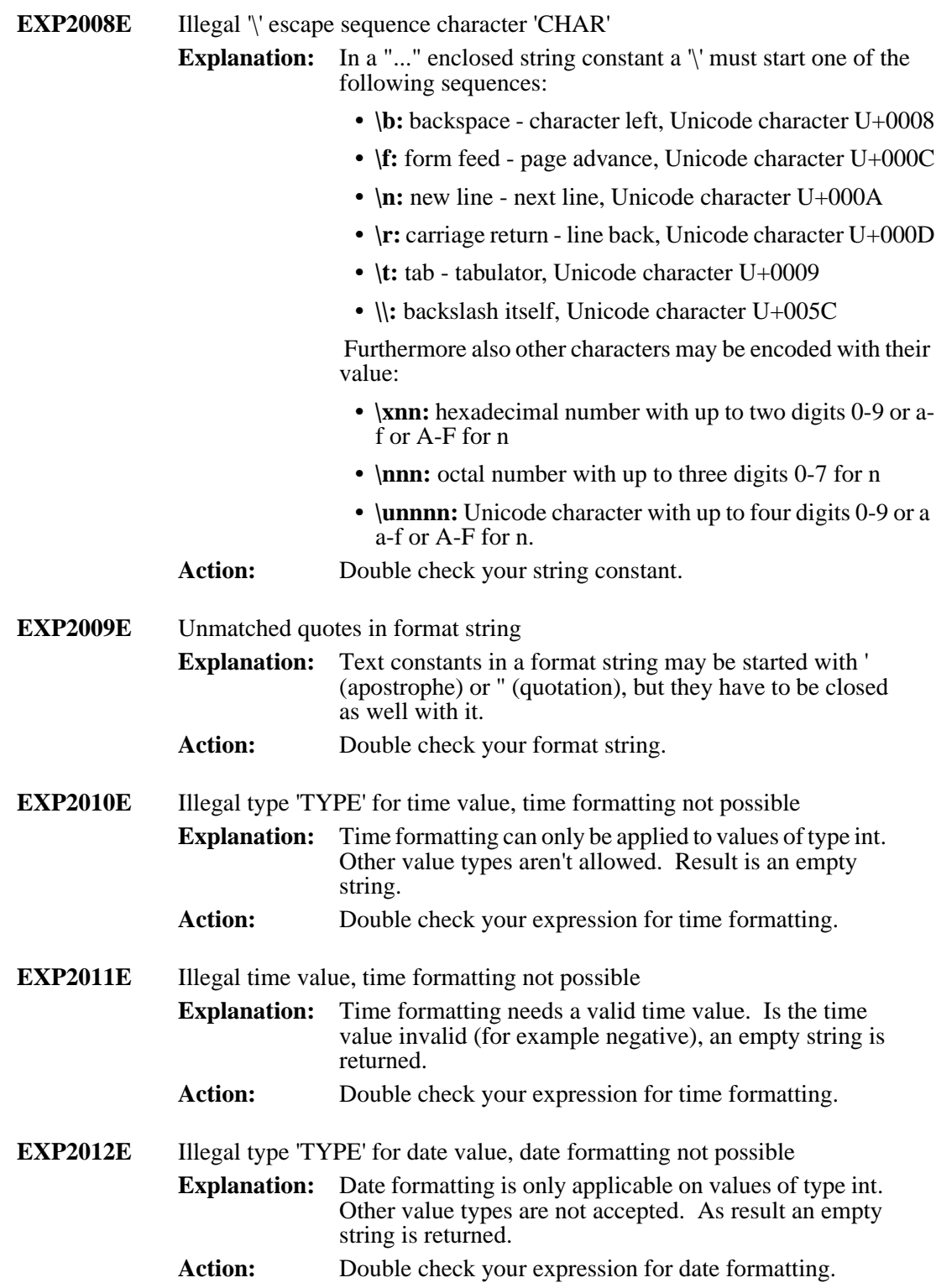

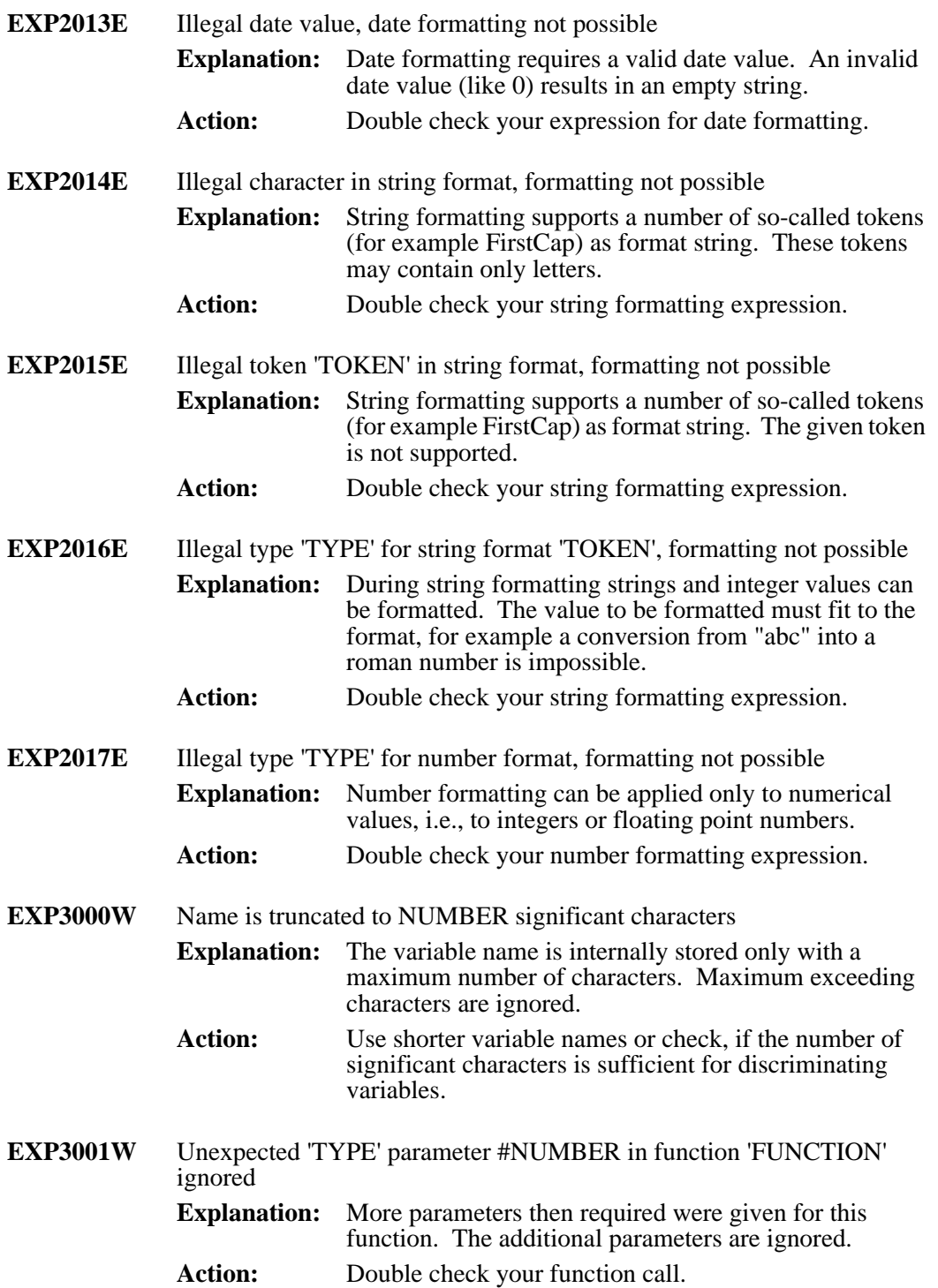

#### **RDI - SAP RDI Parser**

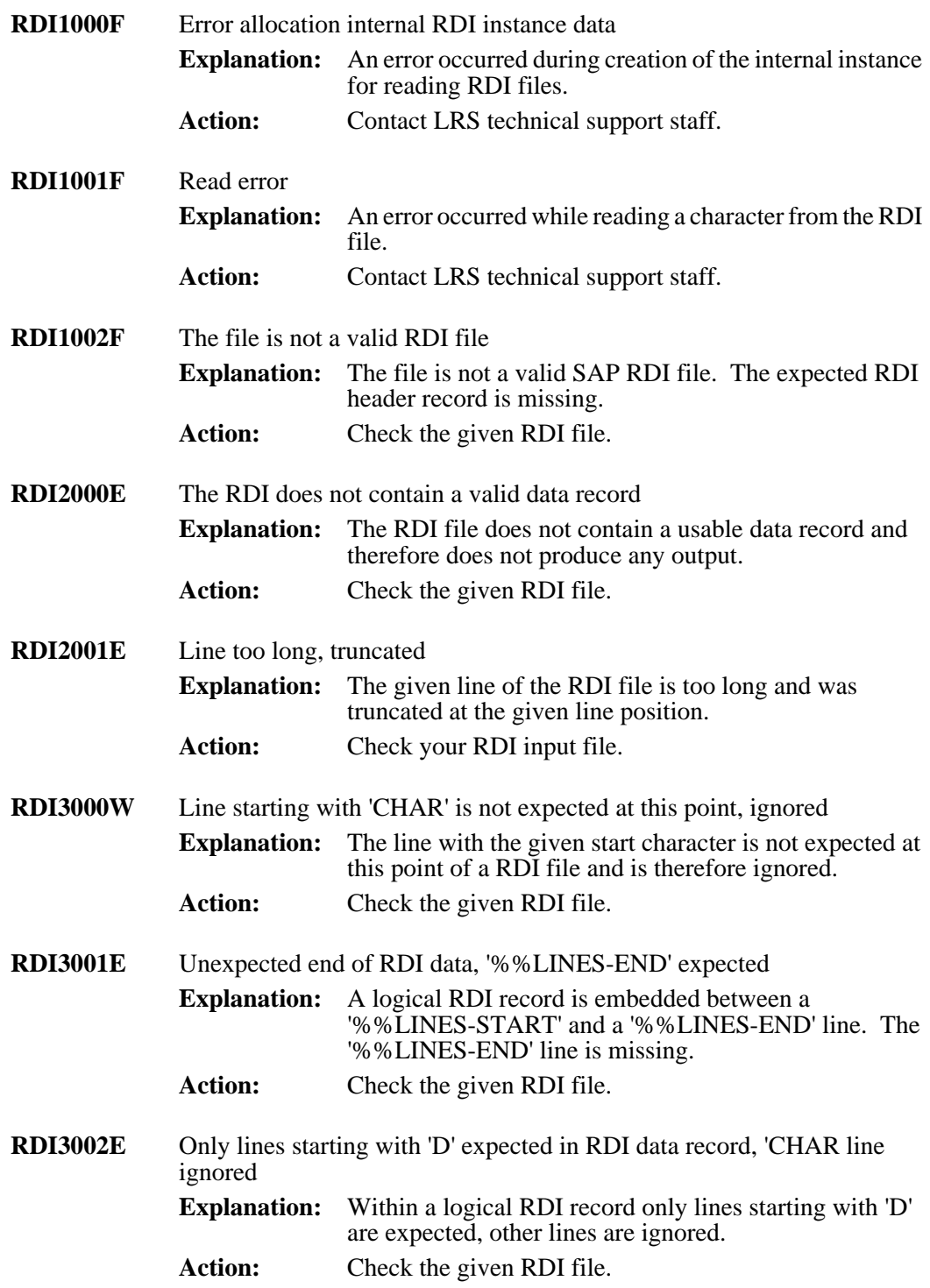

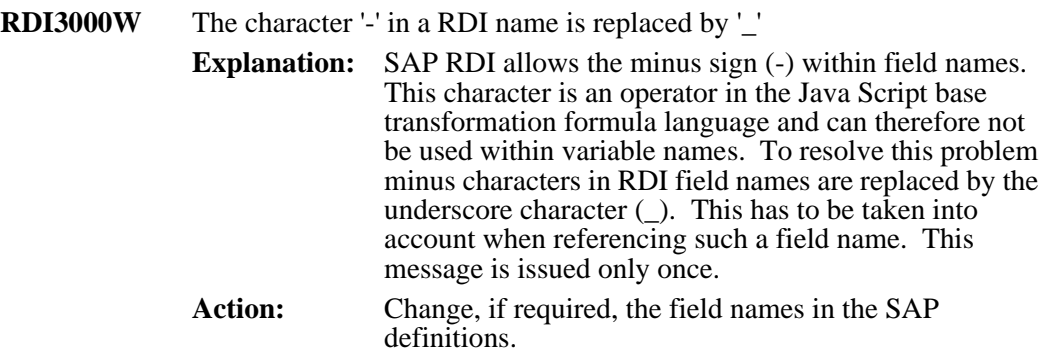

# **XML - Extensible Markup Language Parser**

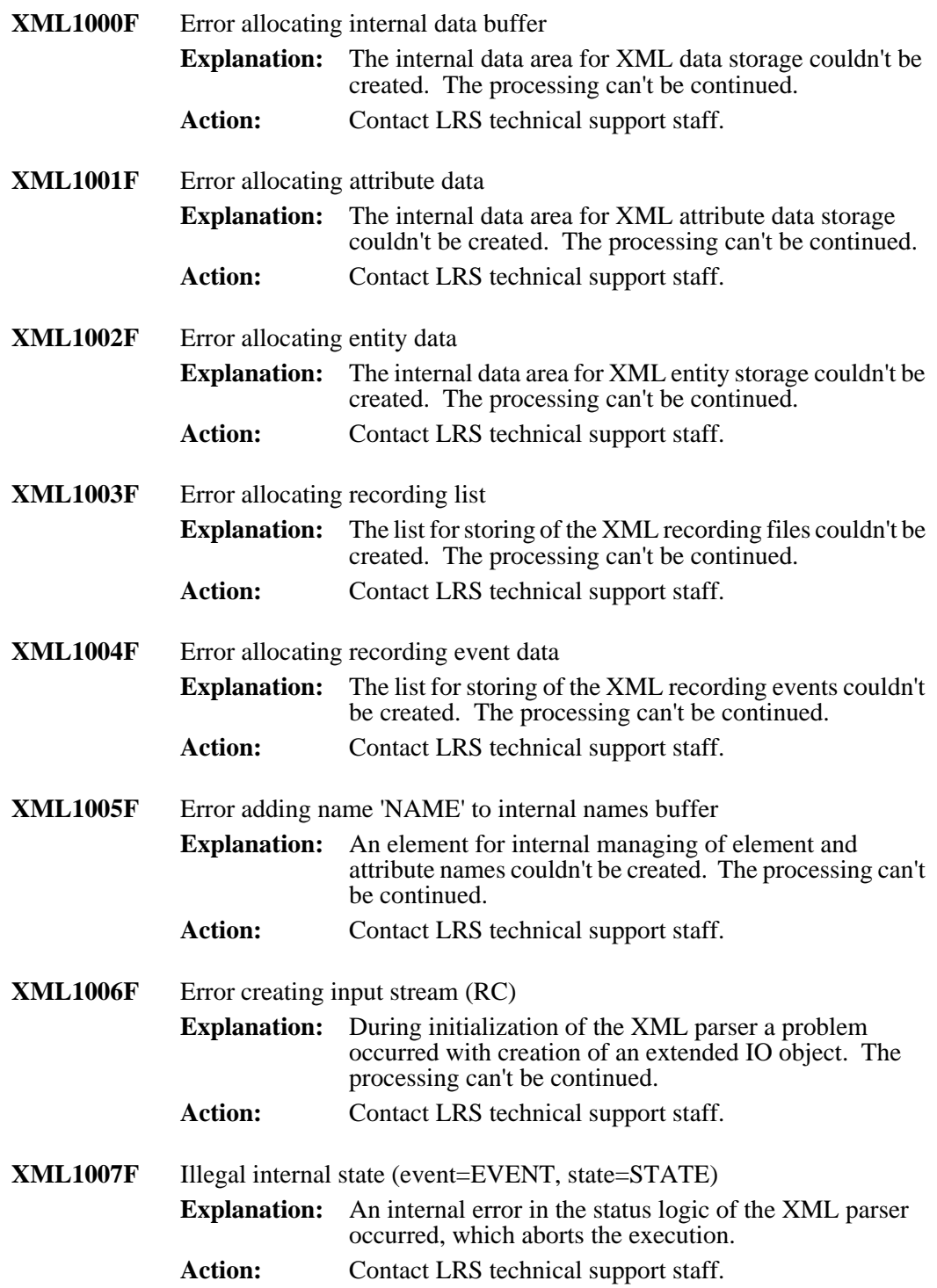

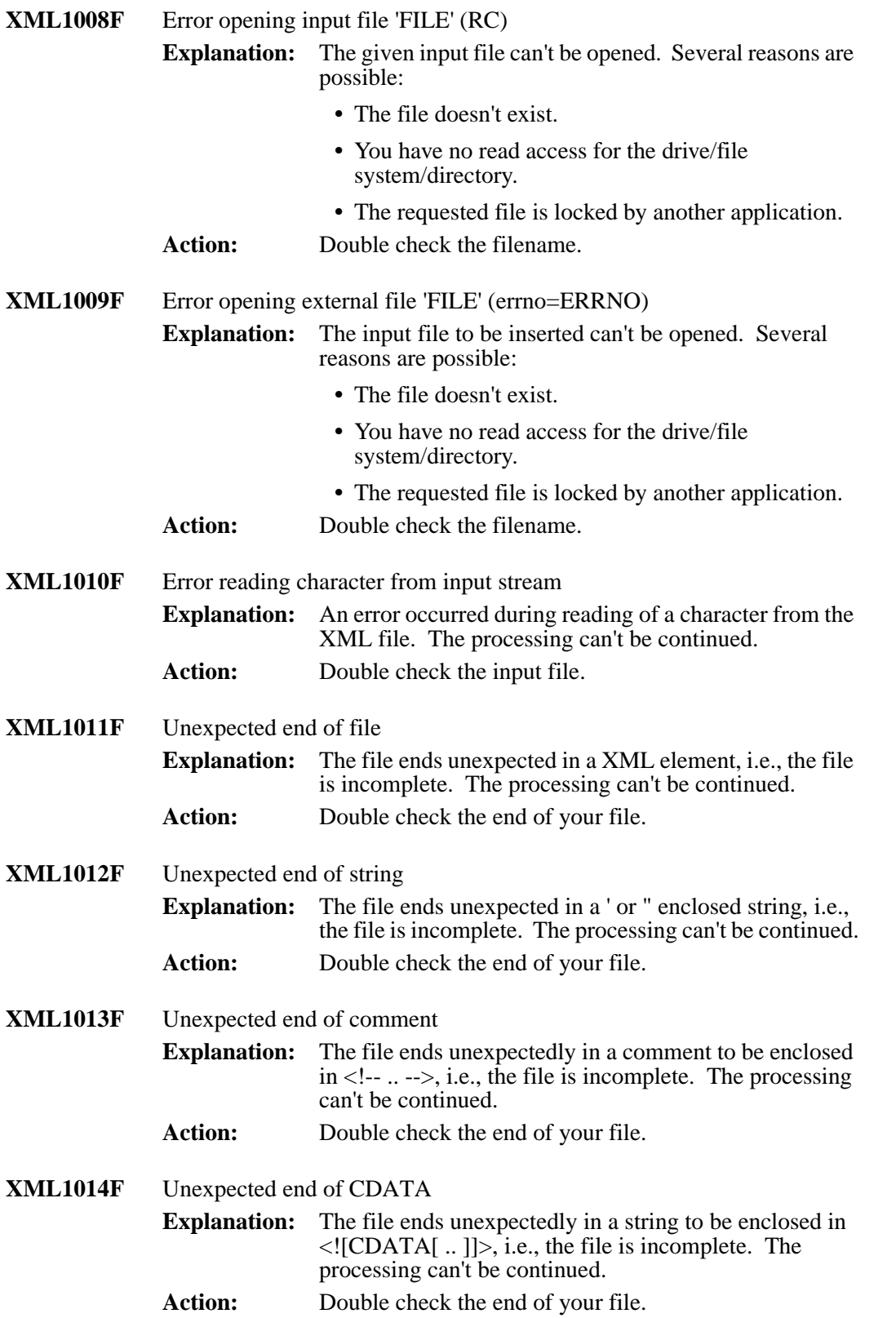

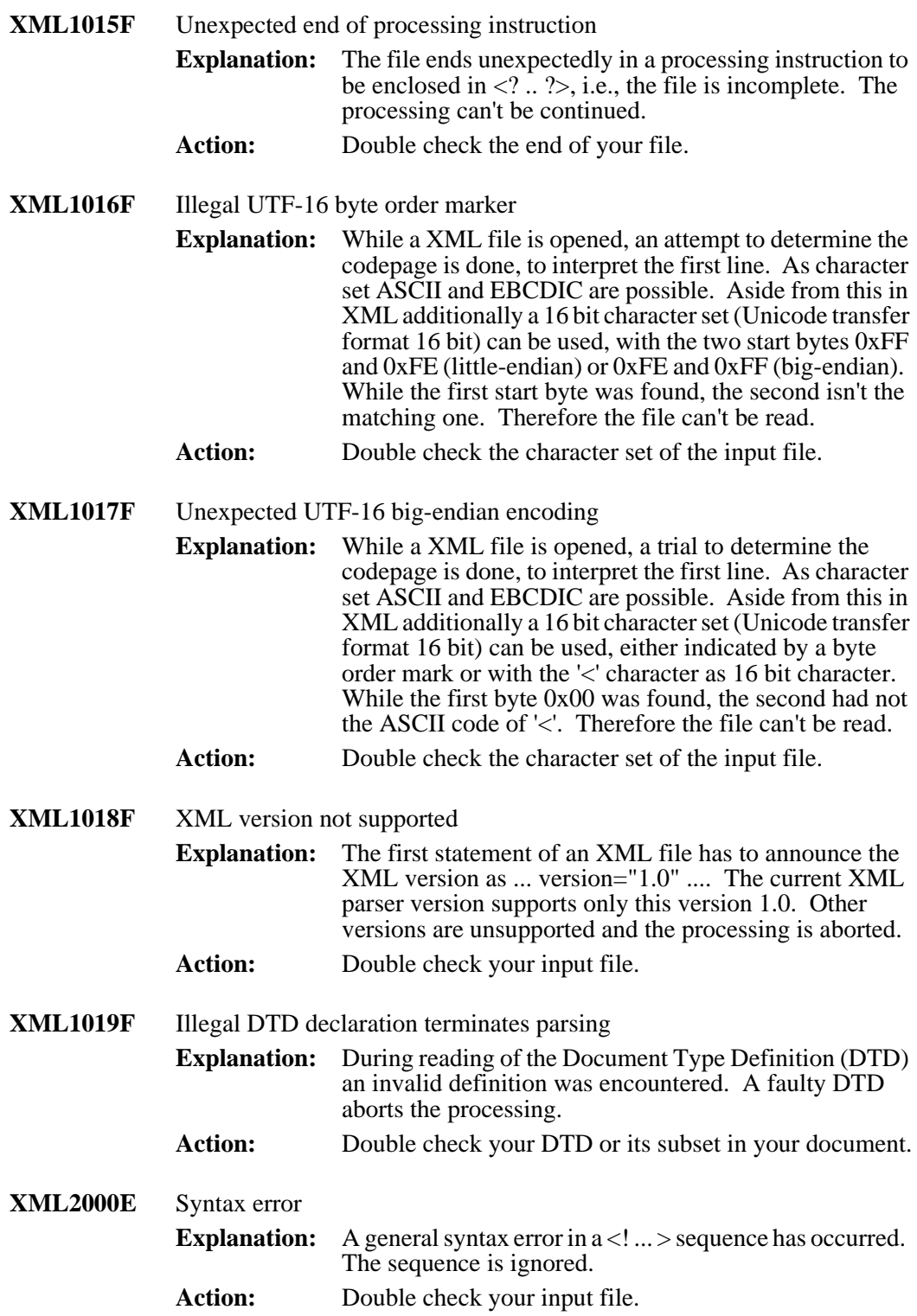

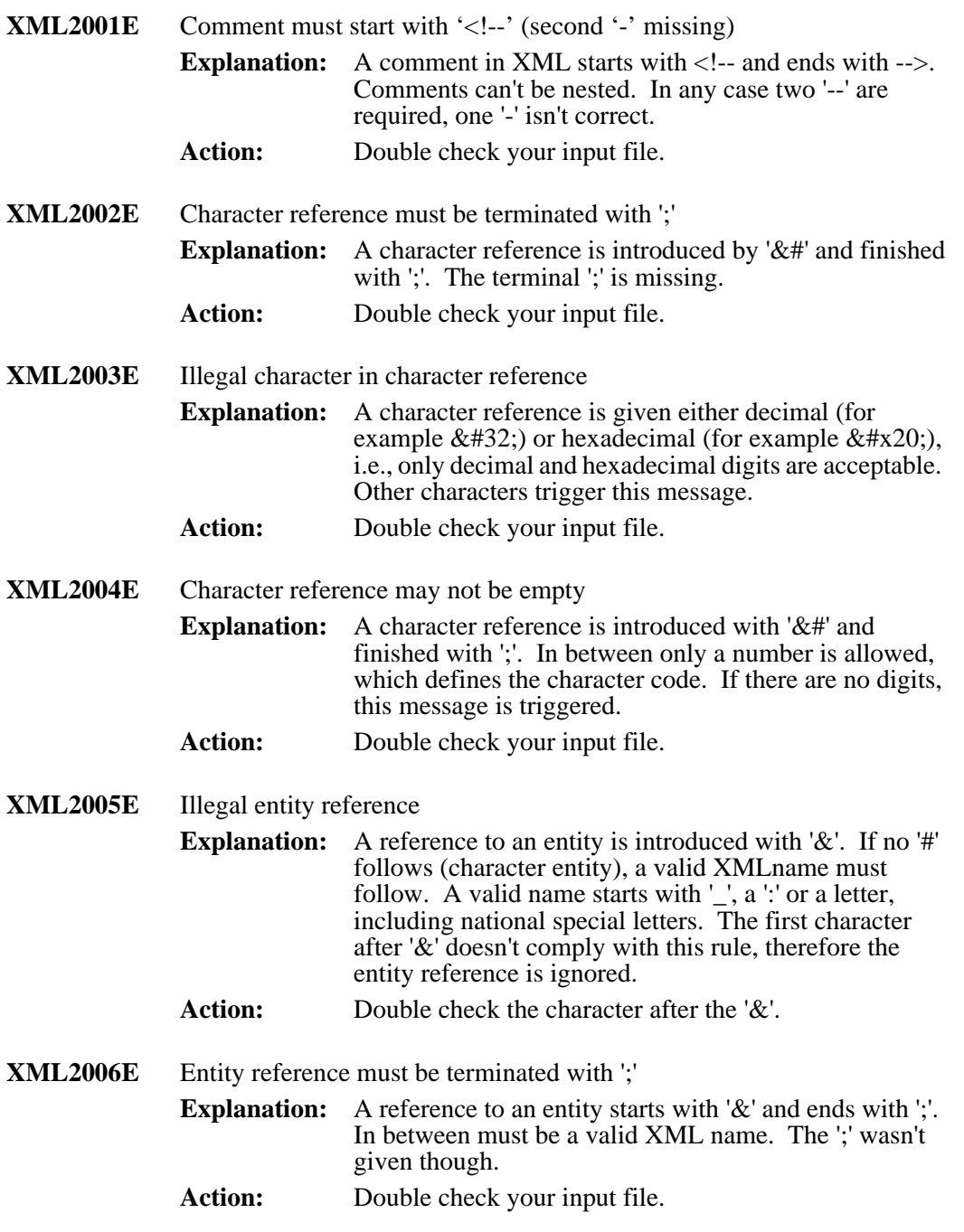

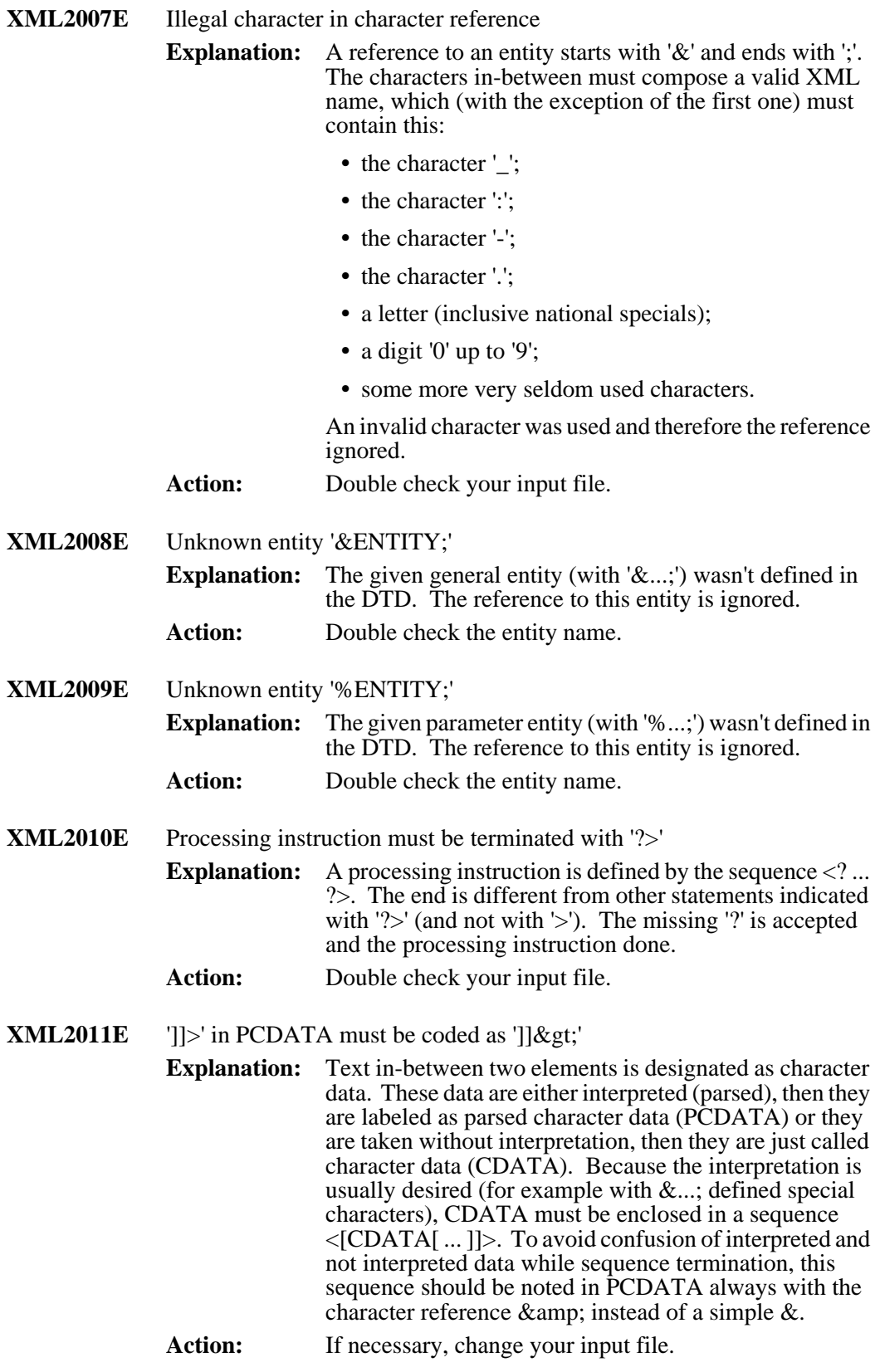

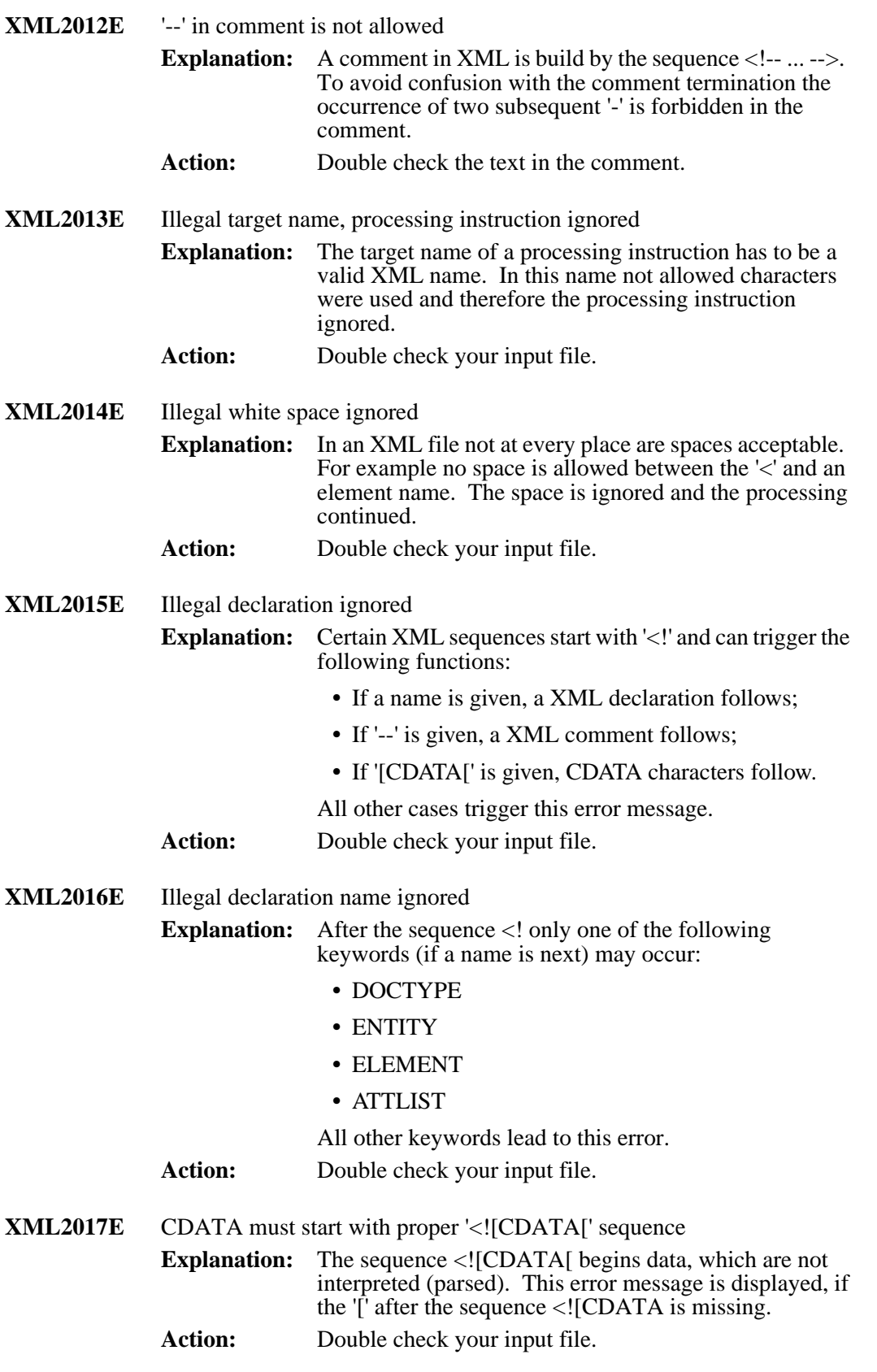

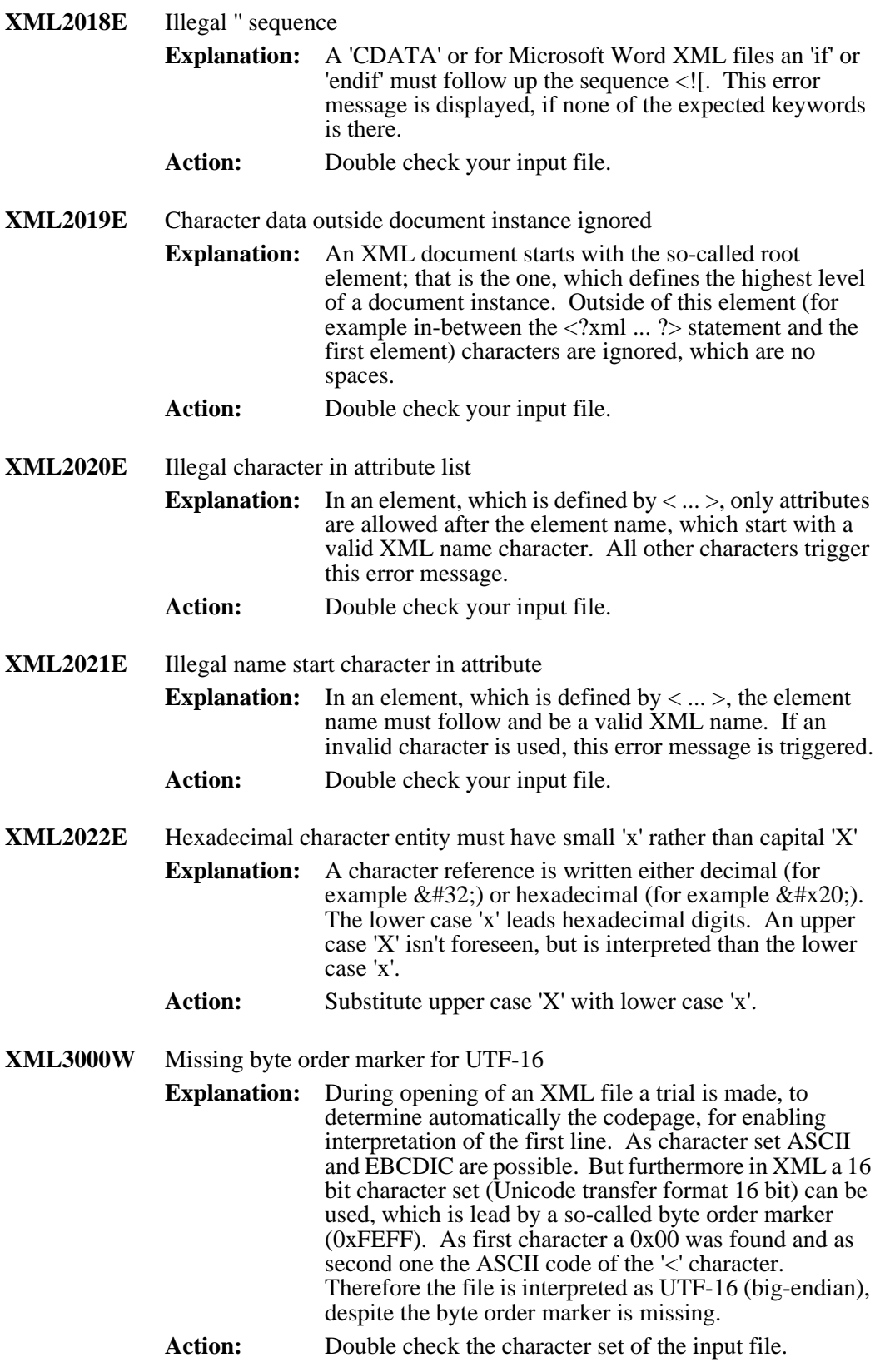

### **XPP - XML Preprocessor**

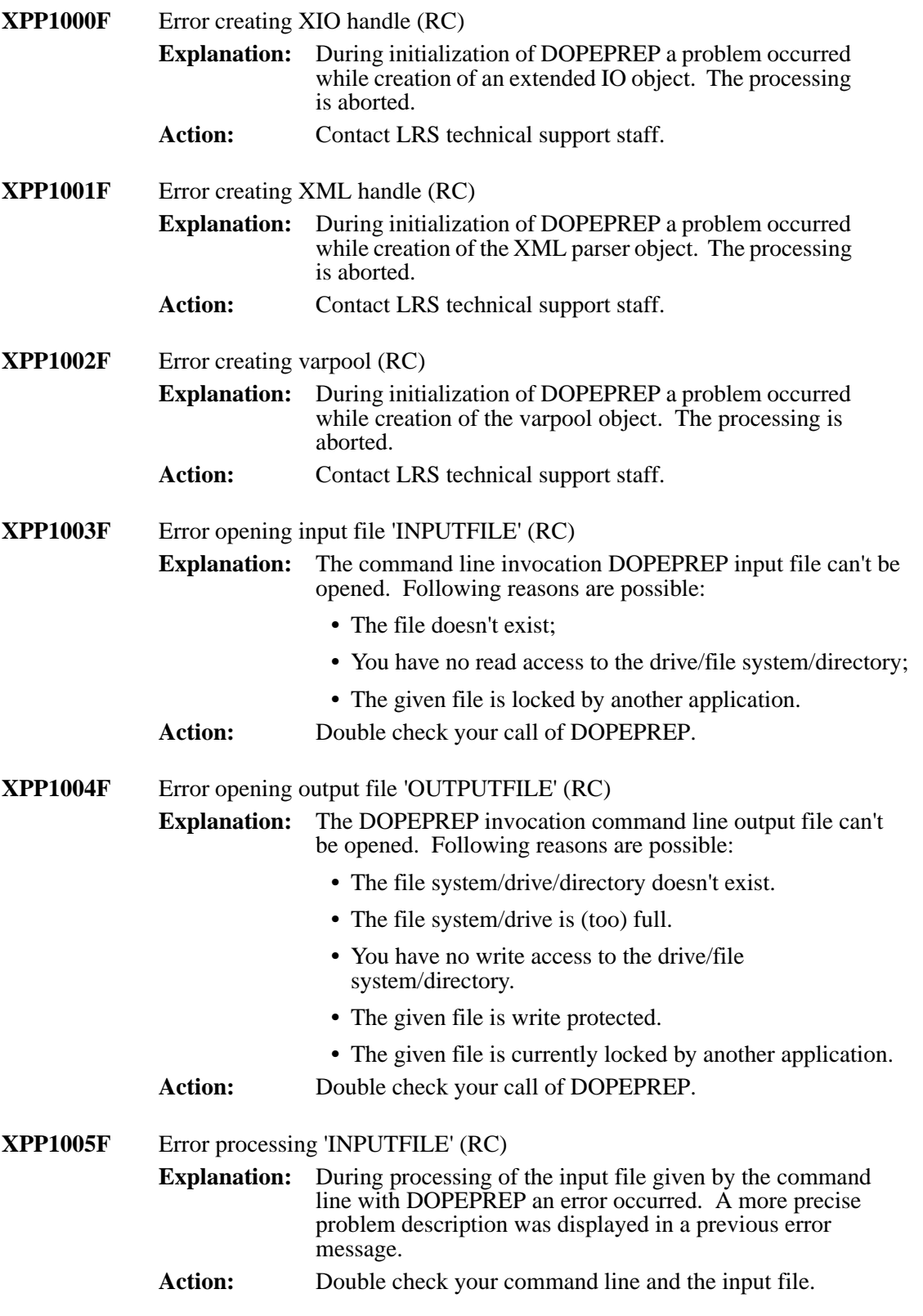

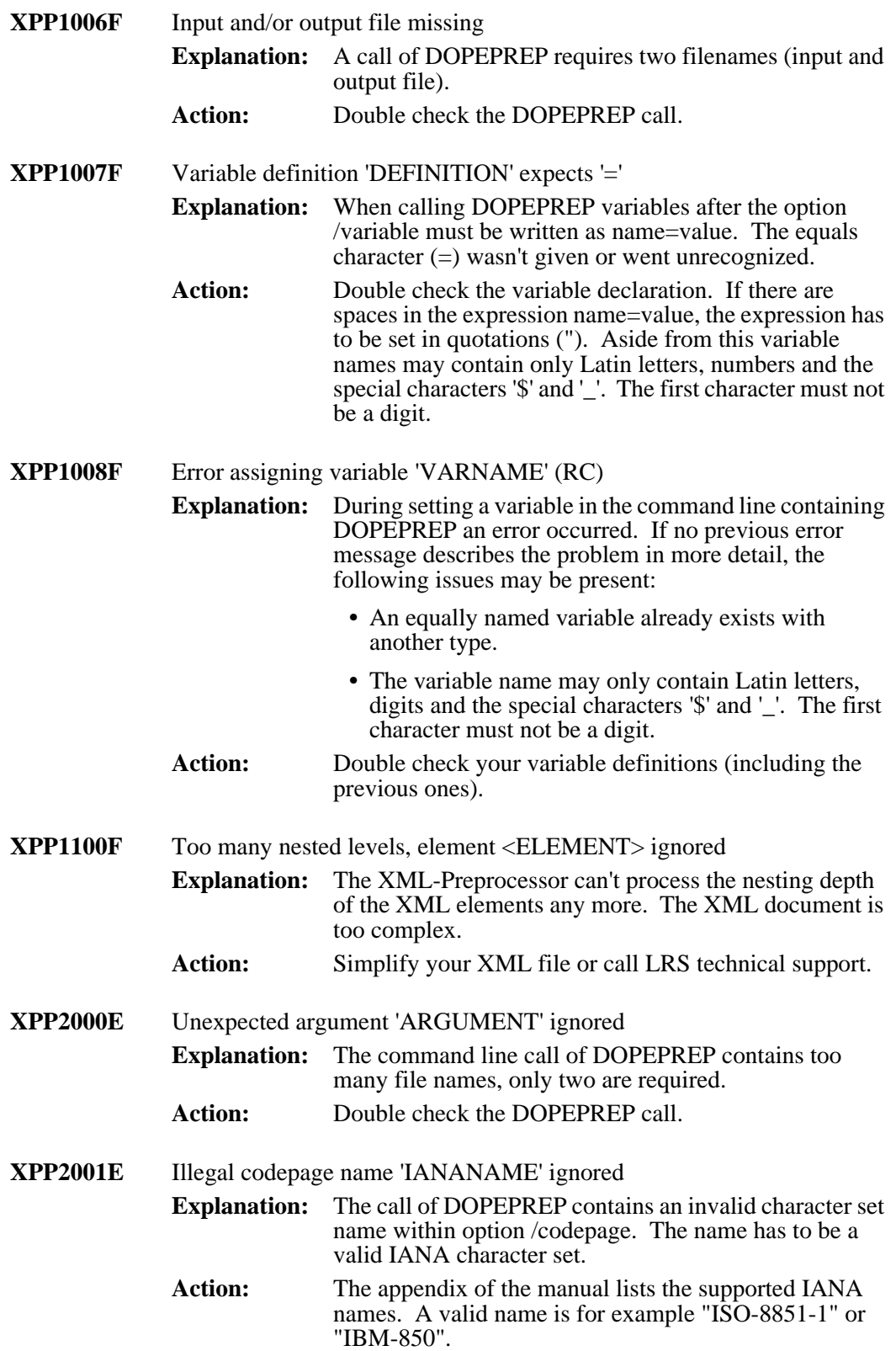

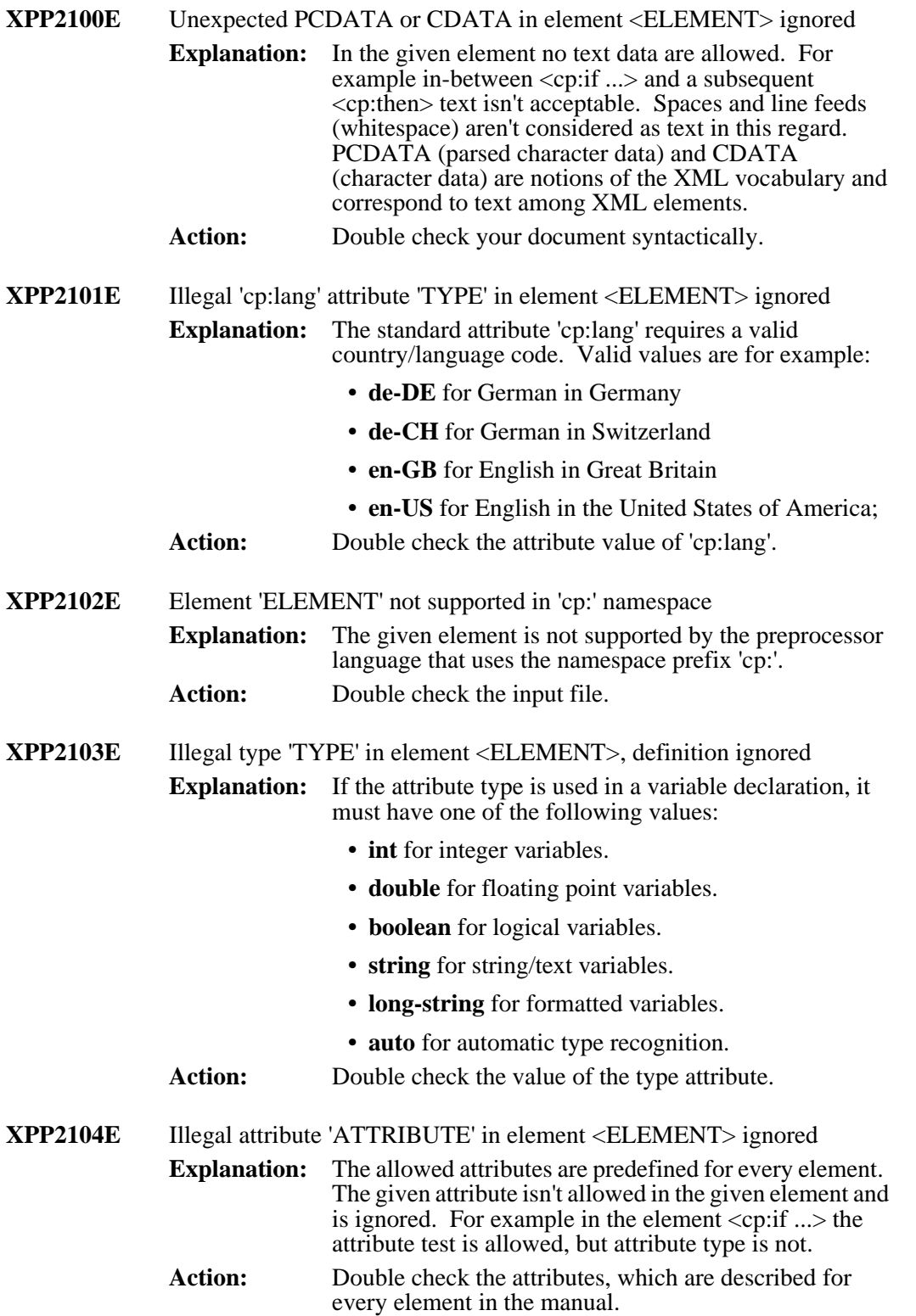

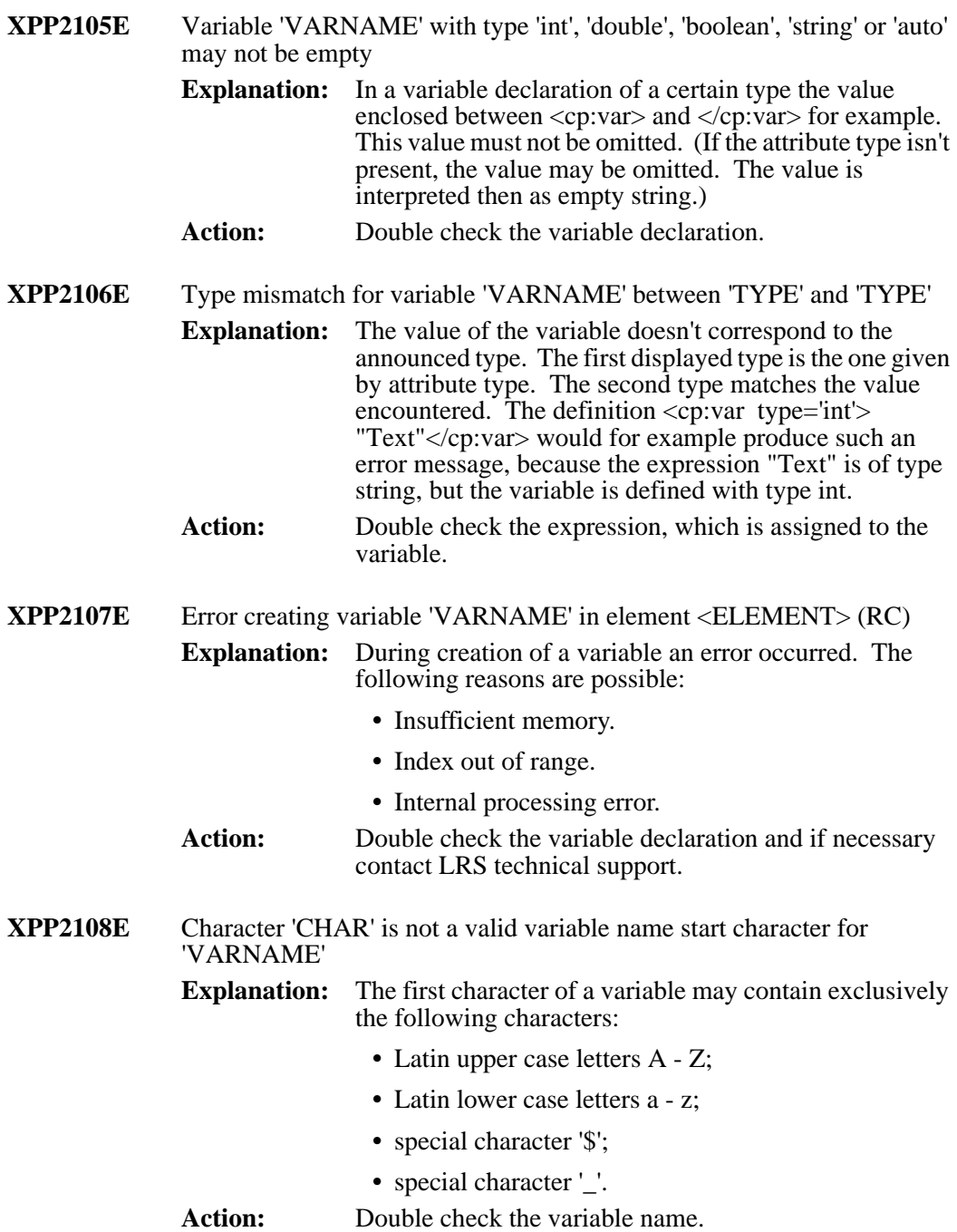

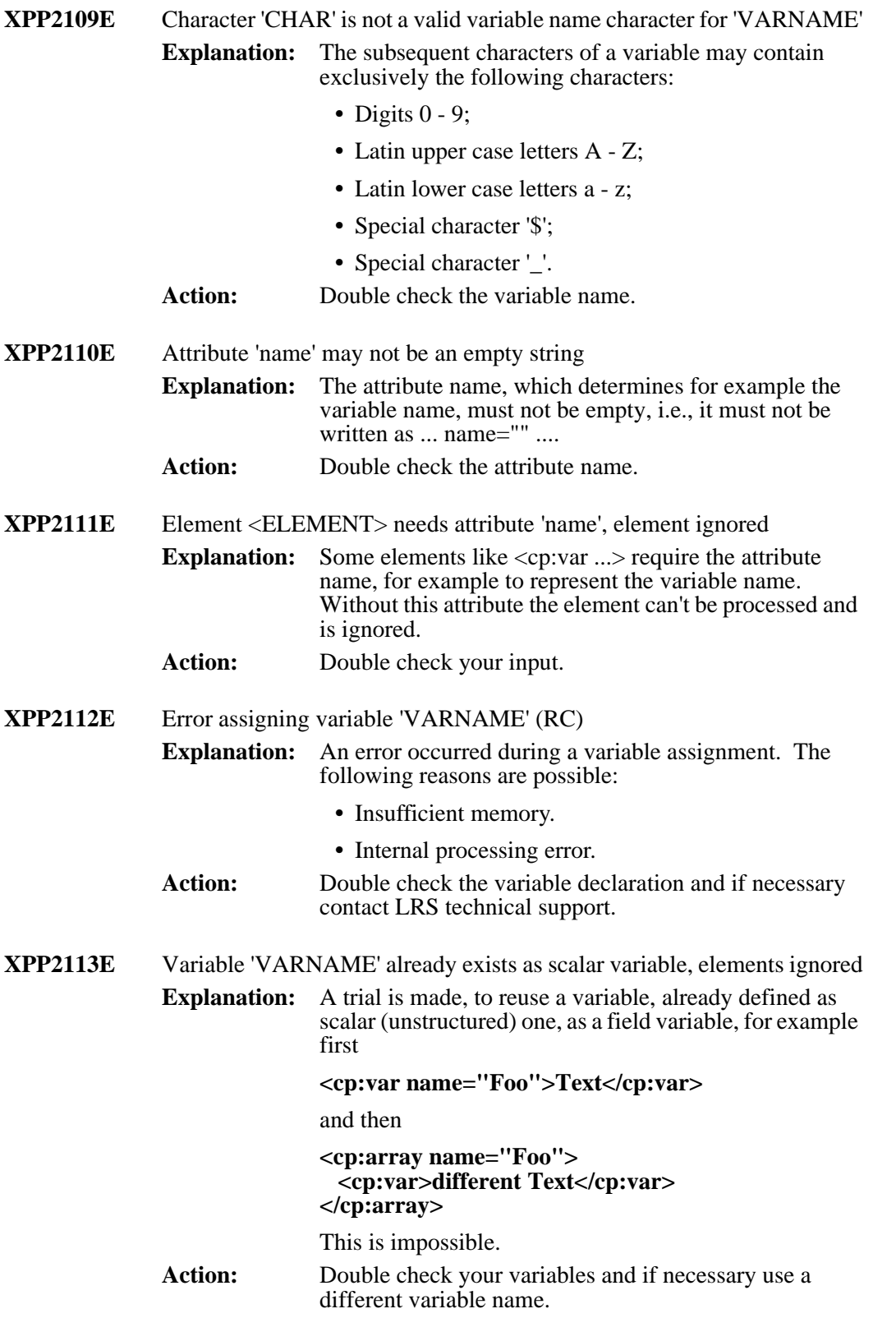

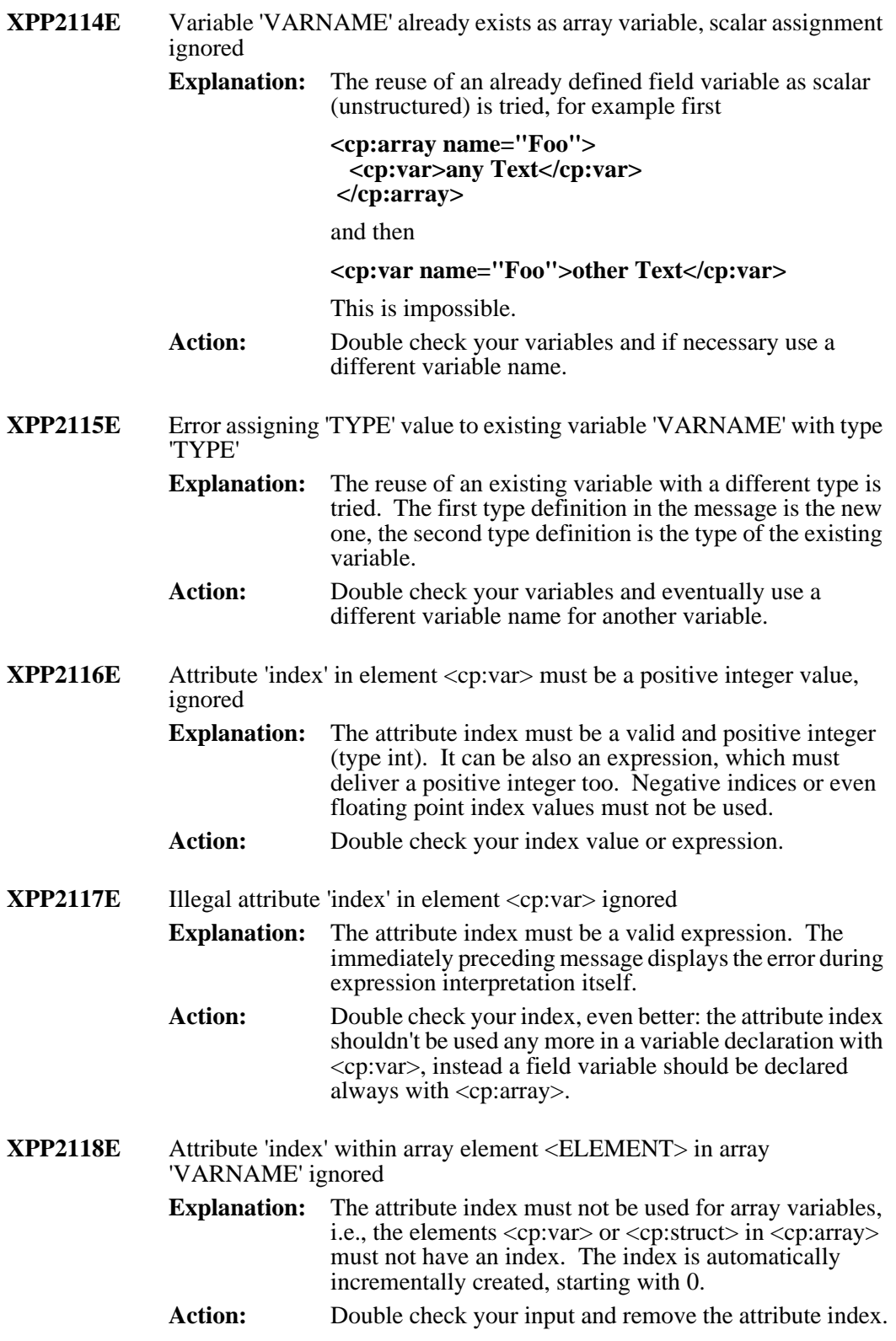

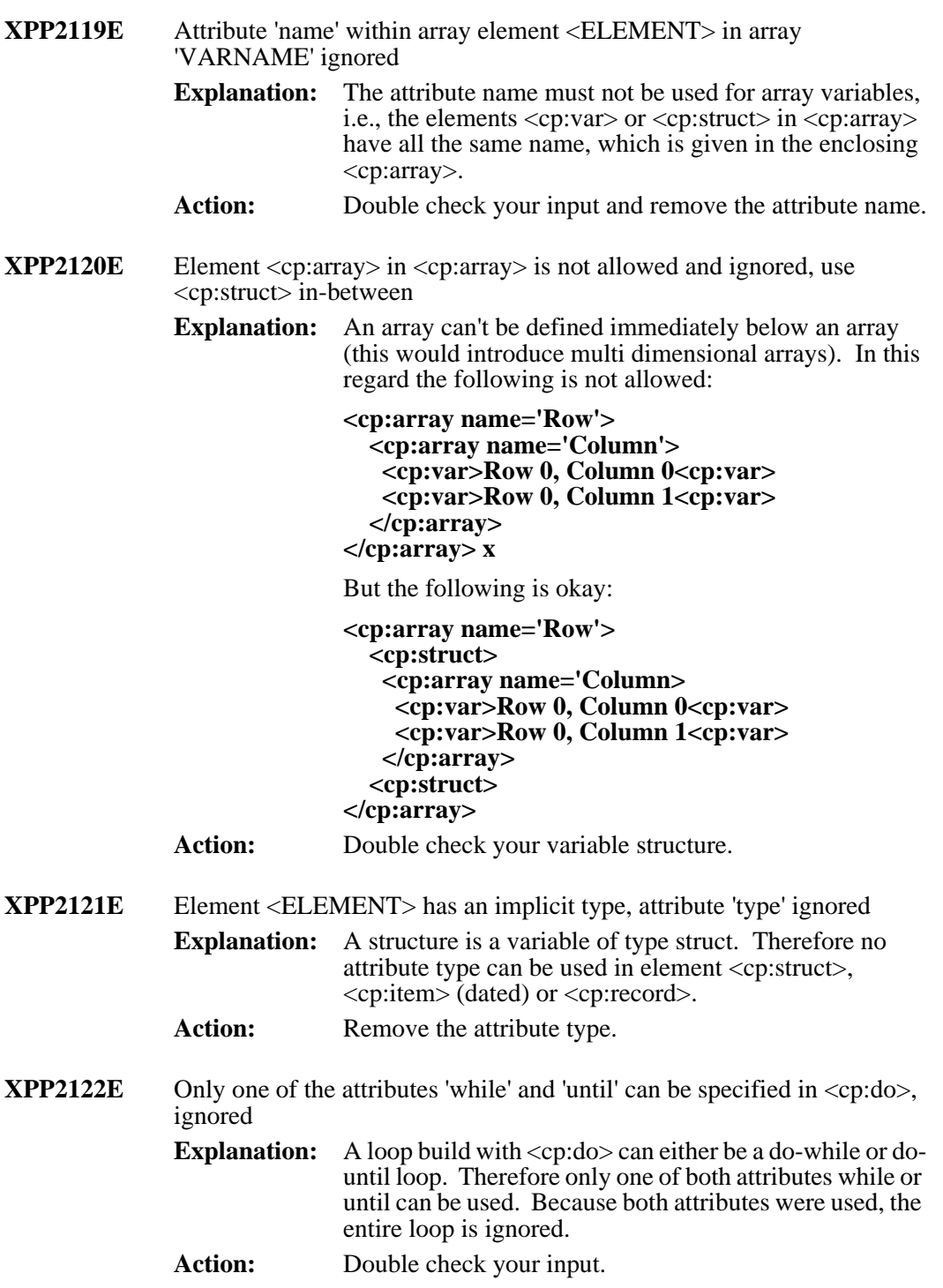

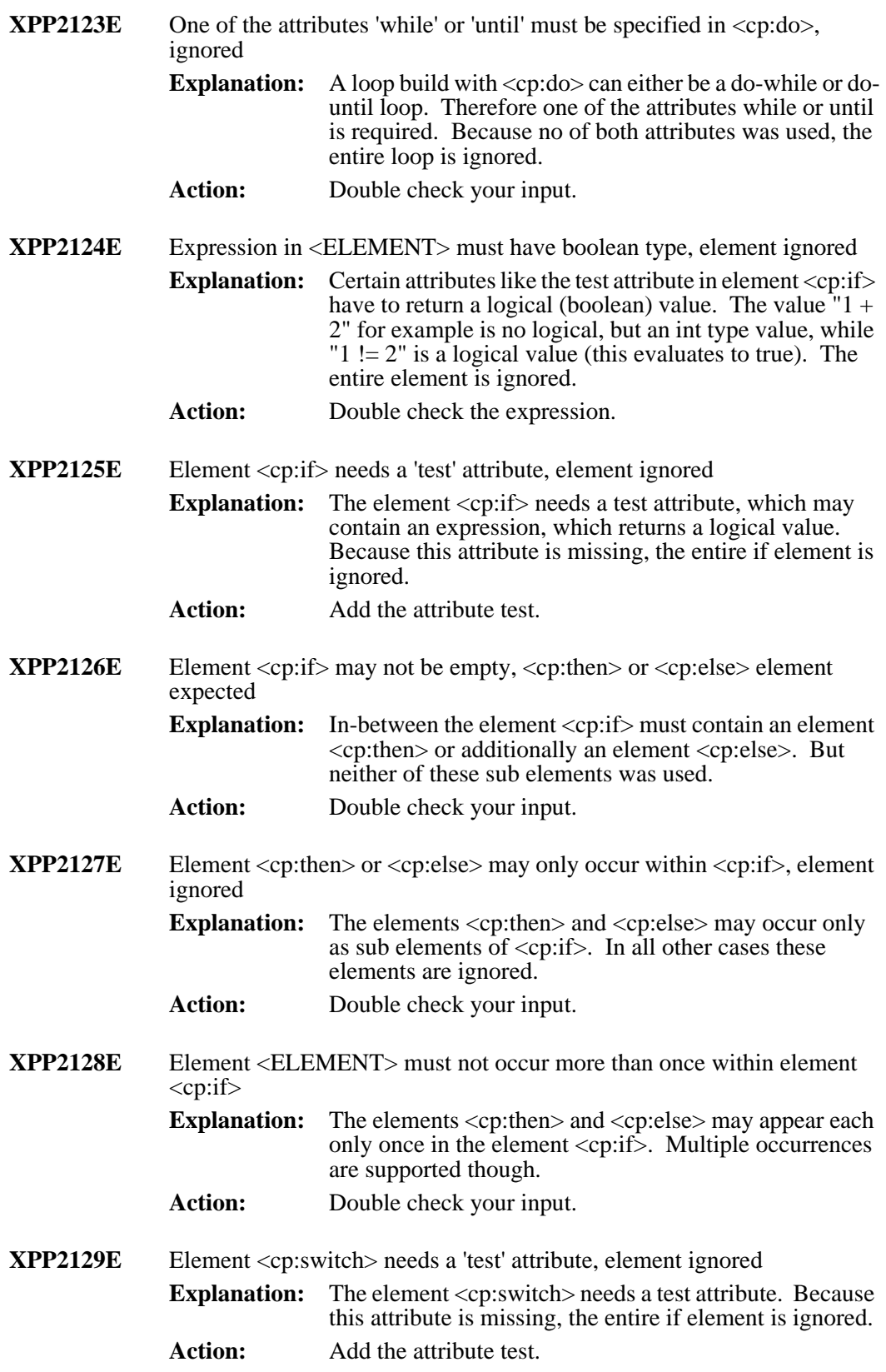

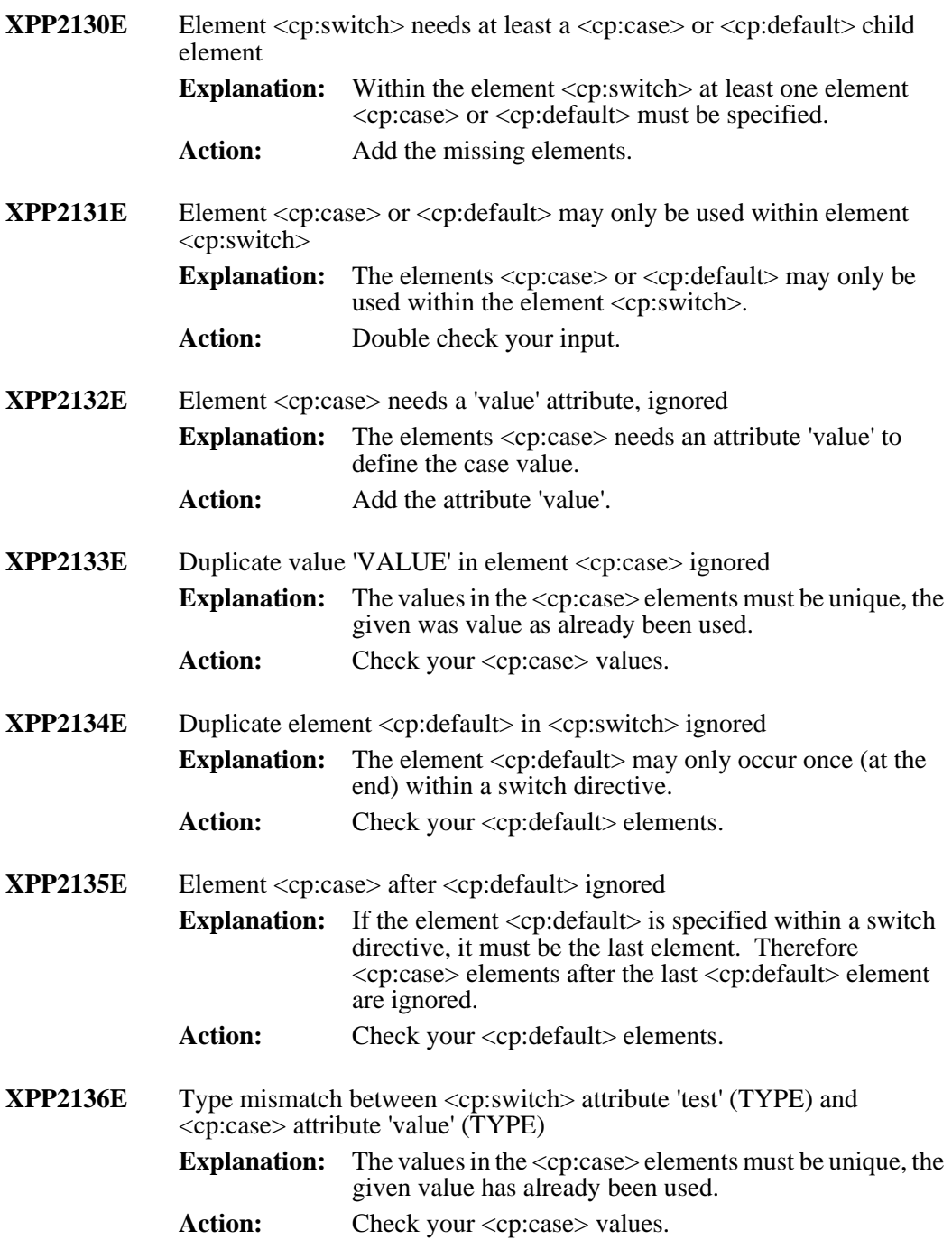

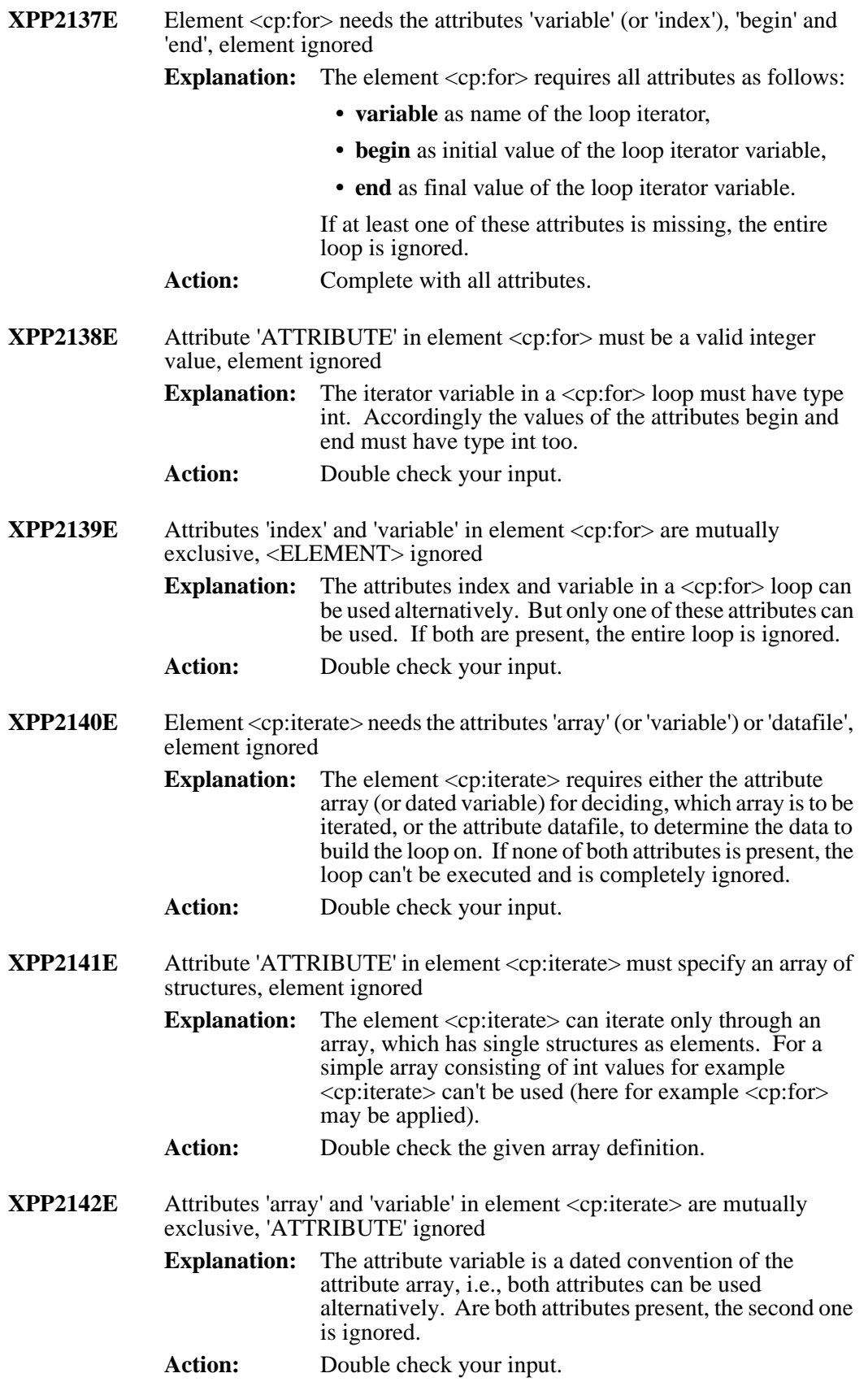

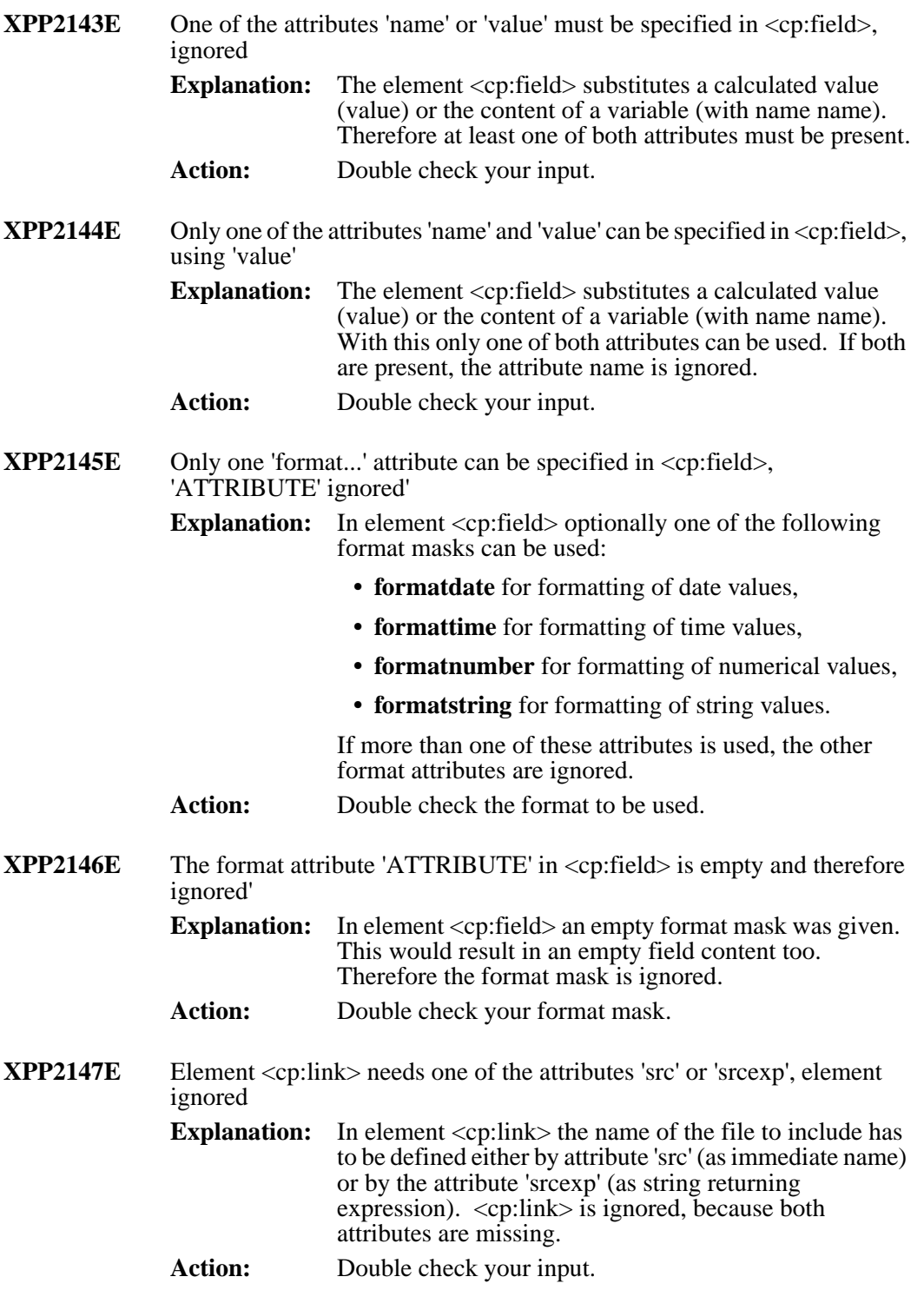

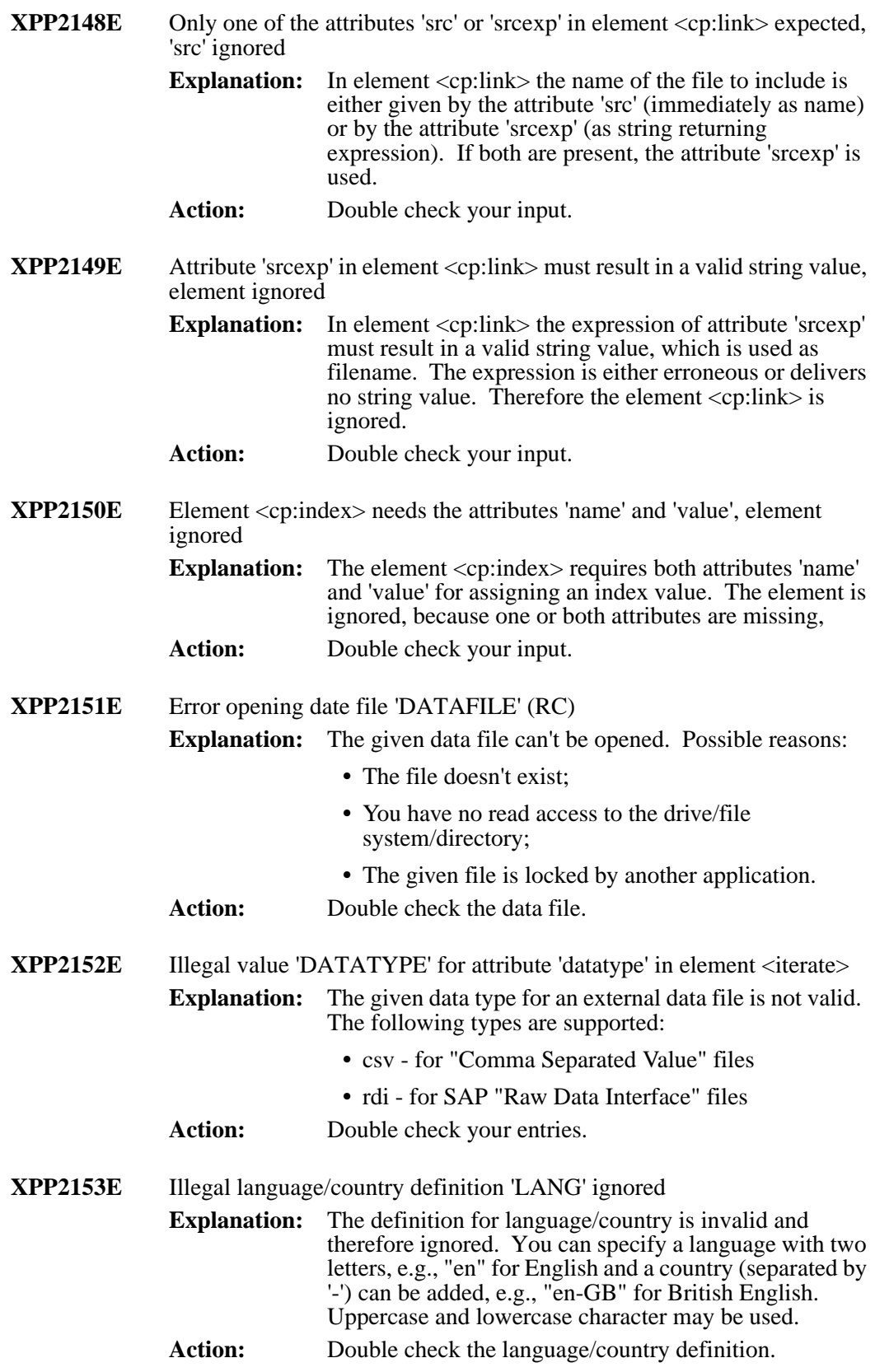

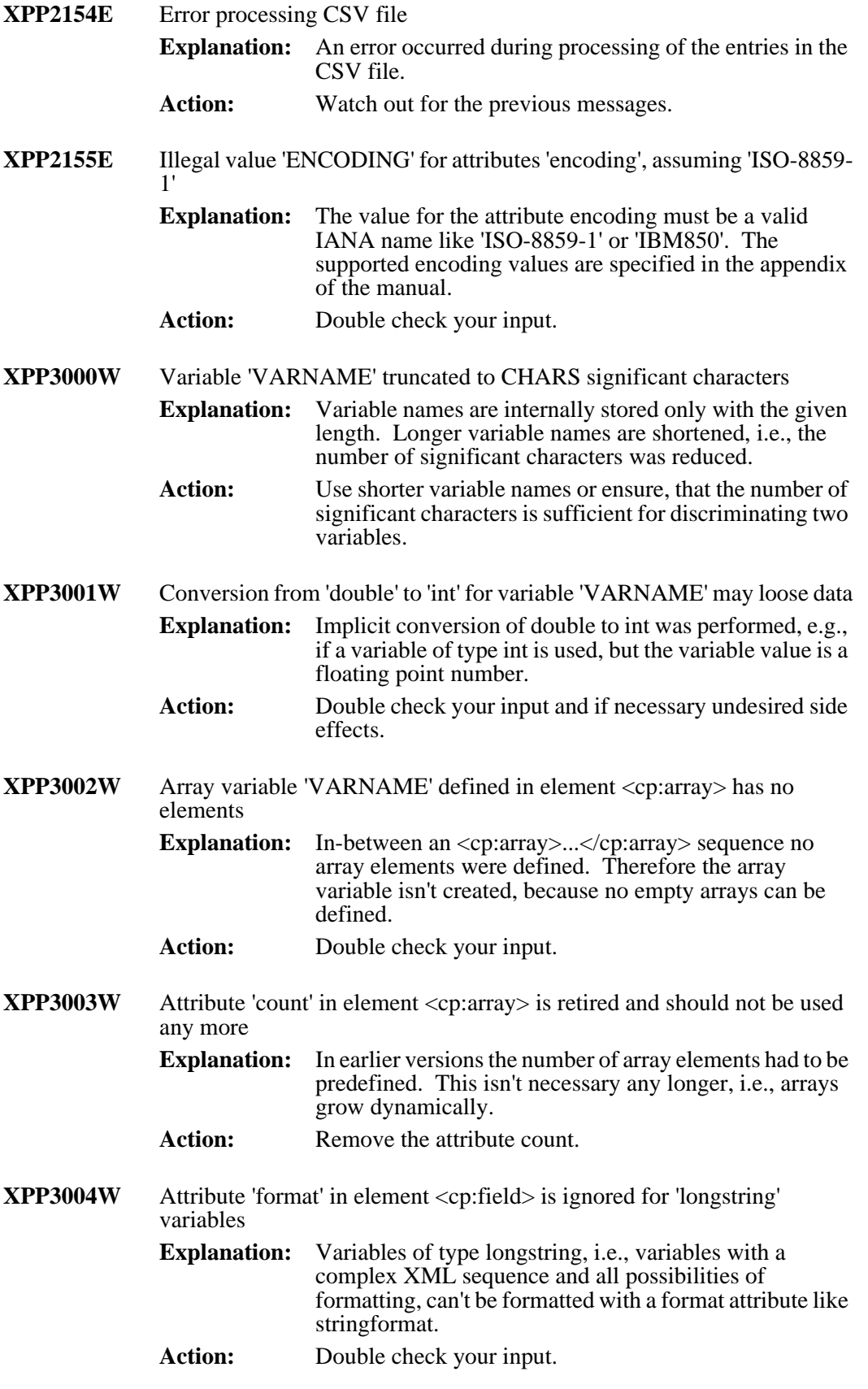

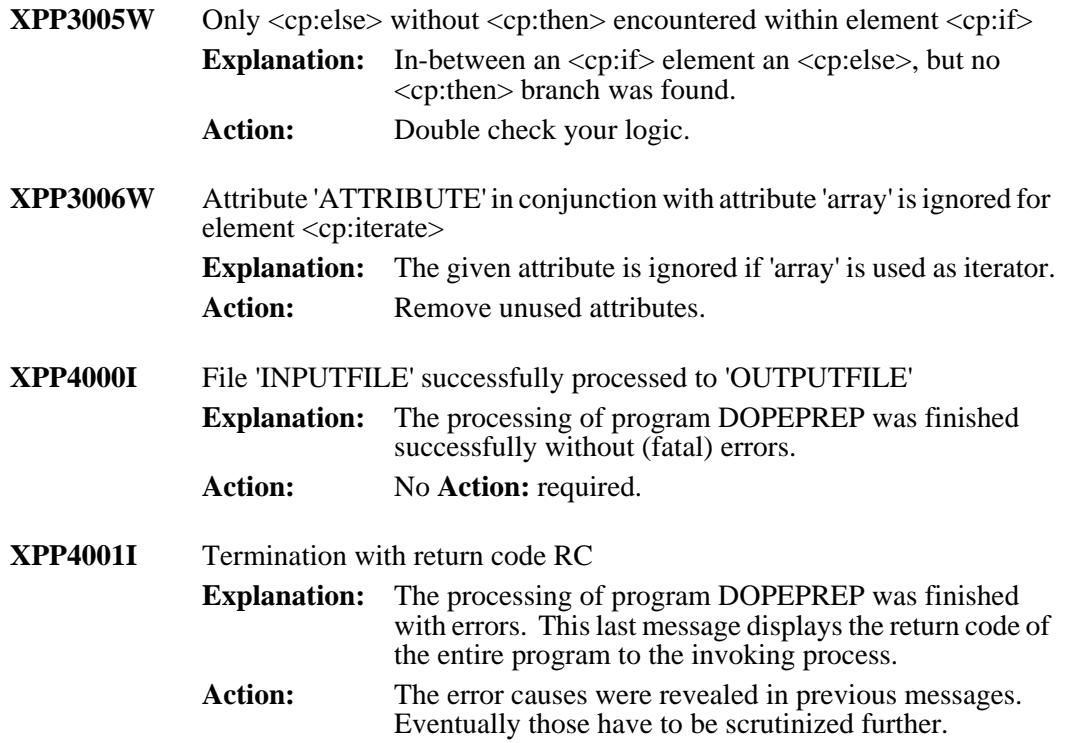

# **Appendix A Code Page Names (IANA)**

The following table describes the IANA names (Internet Assigned Numbers Authority) of the code pages.

#### **Code Page Names**

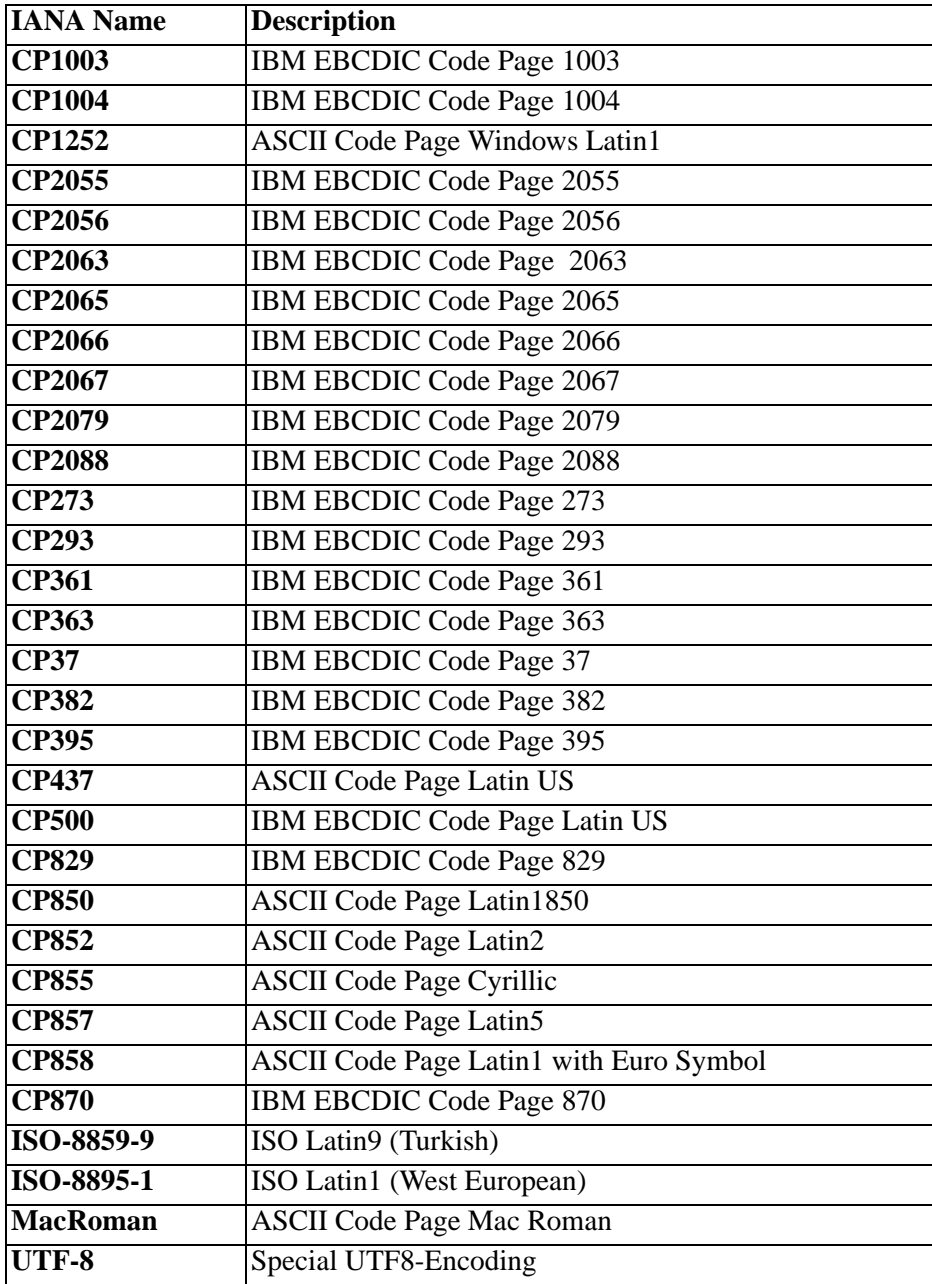

**Table A-1: Code Page Names**

# **Appendix B Page Formats**

The following keywords for page formats are used in attributes of the filter pro- files:

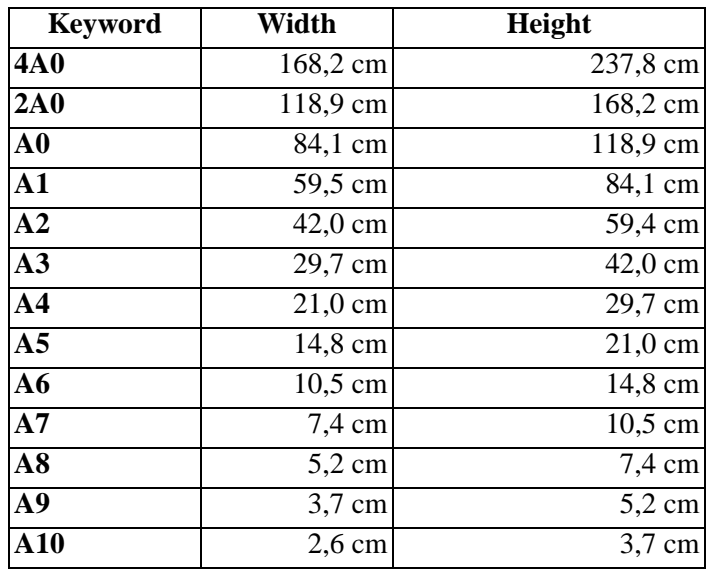

**Table B-1: Paper Size - DIN Formats A-Series (ISO 216)**

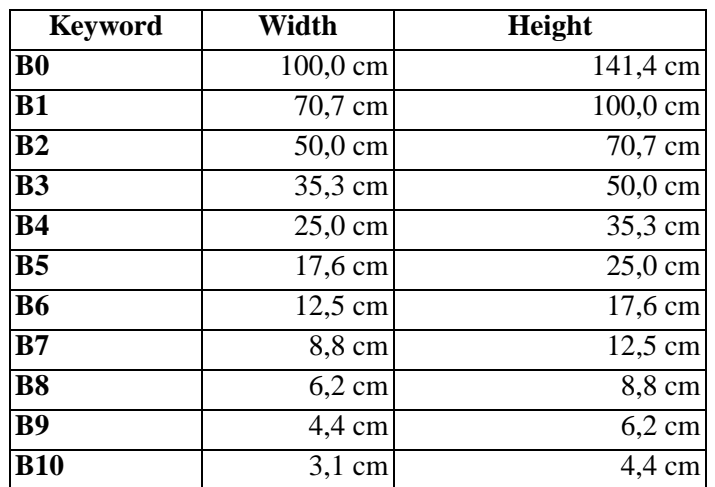

**Table B-2: Paper Size - DIN Formats B-Series (ISO 216)**

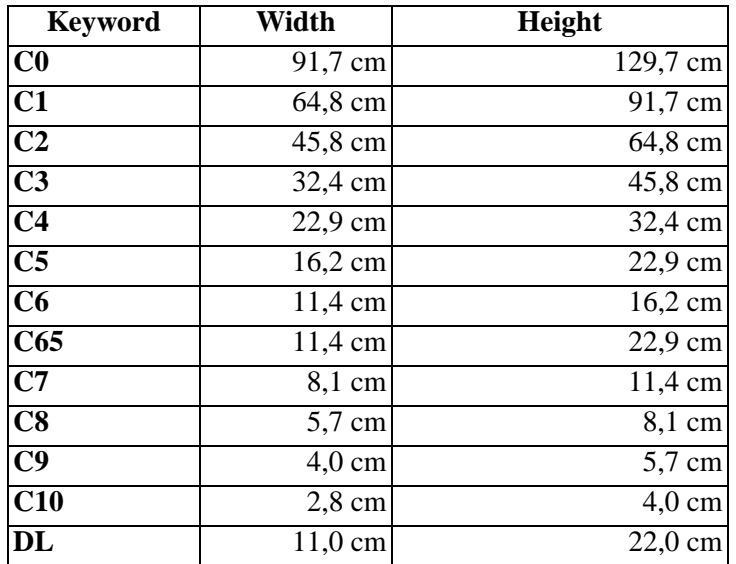

**Table B-3: Paper Size - DIN Formats C-Series (ISO 216)**

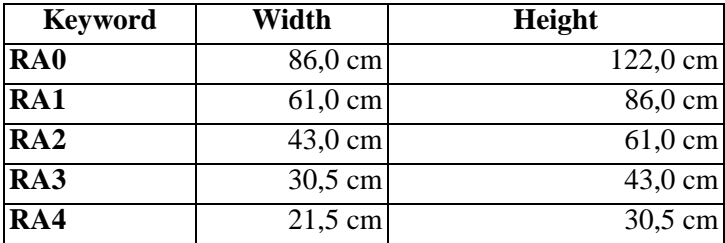

**Table B-4: Paper Size - Raw Format A**

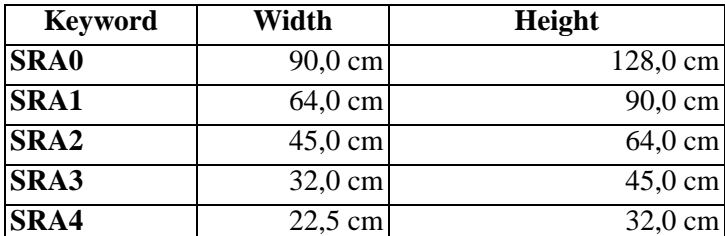

**Table B-5: Paper Size - Supplementary Raw Format A**

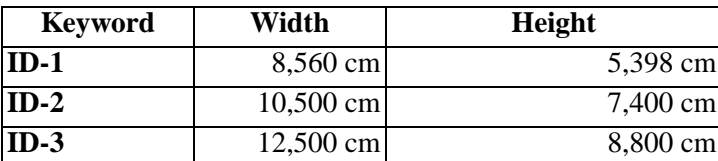

**Table B-6: Paper Size - Identification Cards**

| <b>Keyword</b>          | Width         | <b>Height</b> |
|-------------------------|---------------|---------------|
| <b>LETTER</b>           | 8,500 inch    | 11,000 inch   |
| <b>LEGAL</b>            | 8,500 inch    | 14,000 inch   |
| <b>CSHEET</b>           | 17,000 inch   | 22,000 inch   |
| <b>DSHEET</b>           | 22,000 inch   | 34,000 inch   |
| <b>ESHEET</b>           | 34,000 inch   | 44,000 inch   |
| <b>TABLOID</b>          | 11,000 inch   | 17,000 inch   |
| <b>LEDGER</b>           | 17,000 inch   | 11,000 inch   |
| <b>STATEMENT</b>        | $5,500$ inch  | 8,500 inch    |
| <b>EXECUTIVE</b>        | $7,250$ inch  | 10,500 inch   |
| <b>FOLIO</b>            | 8,500 inch    | 13,000 inch   |
| <b>QUARTO</b>           | 21,500 inch   | 27,500 inch   |
| 10X14                   | 10,000 inch   | 14,000 inch   |
| 11X17                   | 11,000 inch   | 17,000 inch   |
| <b>NOTE</b>             | 8,500 inch    | 11,000 inch   |
| ENV9                    | 3,085 inch    | 8,075 inch    |
| ENV <sub>10</sub>       | $4,125$ inch  | 9,500 inch    |
| ENV11                   | 4,500 inch    | 10,375 inch   |
| ENV12                   | 4,750 inch    | 11,000 inch   |
| ENV14                   | 5,000 inch    | 11,500 inch   |
| <b>MONARCH</b>          | 3,875 inch    | 7,500 inch    |
| <b>PERSONAL</b>         | 3,625 inch    | $6,500$ inch  |
| <b>FANFOLDUS</b>        | $14,875$ inch | 11,000 inch   |
| <b>FANFOLDSTDGERMAN</b> | 8,500 inch    | 12,000 inch   |
| <b>FANFOLDLGLGERMAN</b> | 8,500 inch    | 13,000 inch   |

**Table B-7: Paper Size - North America**

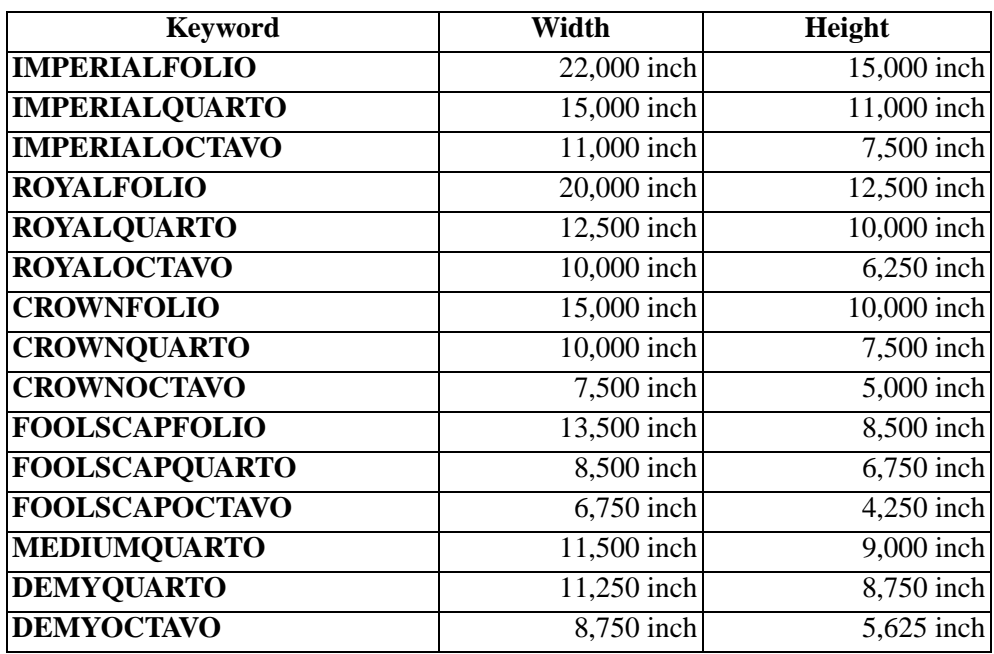

**Table B-8: Paper Size - Imperial**
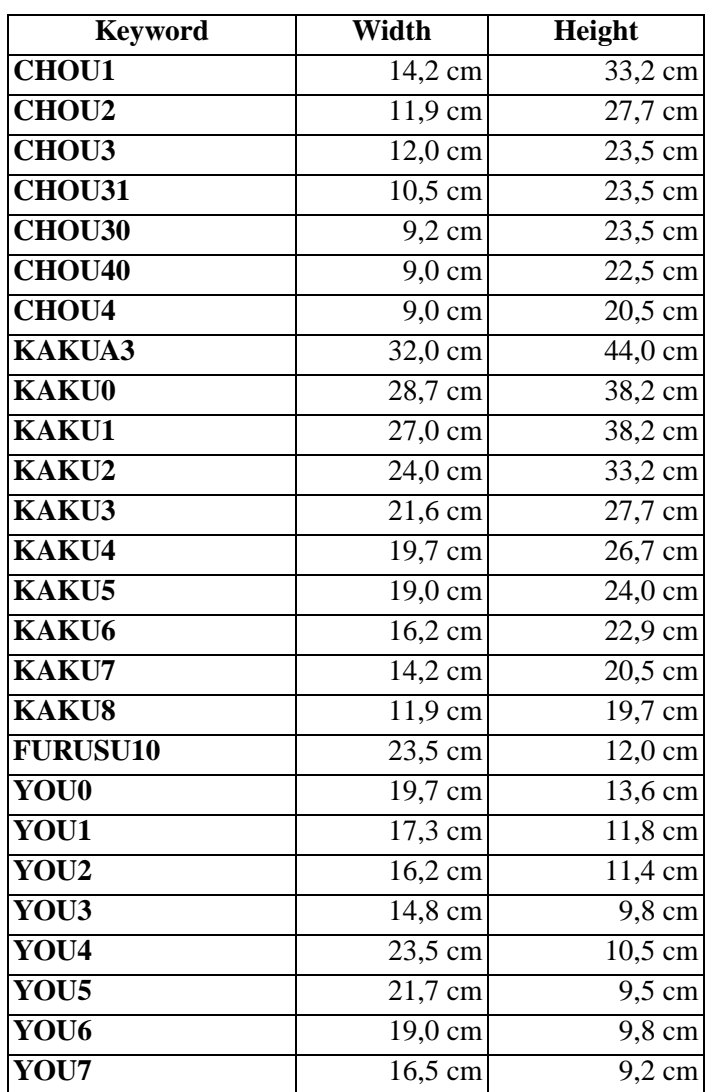

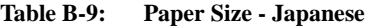

# <span id="page-110-0"></span>**Appendix C SAPGOF Special Characters**

The following tables list the SAPGOF special characters that can be specified in the MFFGOF profile. For additional information, see ["MFFAFP - User Defined Encoding" on](#page-30-0)  [page 3.5](#page-30-0).

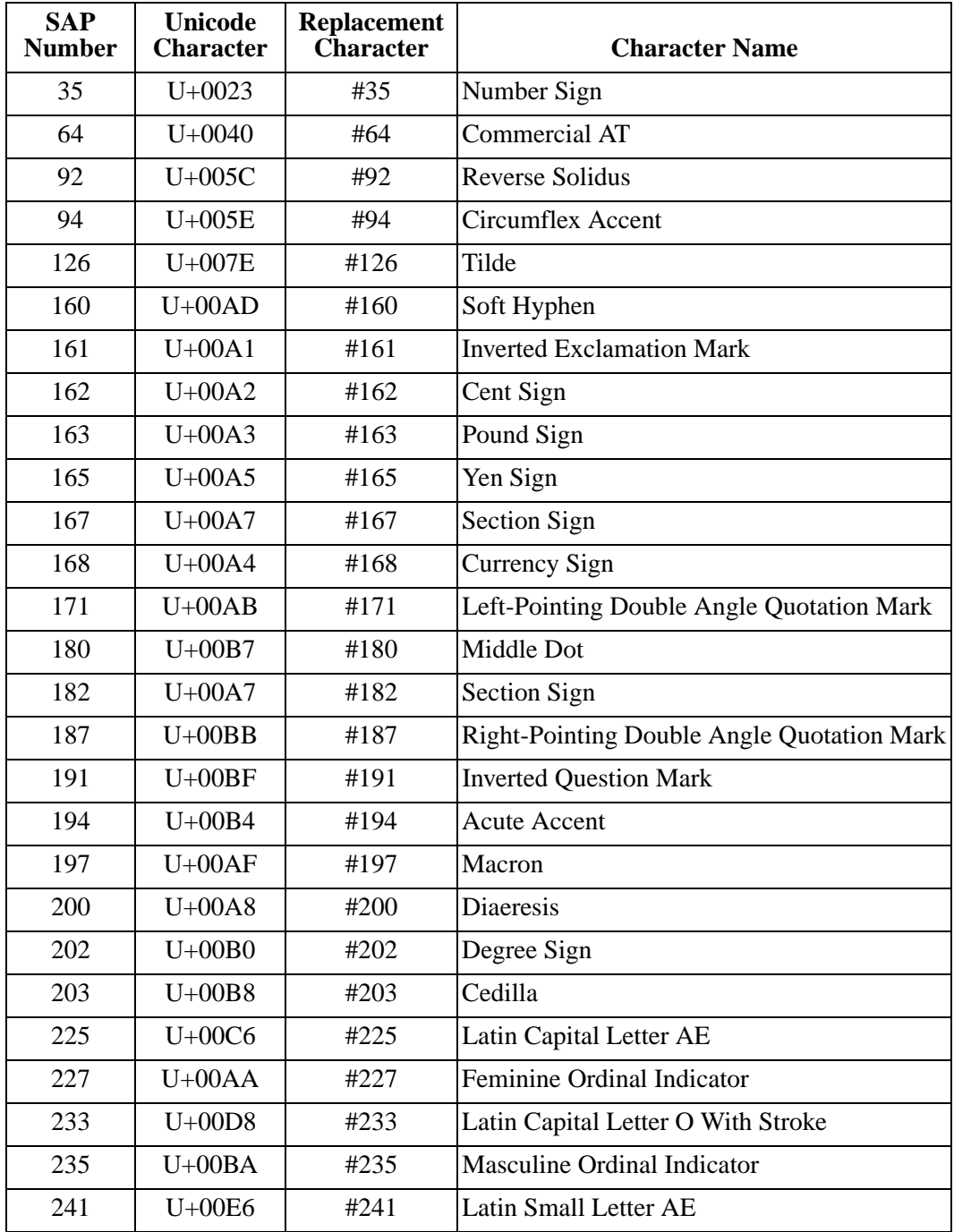

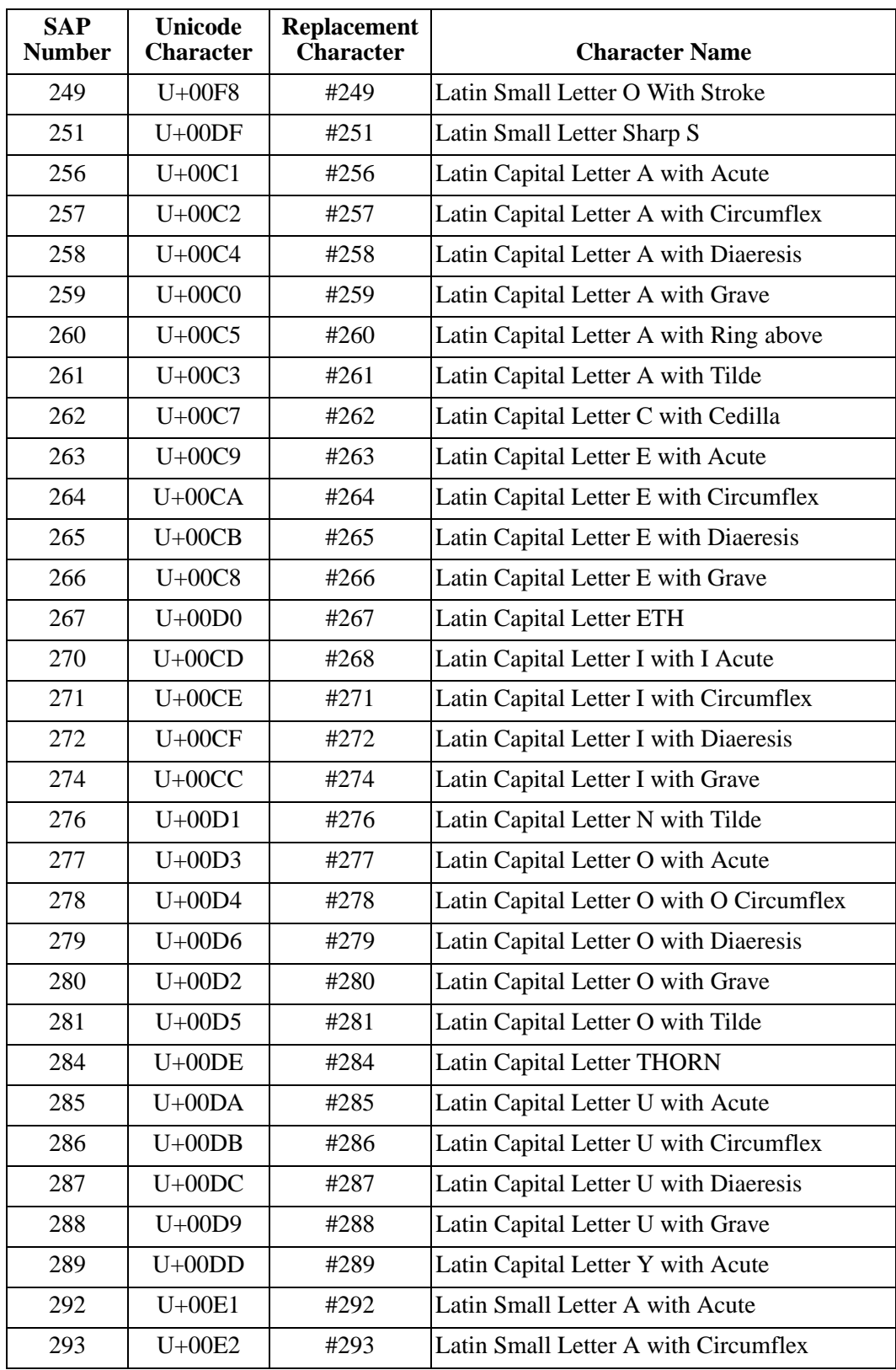

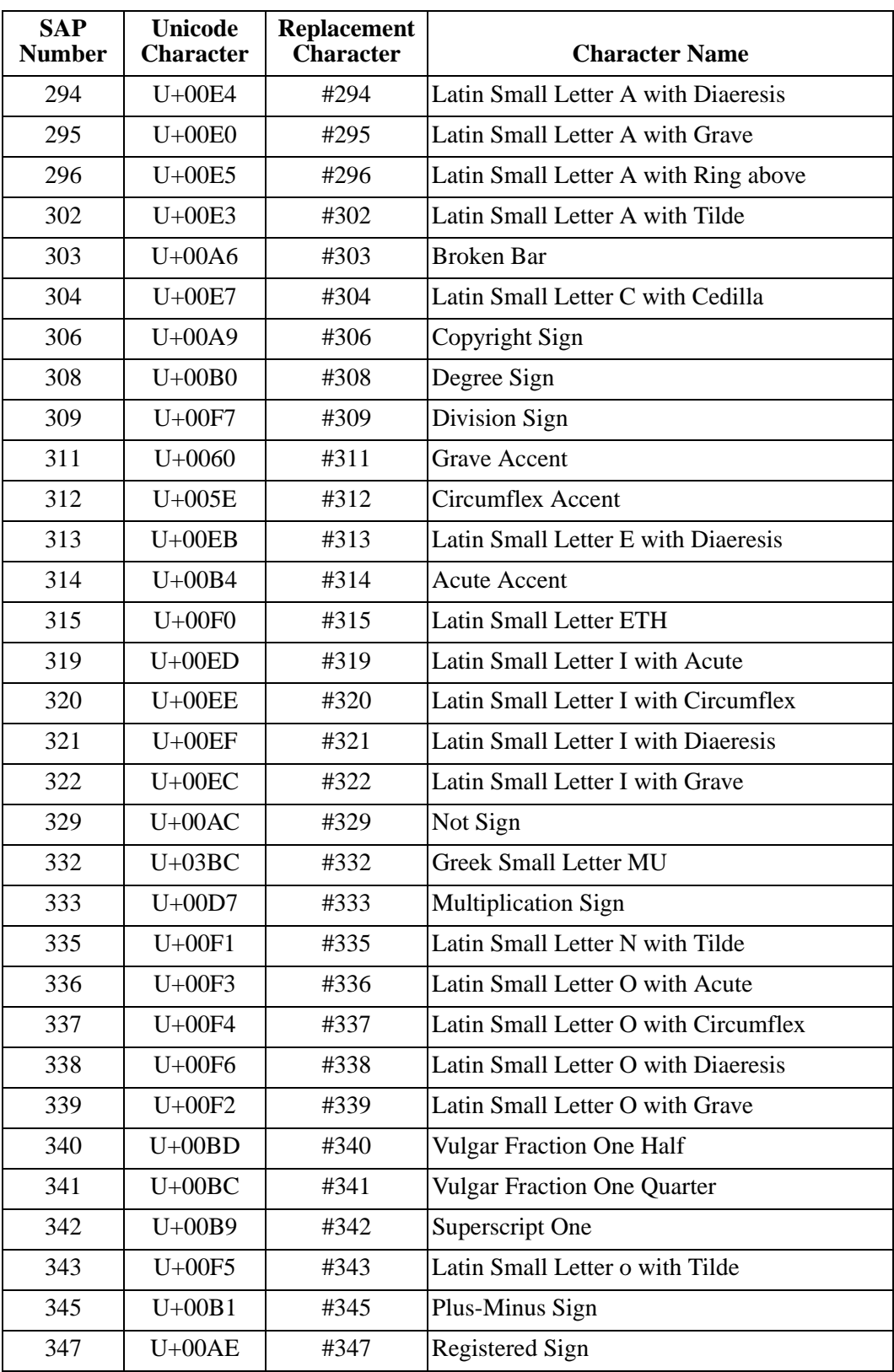

| <b>SAP</b><br><b>Number</b> | <b>Unicode</b><br><b>Character</b> | <b>Replacement</b><br>Character | <b>Character Name</b>                        |
|-----------------------------|------------------------------------|---------------------------------|----------------------------------------------|
| 354                         | $U+00FE$                           | #354                            | <b>Latin Small Letter THORN</b>              |
| 355                         | $U+00BE$                           | #355                            | <b>Vulgar Fraction Three Quarters</b>        |
| 356                         | $U+00B3$                           | #356                            | <b>Superscript Three</b>                     |
| 358                         | $U+00B2$                           | #358                            | Superscript Two                              |
| 359                         | $U+00FA$                           | #359                            | Latin Small Letter U with Acute              |
| 360                         | $U+00FB$                           | #360                            | Latin Small Letter U with Circumflex         |
| 361                         | $U+00FC$                           | #361                            | Latin Small Letter U with Diaeresis          |
| 362                         | $U+00F9$                           | #362                            | Latin Small Letter U with Grave              |
| 364                         | $U+00FD$                           | #364                            | Latin Small Letter Y with Acute              |
| 365                         | $U+00FF$                           | #365                            | Latin Small Letter Y with Diaeresis          |
| 398                         | $U + 0169$                         | #398                            | Latin Small Letter U with Tilde              |
| 460                         | $U + 2500$                         | #460                            | <b>Box Drawings Light Horizontal</b>         |
| 461                         | $U + 2502$                         | #461                            | <b>Box Drawings Light Vertical</b>           |
| 462                         | $U+250C$                           | #462                            | Box Drawings Light Down and Right            |
| 463                         | $U + 2510$                         | #463                            | Box Drawings Light Down and Left             |
| 464                         | $U + 2514$                         | #464                            | Box Drawings Light Up and Right              |
| 465                         | $U + 2518$                         | #465                            | Box Drawings Light Up and Left               |
| 466                         | $U+251C$                           | #466                            | Box Drawings Light Vertical and Right        |
| 467                         | $U + 2524$                         | #467                            | Box Drawings Light Vertical and Left         |
| 468                         | $U+252C$                           | #468                            | Box Drawings Light Down and Horizontal       |
| 469                         | $U + 2534$                         | #469                            | Box Drawings Light Up and Horizontal         |
| 470                         | $U+253C$                           | #470                            | Box Drawings Light Vertical and Horizontal   |
| 475                         | $U+25B6$                           | #475                            | Black Right-Pointing Triangle, code page 273 |
| 728                         | $U+002E$                           | #728                            | <b>Full Stop</b>                             |
| 900                         | $U+20AC$                           | #900                            | Euro Sign                                    |

**Table C-3: Encoding List with Prefix Character '#'**

| <b>SAP</b><br><b>Number</b> | Unicode<br><b>Character</b> | <b>Replacement</b><br><b>Character</b> | <b>Character Name</b>                      |
|-----------------------------|-----------------------------|----------------------------------------|--------------------------------------------|
| $\Omega$                    | $U+250C$                    | G <sub>0</sub>                         | Box Drawings Light Down and Right          |
| 1                           | $U + 2514$                  | G1                                     | Box Drawings Light Up and Right            |
| 2                           | $U + 2510$                  | G2                                     | Box Drawings Light Down and Left           |
| 3                           | $U + 2518$                  | G <sub>3</sub>                         | Box Drawings Light Up and Left             |
| $\overline{4}$              | $U + 2500$                  | G <sub>4</sub>                         | <b>Box Drawings Light Horizontal</b>       |
| 5                           | $U + 2502$                  | G5                                     | <b>Box Drawings Light Vertical</b>         |
| 6                           | $U+251C$                    | G6                                     | Box Drawings Light Vertical and Right      |
| 7                           | $U+2524$                    | G7                                     | Box Drawings Light Vertical and Left       |
| 8                           | $U+2534$                    | G8                                     | Box Drawings Light Up and Horizontal       |
| 9                           | $U+252C$                    | G9                                     | Box Drawings Light Down and Horizontal     |
| 10                          | $U+253C$                    | G10                                    | Box Drawings Light Vertical and Horizontal |

**Table C-4: Encoding List with Prefix Character 'G'**

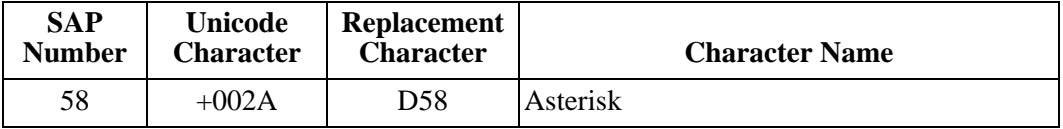

**Table C-5: Encoding List with Prefix Character 'D'**

# <span id="page-116-0"></span>**Appendix D Barcodes**

## **Barcodes**

Barcodes supported by LRS OEM transformation software products are listed in the table.

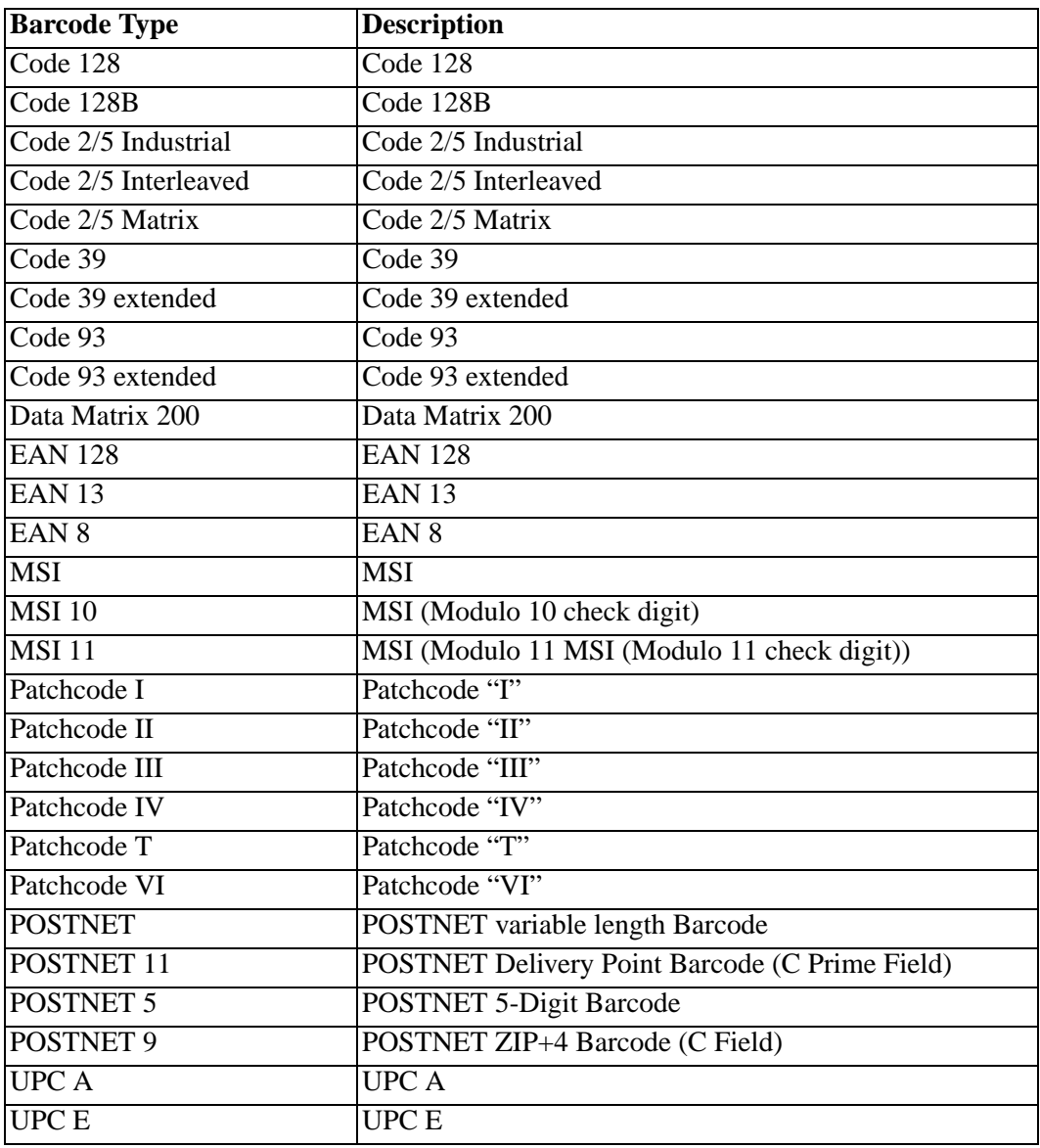

**Table D-6: Barcodes**

# **Appendix E Documentation**

The most recent version of this manual can be downloaded from the LRS Web site (www.lrs.com).

As a licensed user of this product, you may print the PDF file on the *Enterprise Output Management Product Documentation* CD for use within your company as allowed by your license.

# <span id="page-120-0"></span>**Appendix F Glossary**

The glossary explains, in alphabetical order, a multitude of terms relevant to printing, data processing as well as some terms used in the products.

### **A**

**ACIF** - See AFP Conversion and Indexing Facility.

**Additive color mixing -** This is the process of producing color through the addition of different colors of light. Computer and television screens use thousands of red, green, and blue phosphor dots, which are so small and close together that the human eye cannot see them individually. Instead, the eye sees the colors formed by the mixture of light.

**AFP** (Advanced Function Presentation) (1) - A set of licensed programs, together with user applications, that use the allpoints-addressable concept to print data on a wide variety of printers or to display data on a variety of display devices. AFP includes creating, formatting, archiving, retrieving, viewing, distributing, and printing information. (2) IBM strategic environment for presentation.

**ACIF** (AFP Conversion and Indexing Facility) - A batch application development utility that creates documents by formatting line data (record format and traditional), XML data, MO:DCA print files, and unformatted ASCII files. ACIF also provides indexing and resource retrieval capabilities that let you view, distribute, archive, and retrieve document files across systems and platforms.

**APA** (All Points Addressability) - The capability to address, reference, and position text, overlays, and images at any defined position or picture element (pel) on the printable area of a page. This capability depends on the ability of the hardware to address and to display each picture element.

**API** (Application Programming Interface) - A set of routines, protocols, and tools for building software applications. A good API makes it easier to develop a program by providing all the building blocks. A programmer puts the blocks together. Most operating environments, such as MS-Windows, provide an API so that programmers can write applications consistent with the operating environment. Although APIs are designed for programmers, they are ultimately good for users because they guarantee that all programs using a common API will have similar interfaces. This makes it easier for users to learn new programs.

**Archiving systems** - They are generally used for final filing and are used for revision-secure, unchangeable storage of information. Electronic archiving systems are closely based on a similar approach as classic Document Management Systems. Here, individual documents and containers are administered using a database. Archiving systems also have the possibility of administering large quantities of information in jukeboxes.

**ASCII** (American Standards Code for Information Interchange) - The standard code, using a coded character set consisting of 7-bit coded characters (8-bits including parity check), that is used for information interchange among data processing systems, data communication systems, and associated equipment. The ASCII set consists of control characters and graphic characters.

**Attachment** - An attachment is a file such as a word processing document, spreadsheet, graphics or sound that has been sent along with an email message. The contents of the attachment does not appear in the message itself, but instead must be opened separately. The Multipurpose Internet Mail Extensions (MIME) email protocol allows other information such as word processing documents, graphics, sound and video to be sent as electronic mail. This is a method for encoding non-textual data in such a way that it can be transmitted from one computer to another.

### **B**

Bar code - (1) A code representing characters by sets of parallel bars of varying thickness and separation that are read optically by transverse scanning. (2) An array of parallel rectangular bars and spaces that together represent data elements or characters in a particular symbology. The bars and spaces are arranged in a predetermined pattern following unambiguous rules defined by the symbology.

**Batch** - (1) An accumulation of data to be processed. (2) A group of records or data processing jobs brought together for processing or transmission. (3) Pertaining to activity involving little or no user action. Contrast with interactive.

**Batch environment** - (1) An environment in which noninteractive programs are executed. (2) An environment to which batch jobs in command lists are submitted and in which their execution is scheduled, independently of their submitter.

**Batch printing** - Queuing one or more documents to print in a separate job as a background process. The operator can work on other documents at the same time the background process is running.

**Bitmap** - A representation, consisting of rows and columns of dots, of a graphics image in computer memory. The value of each dot (whether it is filled in or not) is stored in one or more bits of data. For simple monochrome images, one bit is sufficient to represent each dot, but for colors and shades of gray, each dot requires more than one bit of data. The more bits used to represent a dot, the more colors and shades of gray that can be represented. The density of the dots, known as the resolution, determines how sharply the image is represented. This is often expressed in dots per inch (dpi) or simply by the number of rows and columns, such as 640 by 480. To display a bit-mapped image on a monitor or to print it on a printer, the computer translates the bit map into pixels (for display screens) or ink dots (for printers). Optical scanners and fax machines work by transforming text or pictures on paper into bit maps. Bit-mapped graphics are often referred to as raster graphics.

### **C**

**Character increment** - Usually it is the distance between the current print position and the next print position. Synonymous with character spacing.

**Character set** - (1) A finite set of different characters that is complete for a given purpose; for example, the character set in ISO Standard 646, 7-bit Coded Character Set for Information Processing Interchange. (2) An ordered set of unique representations called characters; for example, the 26 letters of the English alphabet, Boolean 0 and 1, the set of symbols in the Morse code, and the 128 ASCII characters. (3) Often a synonym for font character set. (4) All the valid characters for a programming language or for a computer system.  $(5)$  Å group of characters used for a specific reason; for example, the set of characters a printer can print.

**CMYK** - CMYK (an acronym for Cyan, Magenta, Yellow, and Black) designates the color model usually employed in printing technology, which uses the basic colors cyan, magenta and yellow. The fourth "color" is black, which is used to ensure a visually satisfying black tone.

**Code page** - A set of assignments, each of which assigns a code point to a character. Each code page has a unique name or identifier. Within a given code page, a code point is assigned to one character. More than one character set can be assigned code points from the same code page.

**COLD** (Computer Output to Laser Disk) - The COLD procedure is used for the archiving of mass data on digital optical storage units. COLD systems accept several files, extract index data and save the information. Data can then be displayed in its original format with the use of overlays or background layouts.

**Concertina fold** - A concertina fold is the continuous parallel folding of brochures and similar printed products in the manner of an accordion, where the fold is alternatively made to the front and back.

**Copy group** - (1) One or more copies of a sheet of paper or form. Each copy can have modifications, such as text suppression, page position, forms flash, overlays, papersource, and duplex printing. (2) The portion of a form definition that defines a

set of modifications (including identifying the overlays and defining page placement) that can be used when printing a page or form. (3) A set of copy subgroups that specify all copies of a sheet. In IPDS architecture, a copy group is specified by a Load Copy Control command. In MO:DCA, a copy group is specified within a medium map.  $(4)$  Synonym for medium map.

**CSS** (Cascading Style Sheets) - A feature being added to HTML that gives both Web site developers and users more control over how pages are displayed. With CSS, designers and users can create style sheets that define how different elements, such as headers and links, appear. These style sheets can then be applied to any Web page. The term cascading derives from the fact that multiple style sheets can be applied to the same Web page. CSS was developed by the W3C.

**CSV** (Comma Separated Values) - It is a type of file usually created with a spreadsheet program: each line (or row) consists of one record, and each field of the record is separated by commas or another user defined character.

### **D**

**Data mining** - A class of database applications that look for hidden patterns in a group of data that can be used to predict future behavior. For example, data mining software can help retail companies find customers with common interests. The term is commonly misused to describe software that presents data in new ways. True data mining software does not just change the presentation, but actually discovers previously unknown relationships among the data. Data mining is popular in the science and mathematical fields but also is utilized increasingly by marketers trying to distill useful consumer data from Web sites.

**DCA** (Document Content Architecture) - A standard, produced by IBM, for word processor files. Two types of DCA file are used, one for documents that can be altered ("revisable-form text" or RFT) and one for those that cannot ("final-form text" or FFT).

**DCF** (Document Composition Facility) - (1) An IBM licensed program that provides a text formatter called SCRIPT/VS.

SCRIPT/VS can process files marked up with a unique set of either SCRIPT or GML controls and tags. (2) In printing, an IBM licensed program that provides text formatting for certain printers, including IBM page printers, IBM line printers, PostScript devices, or any printer functionally equivalent to the IBM printers at the data stream level.

**DMS** (Document Management System) - Total system consisting of hardware and software with which all information existing within an organization can be recorded, administered or handled. This information can be available in paper or electronic form. Paper documents are transferred to digital format prior to be recorded. The document that is to be recorded must be indexed and can then be subjected to a targeted search and retrieved later. Furthermore, referring to the contents of a document allows a full text search to be carried out.

**Document** - The term applies not only for earlier paper documents, but can also contain any other digital type of information that is linked together into a document. A document can consist of one (e.g., an image or a set of data) or several individual objects (e.g., several images, a file with integrated images, text and tables, a mixture of content from several sources).

**Distributed output management** - (e.g., IBM's Infoprint, Cypress) is middleware that drives the output process and supports the automated creation and delivery of business process and ad hoc documents.

**DPI** (Dots per Inch) - It indicates the resolution of images. The more dots per inch, the higher the resolution. A common resolution for laser printers is 600 dots per inch. This means  $600$  dots across and  $600$ dots down, so there are 360,000 dots per square inch.

### **E**

**EBCDIC** (Extended Binary Coded Decimal Interchange Code) - (1) A coded character set consisting of 8-bit coded characters. (2) A code developed for the representation of textual data. A coded character set of 256 8-bit characters.

**EDMS** (Electronic Document Management System) - Any electronic system that manages documents (not data) to realize significant improvements in

business work processes. Like most information systems, EDMSs consist of a number of component technologies that support both analog and digital document management.

**Encoding scheme** - A set of specific definitions that describe the philosophy used to represent character data. The number of bits, the number of bytes, the allowable ranges of bytes, the maximum number of characters, and the meanings assigned to some generic and specific bit patterns, are some examples of specifications to be found in such a definition.

**EPS** (Encapsulated PostScript) - Encapsulated PostScript. A standard file format for importing and exporting. Postscript language files among applications in a variety of heterogeneous environments. Pure EPS format cannot be presented on the monitor and therefore provides a preview picture in TIF-Format. EPS graphics can be enlarged without loss of quality.

### **G**

Grammage - The standard international unit of measurement for paper weight, expressed in grams per square meter, or gsm. Grammages range from 7 to approx. 225 g/m2 for paper, and approx. 150 to 600 gsm for board. The system differs in the U.S., where the term "basis weight" is used, i.e., the weight in pounds of a ream (500 sheets), in the basic size for a grade of paper.

**GIF** (Graphical Interchange Format) - GIF describes a data format for space-saving storage of images and graphics. It works using lossy compression, and allows 256 colors to be displayed from any pallet. The data format was introduced by the CompuServe online service in 1987, which makes it one of the oldest of its type. GIF remains one of the most widely used formats for online publication, and allows animated images to be displayed in a modified form (.animated GIF.).

### **I**

ICR (Intelligent Character Recognition) - It is a method for recognizing text in a NCI (non-coded information) document. In addition to OCR methods, other sources of information are taken into consideration

during the conversion, which improves the recognition rate over standard OCR technologies.

**Image** - (1) An electronic representation of a picture produced by means of sensing light, sound, electron radiation, or other emanations coming from the picture or reflected by the picture. An image can also be generated directly by software without reference to an existing picture. (2) An electronic representation of an original document recorded by a scanning device. (3) A likeness or imitation of an object, such as a picture or logo. (4) In printers, a string of picture elements organized in scan lines to represent the contrasting portions of a picture. The image may consist of any data stored as a raster pattern. An image is printed is one side of a sheet of paper. In simplex printing, a synonym for impression. (5) Toned and untoned pels arranged in a pattern. (6) A PostScript file that can contain any combination of images and text.

**IOCA** (Image Object Content Architecture) - (1) In printers, an IPDS command set to print image data on a page, page segment, or overlay. (2) An architected collection of constructs used to interchange and present images.

### **J**

Java - Java is an object-oriented programming language developed by computer manufacturer Sun Microsystems specifically for Internet applications. So that programs written in Java can be executed on every computer, they are not translated into 'machine language' for execution, but into a computer independent code. In a second step during execution, it is then converted into a code that the computer in question "understands". Every computer that is to execute Java programs needs a program module called a 'Java Virtual Machine' for this purpose. This module is available for all common operating systems and is included in the standard Internet browsers.

**JPEG** (Joint Photographic Experts Group) - JPEG is a common method, developed by the Joint Photographic Experts Group, for compressing image files in RGB mode. It can reduce the file size by up to 95 percent. It involves a loss of image information, although the degree of compression can be selected such that these losses remain

within acceptable limits. JPEG requires no license and is internationally standardized (ISO 10918). It uses the "Discrete Cosine Transformation" (DCT) method, where image sections of 64 pixels each are processed.

**JPEG 2000** - A new compression method, known as JPEG 2000, is currently being developed. It uses what is known as "wavelets" and is said to be able to compress images by 20 percent more than JPEG. The image quality also suffers less at high compression rates, as the image is processed as a whole. Moreover, JPEG 2000 is also to support non-lossy compression, as well as other color modes (such as CMYK) and color management.

### **L**

**LZW** - Short for Lempel-Zif-Welch, a popular data compression technique developed in 1977 by J. Ziv and A Lempel, and later refined by Terry Welch. It is the compression algorithm used in the GIF graphics file format, which is one of the standard graphic formats used by CompuServe and the World Wide Web. The patent for LZW is owned by Unisys, which for many years allowed anyone to use the algorithm for free. Then in 1995, Unisys suddenly decided to charge a license fee.

### **M**

**Medium map** - (1) An internal object in a form definition that controls the overlays to be used and defines page placement and modifications to the form. Synonymous with copy group. (2) A print control object in a form map that defines resource mappings and controls modifications to a form, page placement on a form, and form copy generation. Synonym for copy group.

**Meta data** - Definitional data that provides information about or documentation of other data managed within an application or environment. Meta data may include descriptive information about the context, quality and condition, or characteristics of the data. Also commonly referred to as an abstract.

**MICR** (Magnetic Ink Character Recognition) - (1) Character recognition of magnetic ink characters. (2) The identification of characters using magnetic ink. (3) It is the recognition of characters

printed with ink that contains particles of a magnetic material. (4) Contrast with optical character recognition.

**MO:DCA** (Mixed Object Document Content Architecture) - An architected, device-independent data stream for interchanging documents.

**MO:DCA-P** (Mixed Object: Document Content Architecture for Presentation) - The MO:DCA-P data stream is the application data stream through which applications can describe pages composed of text, images, and graphics data. MO:DCA-P is device independent; therefore, applications that produce this data stream can be directed to any of the printers supported by the AFP system or to graphical personal computer displays for viewing.

### **N**

**NOP** (No Operation) - A construct whose execution causes a product to proceed to the next instruction to be processed without taking any other action.

### **O**

**OCR** (Optical Character Recognition) - OCR refers to the branch of computer science that involves reading text from paper and translating the images into a form that the computer can manipulate (for example, into ASCII codes). An OCR system enables you to take a book or a magazine article, feed it directly into an electronic computer file, and then edit the file using a word processor. All OCR systems include an optical scanner for reading text, and sophisticated software for analyzing images. Most OCR systems use a combination of hardware (specialized circuit boards) and software to recognize characters, although some inexpensive systems do it entirely through software. Advanced OCR systems can read text in large variety of fonts, but they still have difficulty with handwritten text.

**OMR** (Optical Mark Reading) - OMR is the technology of electronically extracting intended data from marked fields, such as check boxes and fill-in fields, on printed forms. OMR technology scans a printed form and reads predefined positions and records where marks are made on the form. This technology is useful for applications in which large numbers of hand-filled forms need to be processed quickly and

with great accuracy, such as surveys, reply cards, questionnaires and ballots. A common OMR application is the use of "bubble sheets" for multiple-choice tests used by schools. The student indicates the answer on the test by filling in the corresponding bubble, and the form is fed through an optical mark reader (also abbreviated as OMR, a device that scans the document and reads the data from the marked fields. The error rate for OMR technology is less than 1%.

**OTF** (Output Text Format) - The format consists of a set of simple commands, which are not linked to a particular output environment. It is therefore suitable for a whole range of output devices such as line printers, laser printers or monitors. Furthermore, it is easy to read and understand. In SAP applications, OTF serves as a basis for device drivers, i.e., programs that control output to a particular output device.

**Overlay** - (1) A resource object that can contain text, image, graphics, and barcode data. Overlays define their own environment, and are often used as electronic forms. (2) The final representation of such an object on a physical medium. Contrast with page segment.

### **P**

**PDS** (Partitioned Data Set) - A data set in direct access storage that is divided into partitions, called members, each of which can contain a program, part of a program, or data. Contrast with sequential data set. Synonymous with program library.

**Page group** - A named group of sequential pages. A page group is delimited by a Begin Named Page Group structured field and an End Named Page Group structured field. A page group can contain nested page groups. All pages in the page group inherit the attributes and processing characteristics that are assigned to the page group.

**Page segment** - (1) In MO:DCA, a resource object that can contain any mixture of bar code objects, graphics objects, and IOCA image objects. A page segment does not contain an active environment group. The environment for a page segment is defined by the active environment group of the including page or overlay. (2) The final representation of such an object on a physical medium. Contrast with overlay.

**PCL** (Printer Control Language) - PCL is the language used to control computer printers. Introduced in the 1980s by computer manufacturers Hewlett-Packard and under constant development ever since, PCL allows application programs to control the functions of different printers in a standardized, efficient manner. PCL commands are embedded in the data flow of the print job. Compared to the Postscript page description language developed by Adobe, PCL is usually faster and requires less memory. However, the functionality of this language is less general in scope, which means that it is not suitable for all output devices.

**PCX** - Originally developed by ZSOFT for its PC Paintbrush program, PCX is a graphics file format for graphics programs running on PCs. It is supported by most optical scanners, fax programs, and desktop publishing systems. Files in the PCX format end with a ".pcx".

**PDF** (Portable Document Format) - Developed by software manufacturer Adobe Systems Inc., in the USA, this data format is used for exchanging and processing electronically stored, formatted documents with text and images, independently of the hardware and software used. One of the special features is that texts and graphics are stored in vector form, meaning that the resolution of their representation is dependently solely on the output device (monitor, printer). PDF files can generally by recognized by the ".pdf" file name suffix. They can be created using the Adobe Acrobat program. The Acrobat Reader is available free for displaying and printing PDF files.

**PDF/A** (Archive) - In 2002, AIIM International and NPES (The Association for Suppliers of Printing, Publishing, and Converting Technologies) announced a joint effort to develop an international standard that defines the use of the Portable Document Format (PDF) for archiving and preserving documents. The project, currently referred to as PDF/A, will address the growing need to electronically archive documents in a way that will ensure preservation of their contents over an extended period of time, and will further

ensure that those documents will be able to be retrieved and rendered with a consistent and predictable result in the future. This need exists in a growing number of international government and industry segments, including legal systems, libraries, newspapers, regulated industries, and others.

**Pixel** (Picture Element) - (1) A pixel is the computer term for an image dot, i.e., the smallest unit of a digitally displayed image. The memory required by an image consisting of pixels is determined by the size of the image, its resolution, i.e., the number of pixels per unit of area, and the number of colors to be displayed. (2) The format for storing image data where, for a given resolution, every pixel in the image is represented by the appropriate data. Image processing programs such as Photoshop use the pixel format, the most common being TIFF (Tagged Image File Format). The pixel format is most suitable for real images, but, depending on the quality of the image, this requires a very large amount of memory.

**PNG** (Portable Network Graphics) - A bitmapped graphics format similar to GIF. In fact, PNG was approved as a standard by the World Wide Web consortium to replace GIF because GIF uses a patented data compression algorithm called LZW. In contrast, PNG is completely patent- and license-free. The most recent versions of web browsers now support PNG.

**PostScript** - PostScript is a page description language developed by the software manufacturer Adobe Systems, Inc., which has become a quasi-standard in the digital prepress stage. It describes documents largely independently of the device used, so that for instance the resolution of an image is not defined until the output device. The more recent PostScript 2 offers, among other things, improved colorimetric facilities, since the reference color space is integrated in accordance with the CIE (Commission Internationale de l'Eclairage) standard. The latest version, PostScript 3, also improves the way in which colors and threedimensional objects are displayed and supports trapping of graphic objects.

**PSF** (Print Services Facility) - (1) The IBM software product that enables the use of the IBM family of page printers. (2) An IBM

licensed program that manages and controls the input data stream and output data stream required by supported IBM page printers. PSF combines print data (from the system spool) with other resources and printing controls to produce the printer data stream (including printer commands) for AFP printers. PSF can interface either directly with a user.s application program or indirectly through the Job Entry Subsystems (JES) of MVS. PSF provides device support for Advanced Function Presentation. (3) A sophisticated print subsystem that drives IPDS page printers. PSF is supported on MVS, VM, and VSE, and as a standard part of OS/400. PSF manages printer resources such as fonts, images, and electronic overlays, and provides error recovery for print jobs. The input data streams supported by PSF include 370 line data and AFPDS/MO:DCA-P.

**PTOCA** (Presentation Text Object Content Architecture) - (1) In printers, the IPDS control sequences used to present text information on a page, page segment, or overlay. (2) An architected collection of constructs used to interchange and present presentation text data.

### **R**

**Raster image** - A raster image is a matrix of row and column data points whose values represent energy being reflected or emitted from the object being viewed. These values, or pixels, can be viewed on a display monitor as a black and white or color image.

**Repository** - t generically refers to a central place where data is stored and maintained. A repository can be a place where multiple databases or files are located for distribution over a network, or a repository can be a location that is directly accessible to the user without having to travel across a network.

**RGB** - RGB is the usual additive color model for the primary colors red, green and blue and is used for self-illuminating output devices such as monitors, but also for electronic recording equipment such as scanners and video cameras. There are a number of different variants of RGB. Hewlett-Packard and Microsoft proposed a new, more uniform standard in 1998 in the form of sRGB.

**RTF** (Rich Text Format) - It is a data format for texts that contains not only the text itself, but also information on the font, font size and formatting. The Rich Text Format was specified by Microsoft as a software-independent format for formatted texts.

### **S**

**SAPGOF** (SAP Generic Output Format) - All external programs which process R/3 spool data (print data) will have to be capable of interpreting the format.

**Scale-to-Gray** - An option to display a black and white image file in an enhanced mode, making it easier to view. A scale-togray display uses gray shading to fill in gaps or jumps (known as aliasing) that occur when displaying an image file on a computer screen. Also known as grayscale.

**Serif** - A serif is a small stroke on the end of the strokes of letters. This design feature is typical of so-called Roman faces, which can be traced back to ancient Rome. Serifs cater to the perception mechanism of the human eye and thus make typefaces easier to read.

**SGML** (Standard Generalized Markup Language) - It is a system for organizing and tagging elements of a document. SGML was developed and standardized by the International Organization for Standards (ISO) in 1986. SGML itself does not specify any particular formatting; rather, it specifies the rules for tagging elements. These tags can then be interpreted to format elements in different ways. SGML is used widely to manage large documents that are subject to frequent revisions and need to be printed in different formats. Because it is a large and complex system, it is not yet widely used on personal computers. However, the growth of Internet, and especially the World Wide Web, is creating renewed interest in SGML because the World Wide Web uses HTML, which is one way of defining and interpreting tags according to SGML rules.

**Spooling** - It refers to putting jobs in a buffer, a special area in memory or on a disk where a device can access them when it is ready. Spooling is useful because devices access data at different rates. The buffer provides a waiting station where data can rest while the slower device catches up. The most common spooling

application is print spooling. In print spooling, documents are loaded into a buffer (usually an area on a disk), and then the printer pulls them off the buffer at its own rate. Because the documents are in a buffer where they can be accessed by the printer, you can perform other operations on the computer while the printing takes place in the background. Spooling also lets you place a number of print jobs on a queue instead of waiting for each one to finish before specifying the next one.

**Spot color** - It refers to a method of specifying and printing colors in which each color is printed with its own ink. In contrast, process color printing uses four inks (cyan, magenta, yellow, and black) to produce all other colors. Spot color printing is effective when the printed matter contains only one to three different colors, but it becomes prohibitively expensive for more colors. Most desktop publishing and graphics applications allow you to specify spot colors for text and other elements. There is a number of color specification systems for specifying spot colors, but Pantone is the most widely used.

**SQL** (Structured Query Language) - SQL is a language for requesting information from a database. The original version called SEQUEL (structured English query language) was designed by an IBM research center in 1974 and 1975. SQL was first introduced as a commercial database system in 1979 by Oracle Corporation.

**Subtractive color synthesis** - Subtractive color synthesis creates a color impression by filtering out individual frequency ranges (i.e., colors) from the overall spectrum of visible light. In the case of color printing, this is done by overprinting the inks generally the basic colors cyan, magenta and yellow, which can be used to create all color tones of the relevant color space.

**SVG** (Scalable Vector Graphics) - It is a vector graphics file format that enables two-dimensional images to be displayed in XML pages on the Web. Vector images are created through text-based commands formatted to comply with XML specifications. In contrast to JPEG and GIF images on the Web, which are bitmapped and always remain a specified size, SVG images are scalable to the size of the viewing window and will adjust in size and resolution according to the window in

which it is displayed. Benefits of SVG include: smaller files size than regular bitmapped graphics such as GIF and JPEG files, resolution independence, so that the image can scale down or up to fit proportionally into any size display on any type of Web device, text labels and descriptions that can be searched by search engines, ability to link to parts of an image and complex animation.

### **T**

**TGA** (Targa) - It was the first 24-bit truecolor format to come to the PC market. There are several varieties of Targa files; the most commonly used are the Targa 16, Targa 24, and Targa 32. The names are derived from the type of hardware used to create them.

**TIFF** (Tagged Image File Format) - It is a commonly used file format for images. It was defined by a computer industry committee in 1986. It is a so-called screen format that contains information on the brightness and hue of every pixel. The TIFF format supports various color systems, from black and white to full-color RGB images. TIFF files can be compressed by a variety of methods.

**Tone correction** - It is a method of adjusting the tone curve so that the reproduction results on different types of output devices to have gradations similar to the original image.

**True color** - It refers to any graphics device or software that uses at least 24 bits to represent each dot or pixel. Using 24 bits means that more than 16 million unique colors can be represented. Since humans can only distinguish a few million colors, this is more than enough to accurately represent any color image.

**Truetype** - TrueType is a font format developed by Apple and licensed to Microsoft. TrueType is the native operating system font format for Windows and MacOS. TrueType contains a hierarchical set of tables and glyph representations. Characters can be hinted on a per character and point size basis yielding excellent quality at screen resolutions. TrueType fonts for Windows and MacOS have few differences, though they can be different enough to prevent cross platform usage. Font foundries provide TrueType fonts for each platform

and usually include a license preventing electronic manipulation to achieve cross platform transparency. TrueType is one of the foundations for the OpenType Font Format.

**Twip** - Acronym for "twentieth of a point"; a twip is a screen-independent measurement for computer display, used by software program developers. There are 1440 twips in one inch (567 twips per centimeter).

**Typeface** - It is a design for a set of characters. Popular typefaces include Times Roman, Helvetica, and Courier. The typeface represents one aspect of a font. The font also includes such characteristics as size, weight, italics, and so on. There are two general categories of typefaces: serif and sans serif. Sans serif typefaces are composed of simple lines, whereas serif typefaces use small decorative marks to embellish characters and make them easier to read. Helvetica is a sans serif type and Times Roman is a serif type.

### **U**

**Under Color Addition** - Under Color Addition (UCA) is a variation of achromatic synthesis used for 4c color sets. Equal components of the three chromatic colors cyan, magenta and yellow in the CMYK color system replace part of the neutral color component generated here with black. Under Color Addition is a good means for improving print quality vis-à-vis pure achromatic synthesis.

**Unicode** - Unicode is a method for coding characters for electronic processing and uses 16-digit binary numbers (16-bit numbers). Unlike ASCII and other codes, which work with 8-bit numbers, Unicode is capable of representing 65,536 different characters. This covers all the characters is every commonly used script in the world. Unicode is already in widespread use today.

#### **V**

**Vector graphic** - A graphic image drawn in shapes and lines, called paths. Images created in Illustrator and Freehand (graphic design software) are vector graphics. They are usually exported to be bitmap images.

### **X**

**XML** (Extensible Markup Language, derived from SGML) - It is a symbol language, which is used to describe the structure of documents. Externally, XML is similar to HTML (Hypertext Markup Language) used throughout the Internet. The most important difference lies in the fact that the symbols ("tags") used in XML can be selected with a great degree of freedom, while they are fixed in HTML. This allows special forms of XML to be generated for virtually any type of application. XML is essentially a slimmeddown form of the SGML (Standard Generalized Markup Language) document description language defined in ISO 8879 and was created for transmitting richly structured documents via the World Wide Web. The International World Wide Web Consortium is responsible for standardization of XML.

**XSL** (eXtensible Style Definition Language) - XSL is a style sheet language that can be used for displaying XML documents. Using XSL is two-step process, the first step being a transformation of the XML document using XSLT, and the second step being the rendering of the result of the transformation, which is done using XSL-FO. While XSL covers the same application area than CSS, it is much more powerful, because the transformation step (using XSLT) can perform arbitrarily complex transformations of the XML document, while CSS is not able to make any structural changes to the XML document.

**XSL-FO** (Extensible Style Language-Formatting Objects) - XSL-FO is an XML vocabulary for the formatting of documents. Being part of XSL, the normal way is to produce  $\hat{X}SL$ -FO documents by transforming XML documents using XSLT. Even though the principles behind XSL and CSS (the other Style Sheet Language created by W3C) are quite different, it is planned to align the formatting model between XSL-FO and CSS, so that formatting engines can be based on the same code, both languages can be used to achieve the same results, and formatted results will look identical.

## **Index**

## **A**

addpagesforduplex, [2.6](#page-21-0) Adobe format PDF, [1.4](#page-9-0) Adobe PDF, [1.4](#page-9-1) afp.generateoverlays, [2.6](#page-21-1) afp.writenods, [2.6](#page-21-2) AnyQueue, [1.1,](#page-6-0) [1.3](#page-8-0), [1.9](#page-14-0) AnyQueue backend, [1.1](#page-6-0) autoformdef, [2.6](#page-21-3)

## **B**

backend, [1.1](#page-6-1) Barcodes, [D.1](#page-116-0) bigjob, [2.6](#page-21-4) bwc, [2.6](#page-21-5) bwd, [2.6](#page-21-6) bwt, [2.6](#page-21-7)

## **C**

cdr.aprocmode, [2.6](#page-21-8) cdr.hideabmps, [2.6](#page-21-9) charsetpath, [2.6](#page-21-10) Code Page Names, [A.1](#page-102-0) Command Line Parameters, [2.2](#page-17-0) Conversion of OTF to AFP with cpmcopy, [3.22](#page-47-0) converttoimage, [2.6](#page-21-11) CONVKEY, [2.3](#page-18-0) CONVTYPE, [2.3](#page-18-1) copies, [2.6](#page-21-12) Customizing the Profiles, [3.1](#page-26-0) cx, [2.6](#page-21-13) cxmax, [2.6](#page-21-14) cy, [2.6](#page-21-15) cymax, [2.6](#page-21-16)

## **D**

dx, [2.6](#page-21-17) dy, [2.6](#page-21-18)

## **E**

embedfonts, [2.6](#page-21-19)

## **F**

formdef, [2.6](#page-21-20) formdefpath, [2.6](#page-21-21)

### **G**

genthumbnails, [2.6](#page-21-22) gentoc, [2.6](#page-21-23) Global Parameters, [2.4](#page-19-0) Glossary, [F.1](#page-120-0) GOCA, [3.12](#page-37-0)

### **H**

HP format PCL, [1.4](#page-9-2) HP PCL, [1.4](#page-9-3)

## **I**

IANA, [A.1](#page-102-1) iff.extractimages, [2.7](#page-22-0) infile, [2.7](#page-22-1) Input Parameters, [2.4](#page-19-1) Installation, [2.1](#page-16-0) Unix, [2.1](#page-16-1) Windows, [2.1](#page-16-2) Intelligent font mapping, [1.4](#page-9-4)

### **J**

jobname, [2.7](#page-22-2)

### **L**

License File name, [2.3](#page-18-2) licfile, [2.7](#page-22-3) linearized, [2.7](#page-22-4) logdate, [2.7](#page-22-5) logdir, [2.7](#page-22-6) logfile, [2.7](#page-22-7) logtime, [2.7](#page-22-8) LRS Key Name KEYAFP2PCL, 1.3 KEYAFP2PDF, [1.3](#page-8-1) KEYAFP2PS, [1.3](#page-8-2) KEYOTF2AFP, [1.3](#page-8-3) KEYOTF2PCL, [1.3](#page-8-4) KEYOTF2PDF, 1.3 KEYOTF2PS, [1.3](#page-8-5) KEYPCL2AFP, [1.3](#page-8-6) LRS OEM Conversion Program Modules, [1.7](#page-12-0) LRSCVDR, [1.7](#page-12-1) lrscvdr, [2.2](#page-17-1)

### **M**

Messages AFP, [4.2](#page-57-0) ARG, [4.7](#page-62-0) ARM, [4.9](#page-64-0) CSV, [4.16](#page-71-0) EXP, [4.17](#page-72-0) RDI, [4.23](#page-78-0) Syntax, [4.1](#page-56-0) XML, [4.25](#page-80-0) XPP, [4.32](#page-87-0) MFF filter, [1.3](#page-8-7) MFF Filter Settings, [3.1](#page-26-1) MFFAFP, [1.4,](#page-9-5) [3.2](#page-27-0) Code Pages, [3.7](#page-32-0) Color Assignment, [3.10](#page-35-0) Fonts, [3.6](#page-31-0) Global Settings, [3.2](#page-27-1) Input AFP Files Settings, [3.11](#page-36-0) Output AFP Files Settings, [3.12](#page-37-1) Resources, [3.8](#page-33-0) Trays, [3.9](#page-34-0) User Defined Encodings, [3.5](#page-30-0) MFFGOF, [1.4](#page-9-6), [3.14](#page-39-0) Barcode Definitions, [3.20](#page-45-0) Colors, [3.21](#page-46-0) Copy Group Definitions, [3.19](#page-44-0) Font Assignments, [3.16](#page-41-0) Form Definitions, [3.19](#page-44-1) Medium Definitions, [3.15](#page-40-0) Page Definitions, [3.17](#page-42-0) Page Orientation, [3.19](#page-44-2) Printing, [3.22](#page-47-1) Resource Definitions, [3.19](#page-44-3) Trays, [3.19](#page-44-4) User Defined Encodings, [3.15](#page-40-1) MFFIJP, [3.23](#page-48-0) Global Settings (Spot Color), [3.23](#page-48-1) Ressources (Full Color), [3.24](#page-49-0) MFFPCL, [1.4,](#page-9-7) [3.24](#page-49-0) Code Pages, [3.24](#page-49-1) Color Profile, [3.25](#page-50-0) Fonts, [3.24](#page-49-2) Global Settings, [3.24](#page-49-3) Input, [3.25](#page-50-1) Output, [3.28](#page-53-0) Resources, [3.28](#page-53-1) MFFPDF, [1.4,](#page-9-8) [3.29](#page-54-0) Fonts, [3.29](#page-54-1) Output, [3.30](#page-55-0) Resources, [3.29](#page-54-2) MFFPOS, [1.5](#page-10-0) MO DCA, [1.4](#page-9-9) modulepath, [2.7](#page-22-9)

## **N**

NLRSCVDR, [1.9](#page-14-1) nobinarycopy, [2.7](#page-22-10) nobinarystamp, [2.7](#page-22-11) NOP, [1.4](#page-9-10)

## **O**

outfile, [2.7](#page-22-12) Output Parameters, [2.5](#page-20-0)

### **P**

page, [2.7](#page-22-13) Page Formats, [B.1](#page-104-0) pagesize, [2.7](#page-22-14)

Pantone, [1.4](#page-9-11) Parameter Description, [2.6](#page-21-24) Parameters, [2.3](#page-18-3) pdf.copy.notallowed, [2.7](#page-22-15) pdf.nochange, [2.7](#page-22-16) pdf.print.notallowed, [2.7](#page-22-17) pdf.textnotes.nochange, [2.7](#page-22-18) pdf.writeuncompressedstreams, [2.7](#page-22-19) POSI, [1.4](#page-9-12) PostScript, [1.5](#page-10-1) printtofile, [2.7](#page-22-20) Product Keys, [1.1](#page-6-2) profiledir, [2.7](#page-22-21) prt.scalemode, [2.7](#page-22-22) pwi, [2.8](#page-23-0) pwo, [2.8](#page-23-1) pwu, [2.8](#page-23-2)

## **Q**

quiet, [2.8](#page-23-3)

## **R**

Raster images, [1.4](#page-9-13) reducex, [2.8](#page-23-4) reducey, [2.8](#page-23-5) remove, [2.8](#page-23-6) reslibin, [2.8](#page-23-7) reverseduplex, [2.8](#page-23-8) rotate, [2.8](#page-23-9) rx, [2.8](#page-23-10) ry, [2.8](#page-23-11)

## **S**

SAPGOF, [1.4](#page-9-14) SAPGOF Special Characters, [C.1](#page-110-0) scaletogray, [2.8](#page-23-12) sd, [2.8](#page-23-13) selfcontained, [2.8](#page-23-14) splitmask, [2.8](#page-23-15) stamp, [2.8](#page-23-16) stdin, [2.8](#page-23-17) stdout, [2.8](#page-23-18) stdoutdirect, [2.8](#page-23-19) Supported Operating Systems, [1.6](#page-11-0) suppress, [2.8](#page-23-20) systemfontpath, [2.8](#page-23-21)

## **T**

TLE, [1.4](#page-9-15) tray, [2.8](#page-23-22) true colors, [1.4](#page-9-16) type, [2.9](#page-24-0)

### **V**

verbose, [2.9](#page-24-1) VPSX, [2.1](#page-16-3)